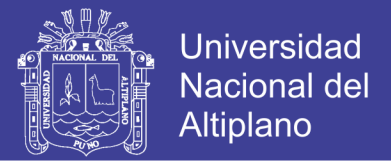

# **UNIVERSIDAD NACIONAL DEL ALTIPLANO FACULTAD DE CIENCIAS AGRARIAS ESCUELA PROFESIONAL DE INGENÍERIA AGROINDUSTRIAL**

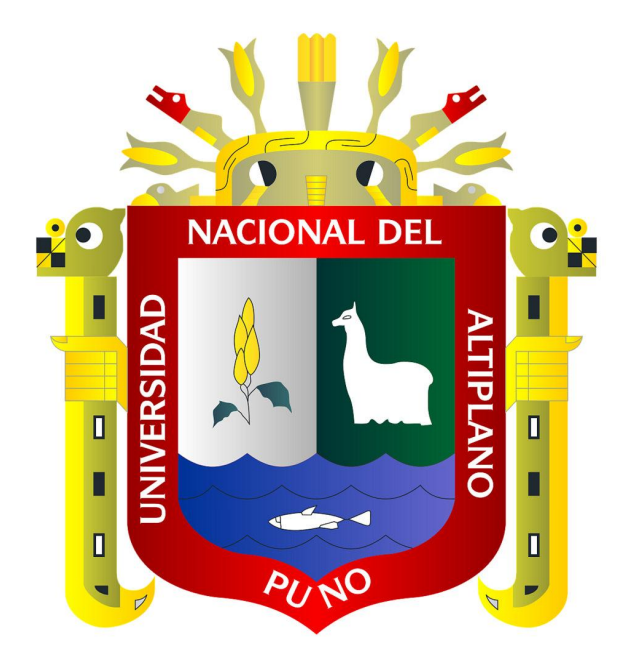

### **"PREDICCIÓN DE LAS FLORACIONES ALGALES NOCIVAS (FAN) EN POBLACIONES DE** *Dinophysis acuminata* **POR REDES NEURONALES ARTIFICIALES"**

### **TESIS**

### **PRESENTADA POR:**

## **VÍCTOR HUGO AGUILAR CALDERÓN**

### **PARA OPTAR EL TÍTULO PROFESIONAL DE:**

### **INGENIERO AGROINDUSTRIAL**

**PROMOCION: 2000**

**PUNO – PERÚ 2017**

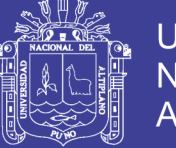

**Universidad Nacional del** Altiplano

#### UNIVERSIDAD NACIONAL DEL ALTIPLANO FACULTAD DE CIENCIAS AGRARIAS

#### ESCUELA PROFESIONAL DE INGENÍERIA AGROINDUSTRIAL

#### "PREDICCIÓN DE LAS FLORACIONES ALGALES NOCIVAS (FAN) EN POBLACIONES DE *Dinophysis acuminata* POR REDES NEURONALES" ARTIFICIALES

### **TESIS**

### PRESENTADA POR: VÍCTOR HUGO AGUILAR CALDERÓN

### PARA OPTAR EL TÍTULO PROFESIONAL DE: INGENIERO AGROINDUSTRIAL

FECHA DE SUSTENTACIÓN: 24 DE NOVIEMBRE DEL 2017

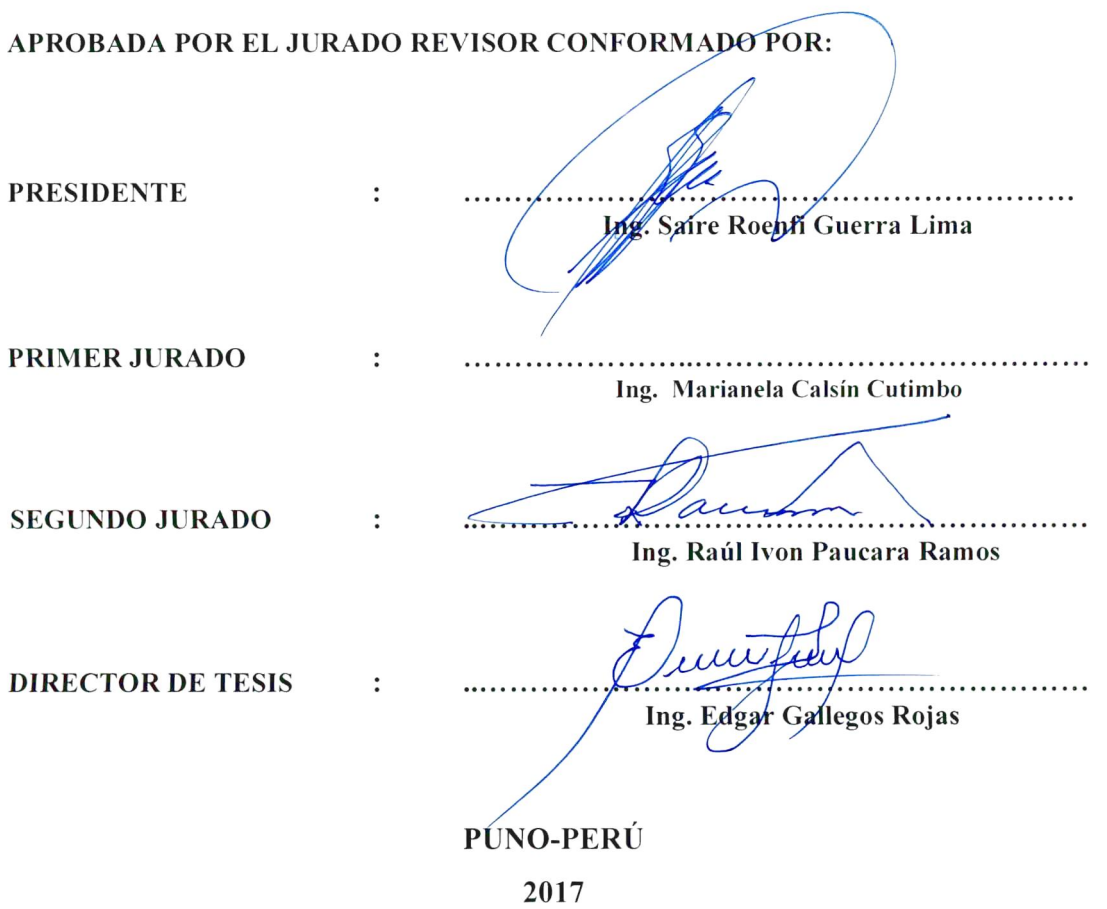

Área: Ingeniería y tecnología Tema: Seguridad, gestión, y control en agroindustrias

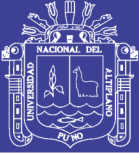

### **DEDICATORIA**

A mi madre y a mi patria

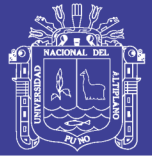

#### **AGRADECIMIENTOS**

Esta Tesis para optar el título profesional de Ingeniero, es algo que debía haber sucedió hace tiempo, pero la inexperiencia e ímpetu te hacen tomar malas decisiones. Pero hay un dicho que nunca es demasiado tarde, y esta oportunidad tenía que llegar este año.

Quiero agradecer profundamente a todas las personas que con su aliento y apoyo me apoyaron para realizar esta tesis.

La primera vez que llegue a la Universidad, lo hice en compañía de mi madre. Desde esa vez y por siempre estar a mi lado, aconsejarme y haberme educado, quiero agradecer a mi Madre.

Quiero agradecer al estado Peruano a través de su Programa Nacional de becas (PRONABEC), que me concedieron una beca de estudio para realizar la maestría de Ciencia y tecnología de los alimentos en la Universidad de Vigo en España, esta experiencia despertó en el interés por la predicción computacional la cual fue el inicio para la presente tesis.

Quiero agradecer a todos los investigadores y personal que me acogió en las practicas que realice en ANFACO - CECOPESCA, en especial a Ana García Cabado que me enseño todo lo que se de las floraciones algales nocivas.

A mi asesor Ing. Edgar Gallegos, y jurados por sus consejos y recomendaciones para lograr una mejor tesis y así lograr este título profesional.

Finalmente no puedo olvidar en esta oportunidad a mi amigo Braulio, que siempre muy persistente me alentaba a realizar esta tesis.

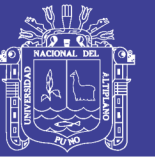

### Universidad Nacional del Altiplano

## ÍNDICE GENERAL

#### Pág.

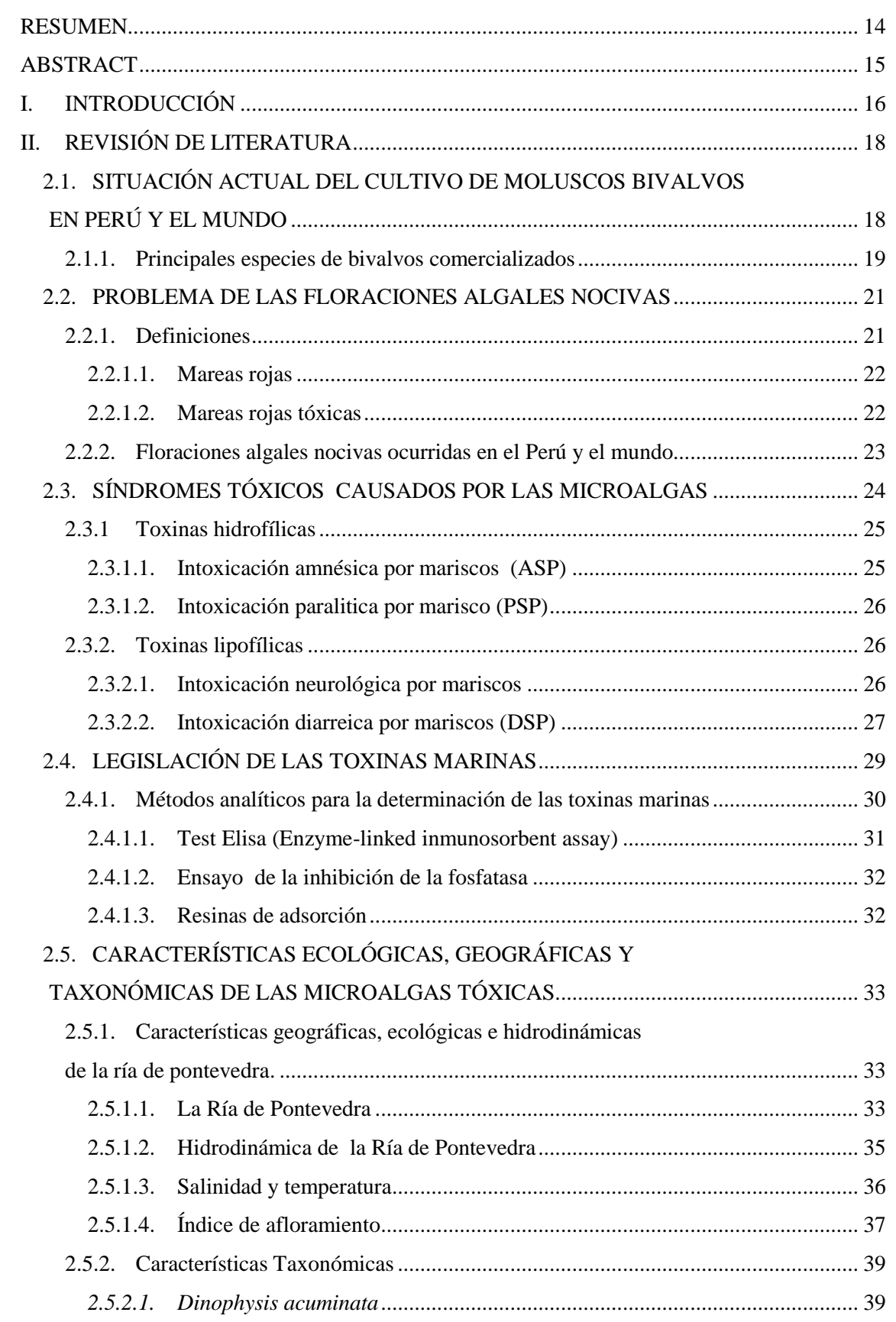

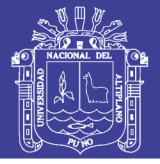

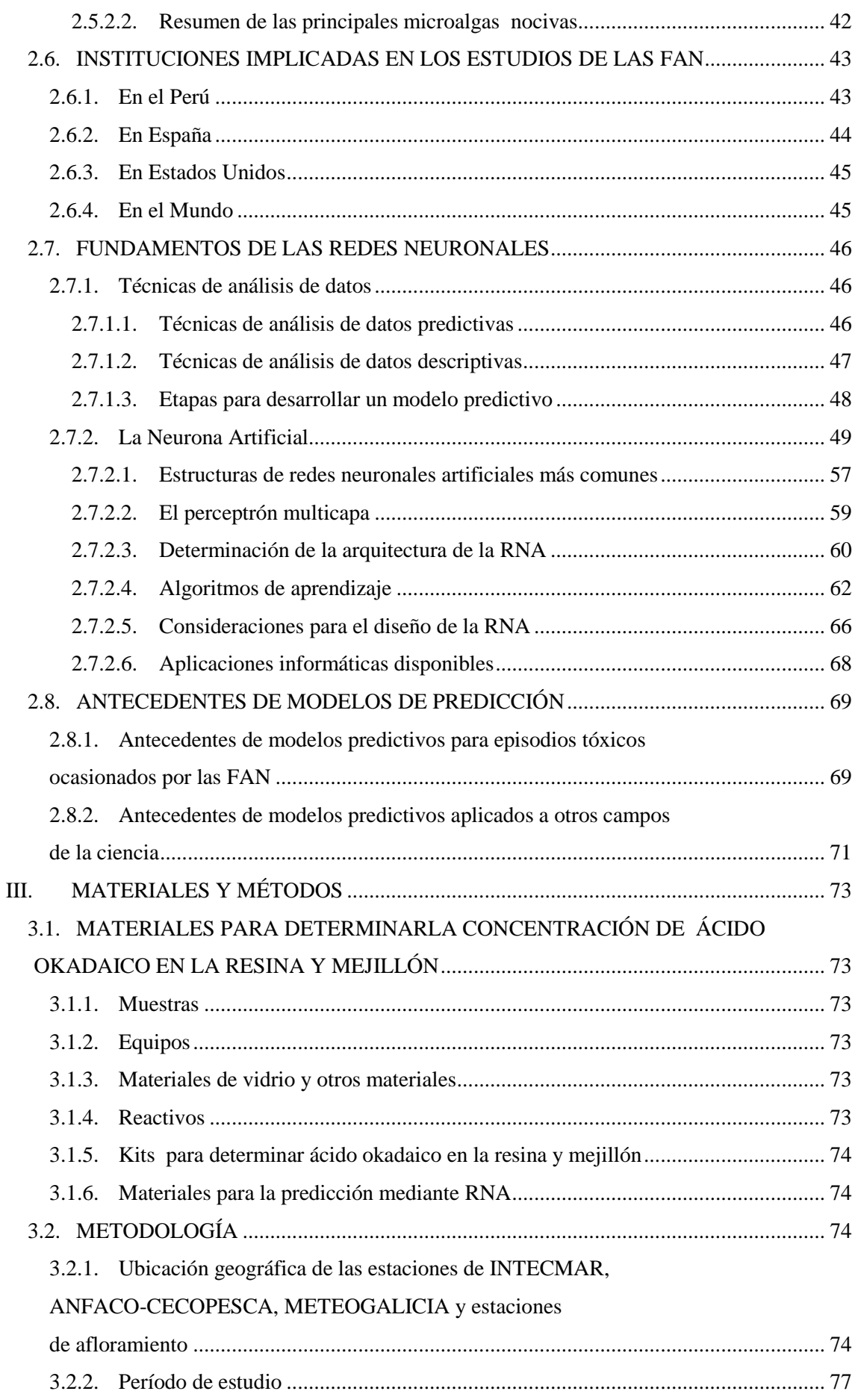

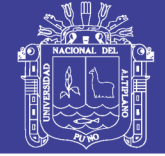

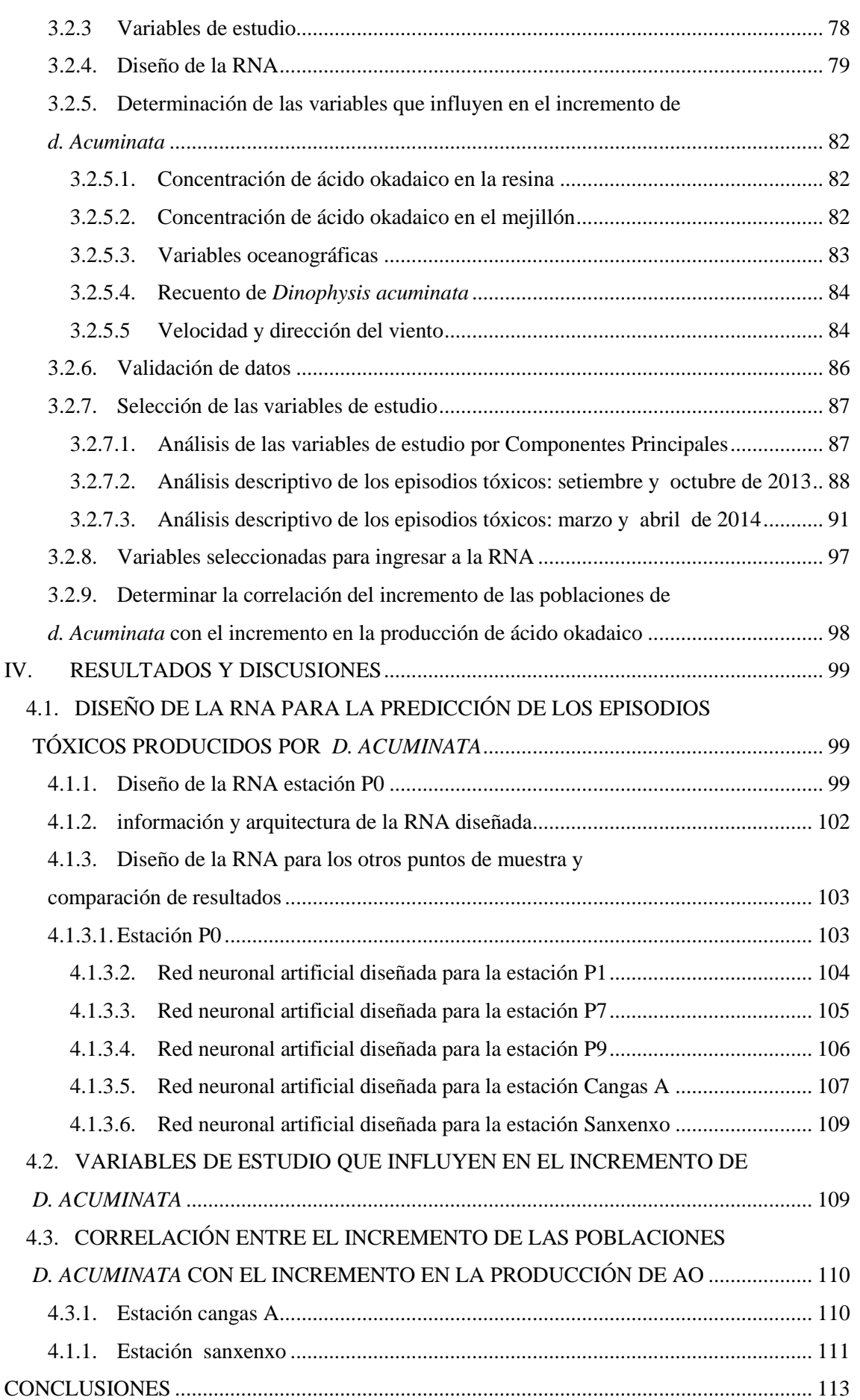

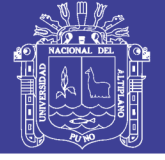

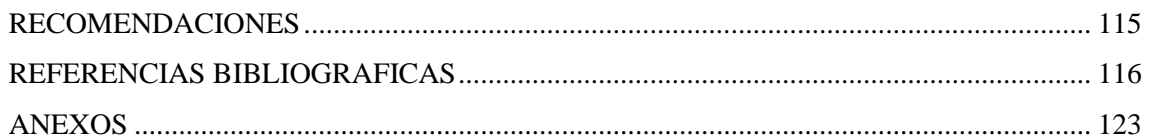

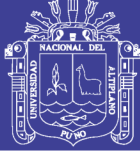

### **ÍNDICE DE FIGURAS**

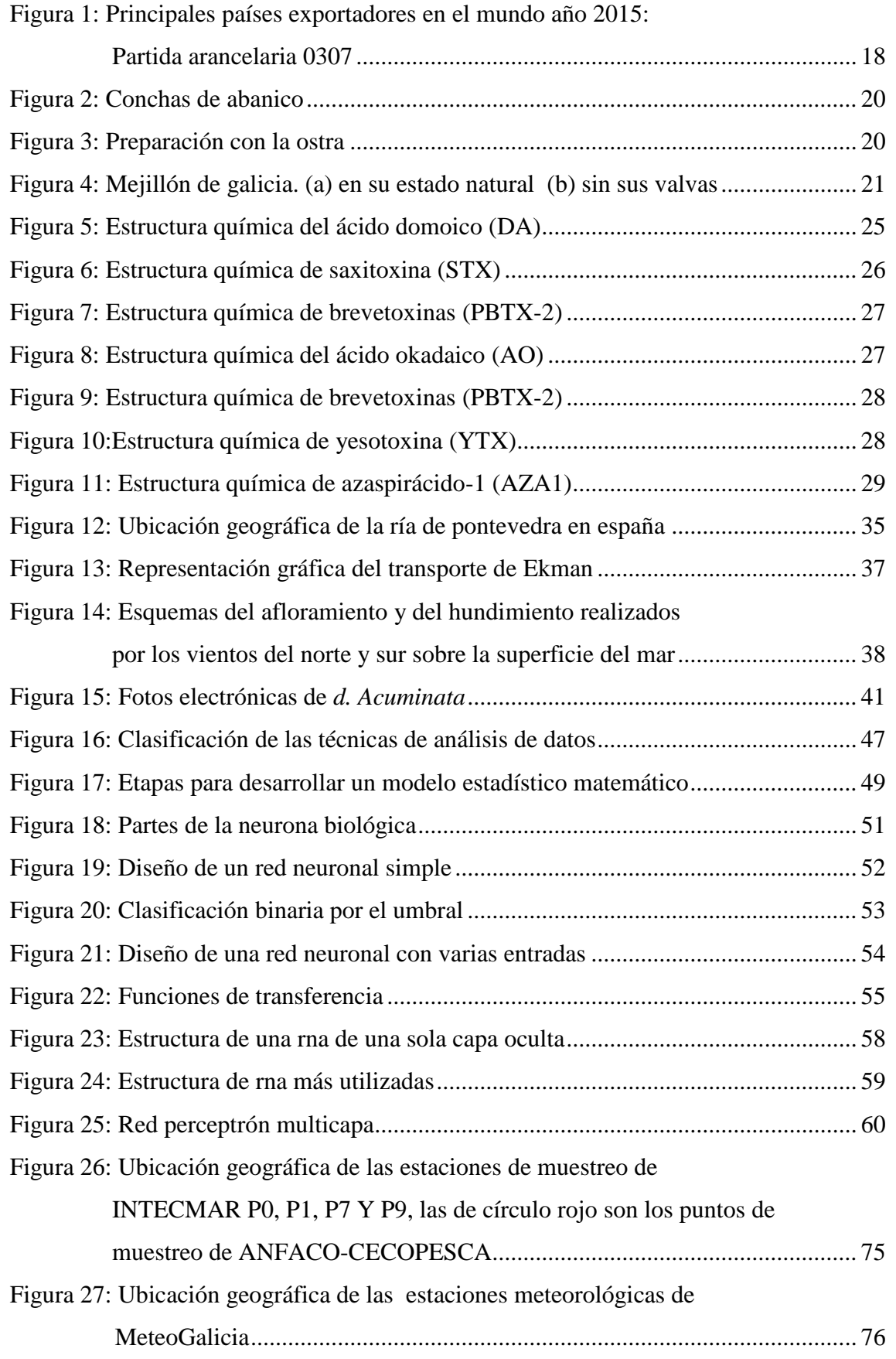

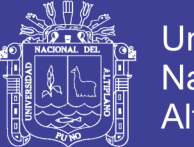

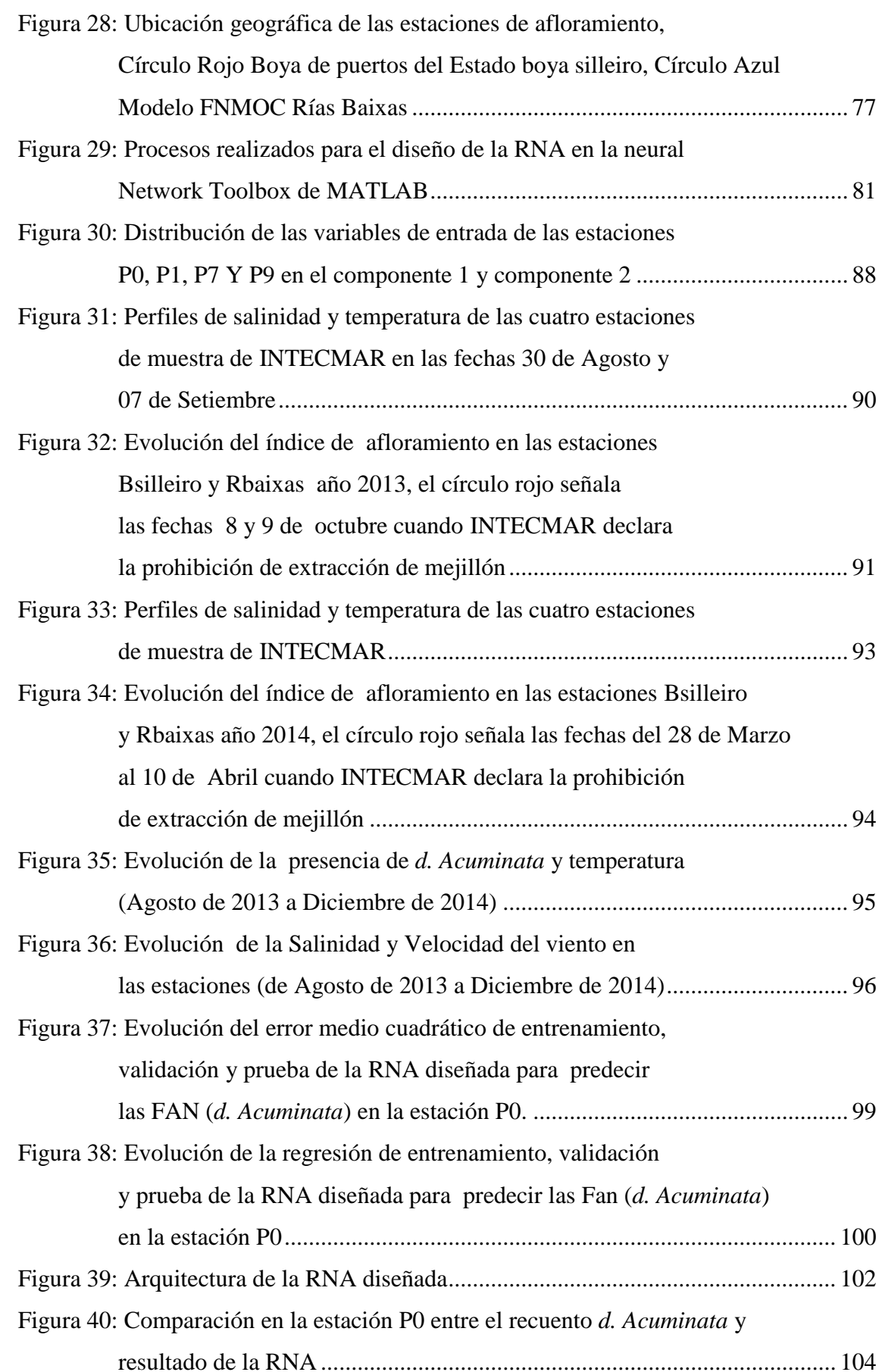

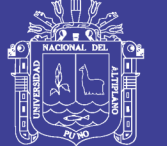

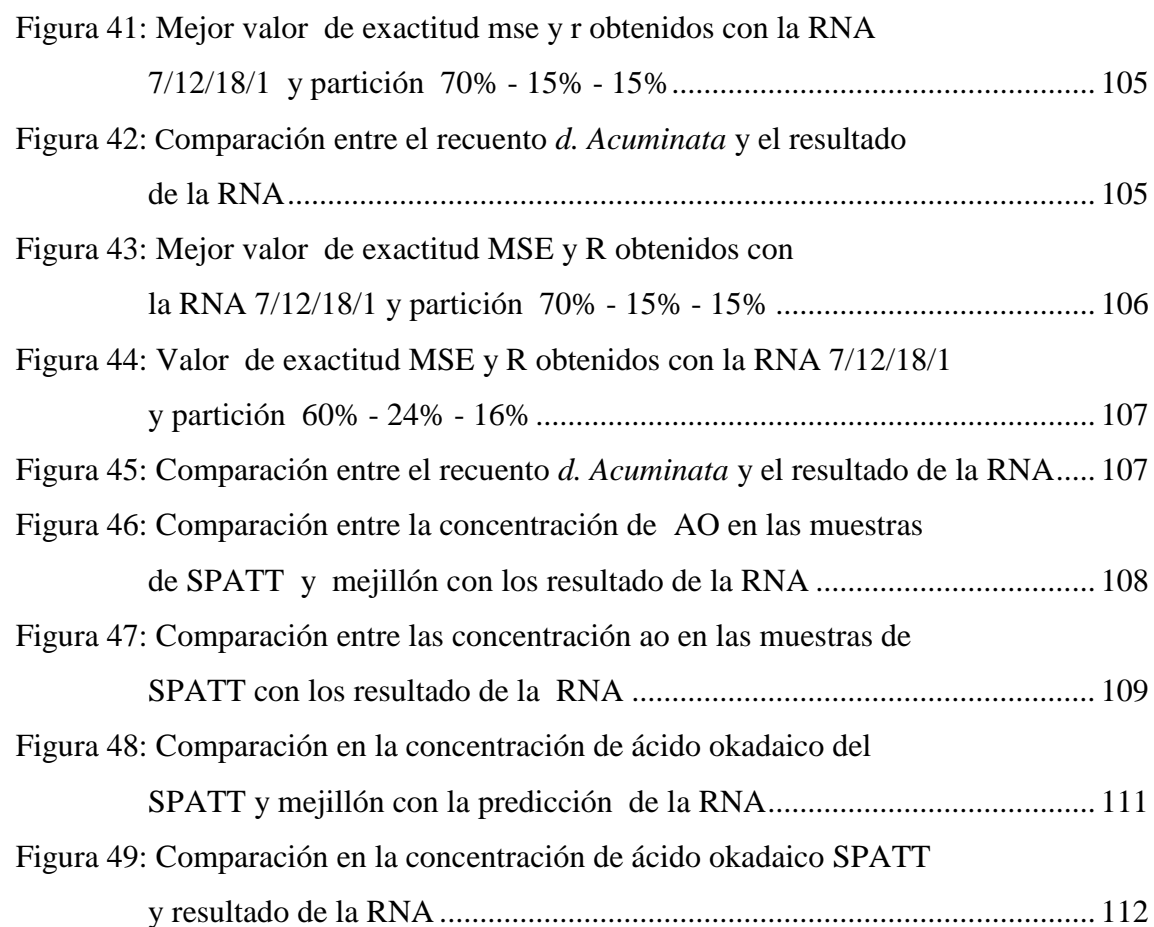

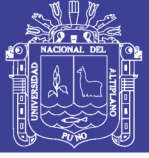

### **ÍNDICE DE TABLAS**

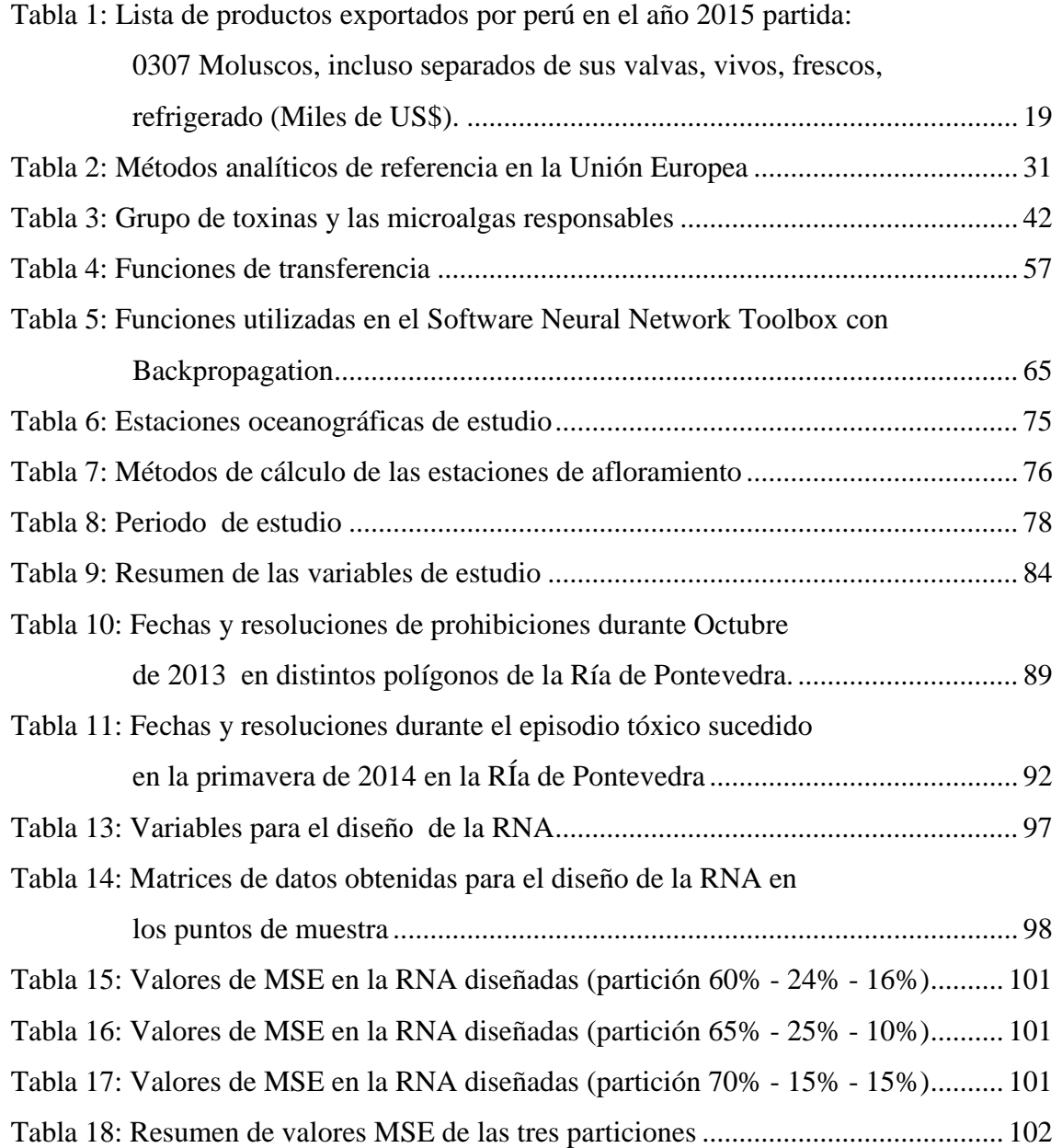

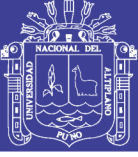

## **ÍNDICE DE ACRÓNIMOS**

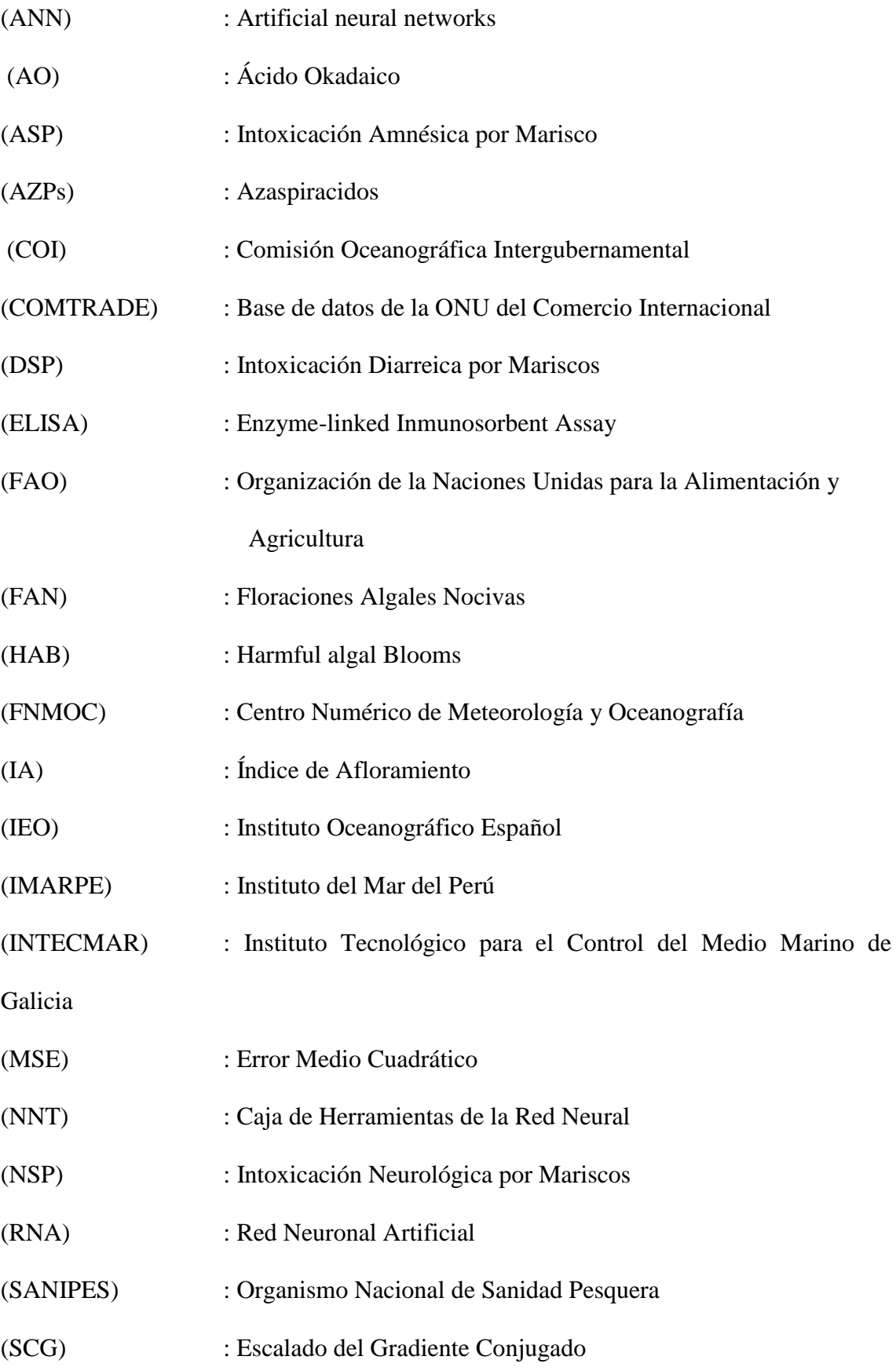

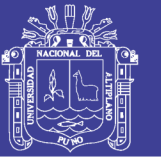

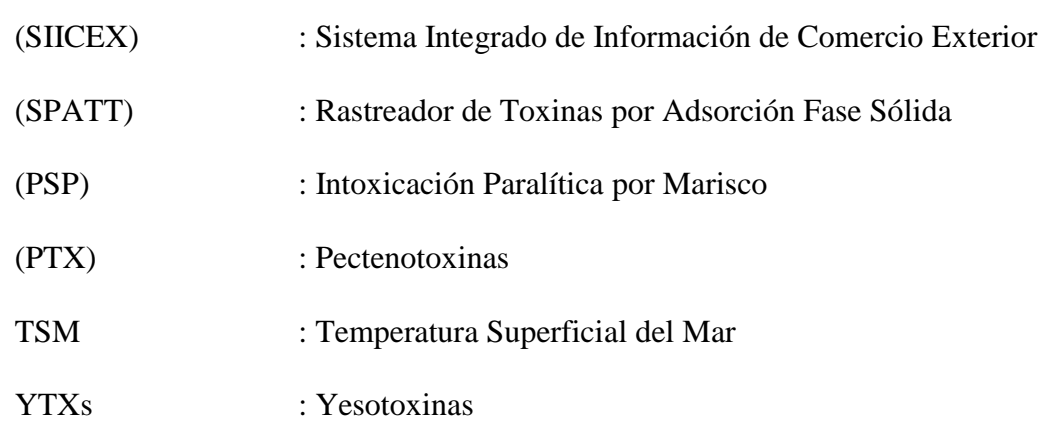

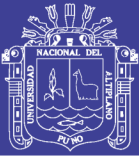

### **RESUMEN**

<span id="page-14-0"></span>El objetivo de este trabajo fue diseñar un modelo de RNA para la predicción de los episodios tóxicos producidos por *Dinophysis cuminata* en los puntos de muestra de INTECMAR y puntos de muestra de ANFACO CECOPESCA en la Ría de Pontevedra. Las aguas del mar del Atlántico, cubren la Ría de Pontevedra perteneciente a la comunidad de Galicia, en esta región se ubica la mayor zona de producción en el mundo, el mejillón de Galicia de la especie *Mytilus galloprovinciales* y la otra variedad de mejillón *Mytilus edulis*, en esta misma región se sucede frecuentemente las floraciones algales nocivas, la principal responsable es la especie *Dinophysis acuminata*. La metodología utilizada para diseñar la RNA, se inicia en la recopilación y análisis de datos oceanográficos, recuento celular *D. acuminata*, provenientes de las estaciones P0, P1, P7 y P9 de INTECMAR; datos de velocidad y dirección de viento de MeteoGalicia, y la obtención de datos experimentales de concentración de ácido okadaico en resina adsorbente y mejillón por ANFACO CECOPESCA, para complementar el estudio se utilizó los datos de índice de afloramiento del IEO. El conjunto de datos fue validado para luego elaborar matrices de datos para el diseño de la RNA. Se utilizó el software NNT de MATLAB donde es factible cambiar los parámetros, el mejor modelo fue evaluado por el error cuadrático medio (MSE). El diseño se realizó con la matriz de datos de la estación P0, por los antecedentes de las investigaciones realizadas, se experimentó las particiones con tres diferentes porcentajes, agregando neurona en la primera y segunda capa hasta encontrar la partición y la arquitectura con el MSE más bajo, al probar su validación y funcionamiento con las matrices de datos de las otras estaciones, la RNA diseñada logró generalizar su funcionamiento, una excepción fue la matriz de datos de la estación P7. El modelo de RNA diseñada combina la inteligencia artificial con las técnicas de análisis de datos.

**Palabras Claves:** *Dinophysis acuminata*, floraciones algales nocivas, predicción, Red Neuronal Artificial, Ría Pontevedra.

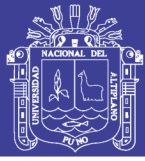

### **ABSTRACT**

<span id="page-15-0"></span>The objective of this work was to design a model of ANN for the prediction of toxic episodes produced by *D. acuminata* in the INTECMAR sample points and sample points ANFACO CECOPESCA in the Ria de Pontevedra. The waters of the sea of the Atlantic, cover the Ria de Pontevedra belonging to the community of Galicia, in this region is located the largest production area in the world, the mussel of Galicia of the species *Mytilus galloprovinciales* and the other variety of mussel *Mytilus edulis*, in this same region is often harmful algal blooms, the main responsible is the species *Dinophysis acuminata*. The methodology used to design the RNA, it starts on the collection and analysis of oceanographic data, cell count *D. acuminata*, coming from the P0, P1, P7 and P9 of INTECMAR; data of wind speed and direction of Meteo Galicia, and obtaining experimental data of okadaico acid concentration in resin adsorbent and mussel by ANFACO CECOPESCA, to supplement the study used index data of outcrop of the IEO. The data set was validated and then develop arrays of data for the design of the RNA. We used the MATLAB NNT software where it is possible to change the parameters, the best model was evaluated by the mean square error (MSE). The design was performed with the data matrix from the P0, due to the history of the investigations carried out, the partitions with three different percentages, adding neuron in the first and second layer to find the partition and the architecture with the MSE, by testing your validation and operation with the data matrices of the other stations, the RNA designed managed to generalize its operation, an exception was the matrix of data from the P7. The model of RNA designed combines artificial intelligence with data analysis techniques.

**Keywords:** *Dinophysis acuminata*, harmful algal blooms, prediction, Artificial Neural Network, Ria Pontevedra.

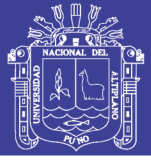

### **I. INTRODUCCIÓN**

<span id="page-16-0"></span>La acuicultura se ha convertido en una importante fuente proveedora de alimentos de gran valor nutricional, el reto implica alimentar unos 9000 millones de personas para el año 2050 en un situación de cambios climáticos, incertidumbres económicas y financieras (FAO, 2016).

En vista de que los recursos naturales se van consumiendo aceleradamente, es importante resaltar que la mitad de la producción acuicola mundial en el año 2014, procede de especies no alimentadas, estos son los moluscos bivalvos, las algas marinas y microalgas (FAO, 2016). Estas especies contribuyen a la seguridad alimentaria.

En el año 2014 Europa produjo 632 Mil TM de bivalvos, siendo España con 223 mil TM el principal productor, pero en el mundo el mayor productor es China, que en ese mismo año produjo 12 millones de toneladas (FAO, 2016).

La acuicultura en el año 1974 solo representaba el 7% de pescado para el consumo humano, en el año 2014 la producción acuicola superó por primera vez al pescado capturado en el medio natural (FAO, 2016).

Pero, este escenario productivo está influenciado por los cambios climáticos que se van sucediendo, las proyecciones indican que estos cambios repercutirán en los ecosistemas, las sociedades y las economías, aumentando la presión sobre los medio de vida y alimentos.

La Ría de Pontevedra y la Ría de Vigo pertenecen al sistema de las Rías Baixas gallegas, estas rías son formaciones geomorfológicas conocidas como un tipo de estuarios, constituyen una región de grandes atractivos turísticos y de elevada producción

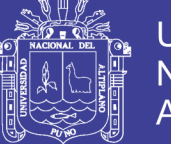

Universidad Nacional del Altiplano

marisquera (Reguera, Escalera, Pazos, & Moroño, 2008) presentan frecuentemente la aparición de episodios tóxicos o floraciones algales causando pérdidas económicas a su sector miticultor. El principal protagonista de estas pérdidas económicas es una microalga eucariótica *Dinophisis acuminata* al contaminar el mejillón con el ácido okadaico. Surge entonces la necesidad de mitigar estos fenómenos complejos, que son monitoreados por varias instituciones en menor o mayor grado de estudio, produciéndose cantidad de datos, que requiere encontrar alternativas viables y sencillas para encontrar herramientas analíticas de predicción, aquí surge como alternativa interesante las redes neuronales artificiales.

Diversas investigaciones están aportando soluciones a estos fenómenos provocados por las FAN, el presente estudio contribuye a estas soluciones.

#### **Objetivo general**

 Diseñar un modelo de RNA para la predicción de los episodios tóxicos producidos por *D. acuminata* en los puntos de muestra de INTECMAR P0, P1, P7 y P9 y puntos de muestra de ANFACO CECOPESCA en la Ría de Pontevedra.

#### **Objetivos específicos**

- Diseñar un modelo de RNA.
- Determinar las variables de estudio que influyen en el incremento de *D. acuminata.*
- Determinar la correlación del incremento de las poblaciones *D. acuminata* con el incremento en la producción de ácido okadaico.

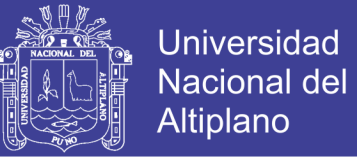

### **II. REVISIÓN DE LITERATURA**

## <span id="page-18-1"></span><span id="page-18-0"></span>**2.1. SITUACIÓN ACTUAL DEL CULTIVO DE MOLUSCOS BIVALVOS EN PERÚ Y EL MUNDO**

El Perú se ha ubicado en los últimos años entre los principales exportadores de productos pesqueros no tradicionales de la partida arancelaria 0307. China y España encabezan este listado como principales productores en el mundo Figura 1.

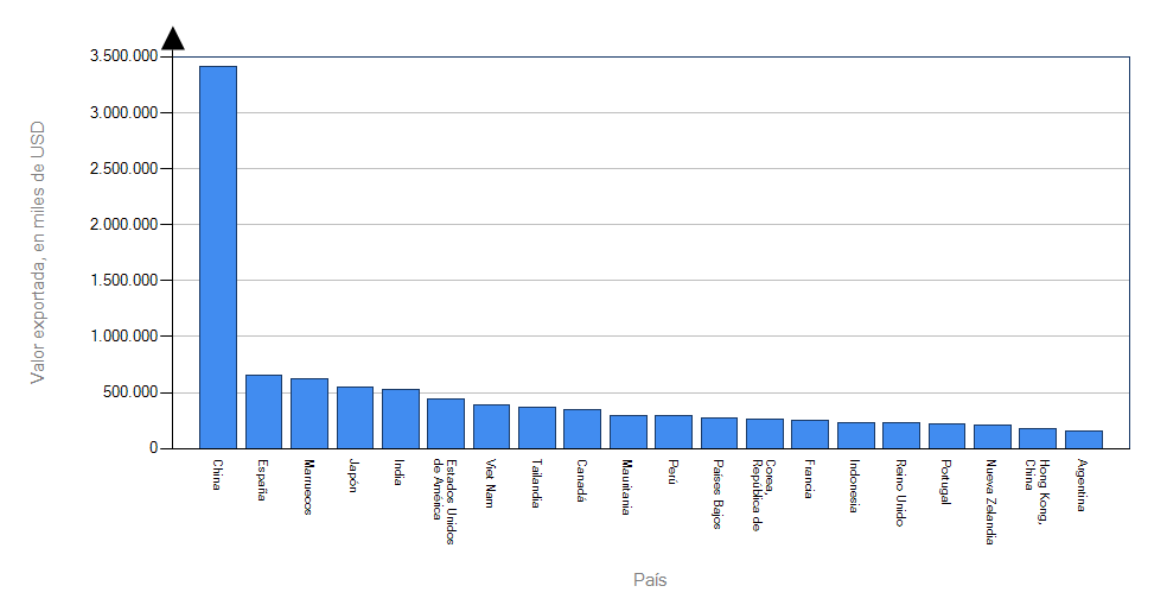

<span id="page-18-2"></span>Figura 1: Principales países exportadores en el mundo año 2015: Partida Arancelaria 0307 Fuente: COMTRADE, 2017

Al desagregar la partida arancelaria 0307 a 030729 se observa que los principales productos en la que destaca Perú son de la especie Vieras, con la cuarta posición a nivel de exportadores mundiales.

Estos datos son interesantes para ver la importancia que tiene en Perú la exportación de productos no tradicionales.

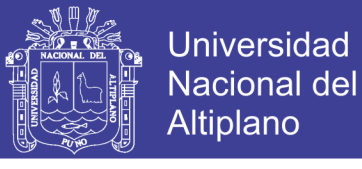

<span id="page-19-1"></span>Tabla 1: Lista de productos exportados por Perú en el año 2015 Partida: 0307 moluscos, incluso separados de sus valvas, vivos, frescos, refrigerado (Miles de US\$).

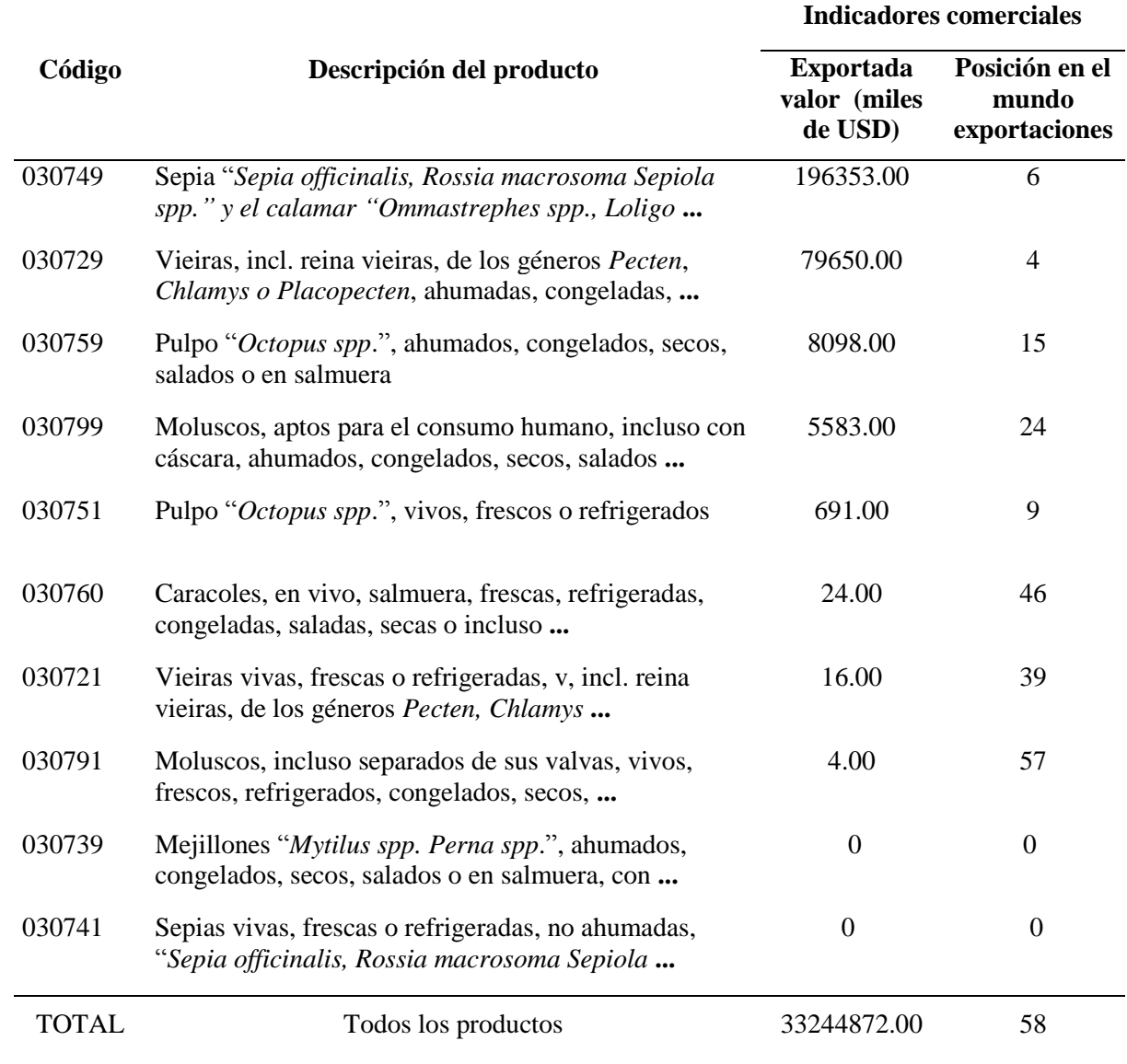

Fuente: COMTRADE, 2017

#### <span id="page-19-0"></span>**2.1.1. Principales especies de bivalvos comercializados**

Los moluscos bivalvos pertenecen a la clase Pelecipoda o Bivalvia, presentan una concha compuesta por dos valvas laterales, generalmente simétricas, unidas por una bisagra y ligamentos llamado charnela. Los moluscos bivalvos se alimentan filtrando las microalgas y partículas orgánicas del agua circundante (Cáceres & Vásquez, 2014).

Los principales productos moluscos comerciales en el mundo:

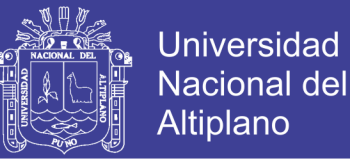

#### **Concha de abanico (***Argopecten purpuratus***)**

Los pectínidos constituyen el recurso animal, también conocido internacionalmente con el nombre de vierias, scallops, hotate gai, coquille St Jaques, petoncle, concha de abanico o almeja voladora, es un producto de alto valor comercial por su delicioso sabor y alto contenido proteínico (Bermudez, Maidana, Aquino, & Palomino, 2004).

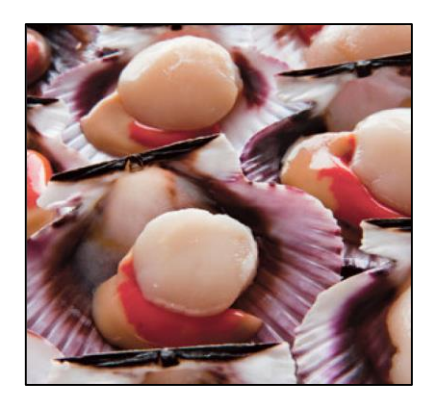

Figura 2: Conchas de abanico Fuente: SIICEX, 2016

#### <span id="page-20-0"></span>**Ostra del Pacifico (***Crassostrea gigas***)**

La producción de ostra del Pacífico está difundida y extendida en el mundo por varias zonas productoras, sus orígenes se encuentran en Japón. Es de la familia de Ostreidae conocido también como ostra japonesa u ostión (FAO, 2006).

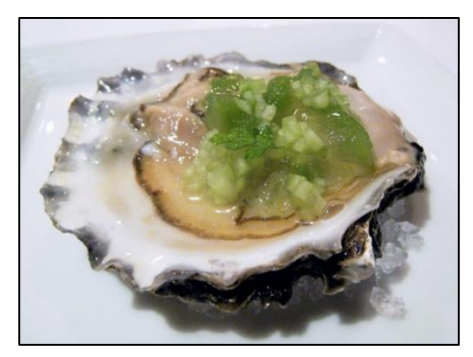

Figura 3: Preparación con la ostra

<span id="page-20-1"></span>Fuente: Republica.com, 2012

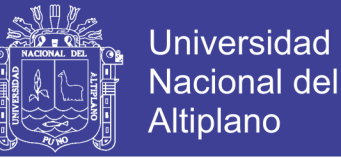

#### **Mejillón**

Más conocidos como choros en Perú, dentro de esta misma especie existen otras subespecies como son:

*Mytilidae* (*Mytilus edulis*), también conocido como mejillón azul, está distribuido por las aguas europeas, tiene un patrón de amplia distribución (FAO, 2006).

*Mytilus galloprovincialis*, la mayor producción es liderada por España, en la comunidad autónoma de Galicia, sus principales presentaciones son en fresco y en conservas. *Mytilus chilensis*, se distribuye desde el Callao (Perú) al estrecho de Magallanes (Chile). Siendo Chile en el año 2016 el tercer productor mundial (FAO, 2006).

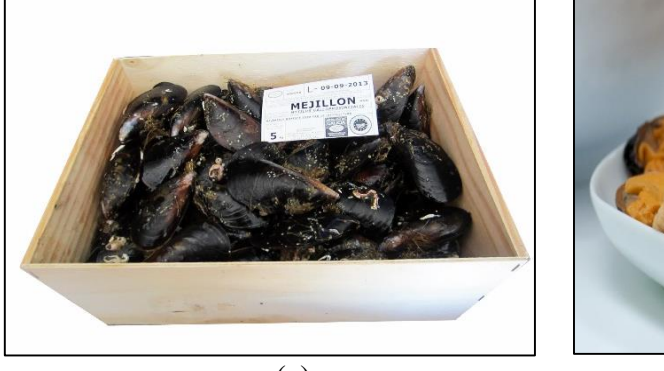

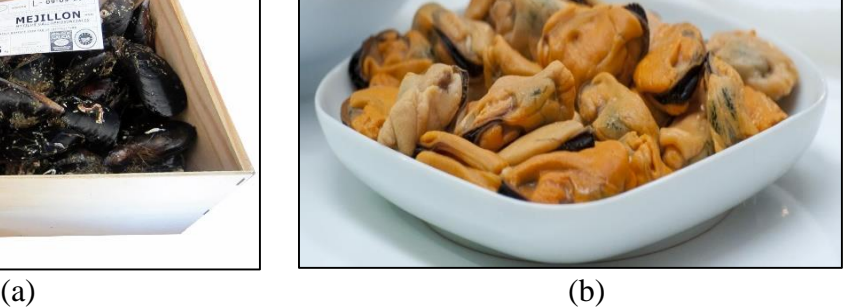

<span id="page-21-2"></span>Figura 4: Mejillón de Galicia. (a) En su estado natural (b) Sin sus valvas Fuente: Consejo regulador Mejillón de Galicia, 2017

También se comercializan las almejas (*Protothaca taca, Transennella panosa, Tivela hians, Gari solida*), su principal zona de producción se ubica en Chicama- Perú hasta el archipiélago de Chonos- Chile (FAO, 2006).

#### <span id="page-21-0"></span>**2.2. PROBLEMA DE LAS FLORACIONES ALGALES NOCIVAS**

#### <span id="page-21-1"></span>**2.2.1. Definiciones**

En el mundo marino, las microalgas y macroalgas pigmentadas son los principales productores primarios y constituyen la base de las redes tróficas marinas, al

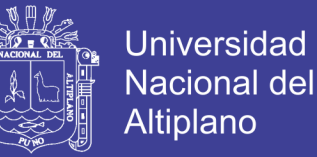

haber súbitos crecimientos "floraciones", del fitoplancton crea un ambiente marino productivo aprovechado especialmente por los bivalvos y peces pelágicos (Reguera et al., 2008).

Pero, existen floraciones algales que son nocivas, (FAN, en ingles HAB=Harmful Algal Blooms), este es un término acuñado por la Comisión Oceanográfica Intergubernamental (COI) de la Unesco y adoptado internacionalmente para denominar cualquier proliferación de microalgas (independientemente de su concentración) y que son percibidas como un daño por el hombre, por su efectos negativos en la salud pública, la acuicultura, el medio ambiente y las actividades recreativas (Reguera et al., 2008).

#### <span id="page-22-0"></span>**2.2.1.1. Mareas rojas**

En las noticias se suelen escuchar sobre las mareas rojas, es una manera fácil y popular de llamarlo, según la definición de (Reguera, 2003), son discoloraciones del agua del mar, causadas por elevadas concentraciones de microorganismos planctónicos pigmentados.

Estas manchas no son nocivas si no tiene algún efecto en las actividades humanas o en la salud pública, pero pueden causar problemas en lugares turísticos.

#### <span id="page-22-1"></span>**2.2.1.2. Mareas rojas tóxicas**

En este caso, son discoloraciones de microalgas productoras de potentes venenos o toxinas endocelulares. Se trata de mareas rojas ictiotóxicas si liberan al medio exotoxinas con propiedades hemolíticas o neurotóxicas que causan mortandades de peces y otros organismos marinos (Reguera, 2003).

Asimismo Reguera et al. (2008) afirman que no son necesarias elevadas concentraciones de microalgas, ni formación de mareas rojas para que los bivalvos se conviertan en no aptos para el consumo humano.

#### <span id="page-23-0"></span>**2.2.2. Floraciones algales nocivas ocurridas en el Perú y el mundo**

Al no tener un registro histórico de series históricas de monitoreo y control de las condiciones ambientales es difícil saber cuáles fueron, en realidad, ocasionadas por las FAN, hasta hace más de tres décadas en que muchos países empezaron a interesarse en monitorear estos eventos (Reguera, 2003).

En el año 2016 se desarrolló la  $17<sup>o</sup>$  Conferencia Internacional de Algas Nocivas (ICHA 2016) en Florianópolis, Santa Catarina, Brasil, en esta conferencia se trató las FAN, ocurrida a inicios del año 2016 en Chile, ocasionándoles pérdidas económicas considerables al sector acuícola pesquero a causa de la mortalidad de salmones y la paralización de la extracción del mejillón (Clément, 2016). Las perdidas eran de 36 mil TM de salmones muertos en la fecha 10 de marzo de 2016 (Emol, 2016) (EFE, 2016).

Otro eventos tóxicos ocurrido es la masiva floración *Pseudo-nitzschia* ocurrida en los años 2015 - 2016 en la costa oeste de USA, en ese mismo año continuó la floración *Alexadrium catenella* en la costa este de Tasmania evento que apareció en el año 2012, por primera vez en 30 años de observación (ICHA, 2016).

El 24 de mayo de 2016, en nota de prensa de IMARPE, se menciona que según las evaluaciones ambientales realizadas en su laboratorios, registra la presencia en la Costas de Pisco (Playa Santo Domingo) la coloración del agua del mar aún rojo intenso ocasionado por el dinoflagelado *Akashiwo sanguínea*, con una concentración celular máxima de  $1.01x10^7$  Cel.L<sup>-1</sup> a una TSM entre 23.1 y 24.7 <sup>o</sup>C y pH 10.28 y 8.70, oxígeno

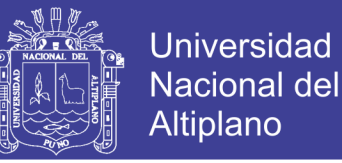

disuelto 10.28 y 14.81 mg/L, mencionan también que este evento tóxico estuvo acompañado por las especies *A. sanqguinea* y *Dinophysis acuminata* y *D. caudata* a concentraciones  $1.14x10^4$  y  $2.4x10^2$  a  $1.3x10^4$  Cel. L<sup>-1</sup> respectivamente debido a las altas concentraciones encontradas, que podrían en riesgo a los moluscos bivalvos (IMARPE, 2016).

El 23 de febrero de 2015, a través de un comunicado, SANIPES aplica el Plan de Control en caso de contingencia por presencia de biotoxinas lipofílicas en concha de abanico en el Área de Producción 002-GUA-02-GUAYNUNA 2- GUAYNUNA, en el comunicado establece cerrar temporalmente la actividad de extracción y recolección de concha de abanico a partir del 20 de febrero del año 2015.

#### <span id="page-24-0"></span>**2.3. SÍNDROMES TÓXICOS CAUSADOS POR LAS MICROALGAS**

Se definirá como episodios de microalgas tóxicas, aquellos eventos en los que la presencia de microalgas en concentraciones moderadas (no causante de discoloraciones) confieren niveles de toxinas a los moluscos que pueden causar peligro a los consumidores, obligando a las autoridades sanitarias a prohibir su recolección y comercialización (Reguera, 2003). En todo el ambiente marino, los moluscos no serán los únicos vectores que pueden adquirir estas toxinas, otras posibles vías de transmisión es a través de pequeños peces pelágicos plantívoros (sardinas, anchoas) continuando a las aves y mamíferos marinos (Reguera et al., 2008).

Entre los síndromes tóxicos causados por las microalgas y más conocidos, están:

- La intoxicación tipo paralizante por mariscos (Paralytic Shellsfish Poisoning=PSP).
- La intoxicación diarreogénica por mariscos (Diarrhetic Shellfish Poisoning=DSP).

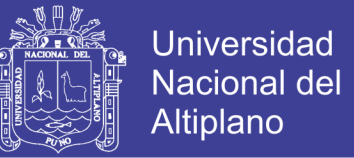

- La intoxicación amnésica por mariscos (Amnesic Shellfish Poisoning ASP) y
- La intoxicación neurotóxica por mariscos (Neurotoxic Shellish Poisoning NSP). Hay que mencionar que los acrónimos (PSP, DSP, ASP etc.) son términos utilizados para designar a los síndromes y las toxinas (Reguera, 2003).

Ahora, en cuanto a las propiedades químicas de las toxinas de mariscos se dividen en dos clases: toxinas hidrófilas y lipófilas.

#### <span id="page-25-0"></span>**2.3.1 Toxinas hidrofílicas**

#### <span id="page-25-1"></span>**2.3.1.1. Intoxicación amnésica por mariscos (ASP)**

La diatomea *Pseudo-nitzschia pungens* es una de las especies más importantes de las 10 productores conocidos del ácido domoico, su acción de este ácido es en el hipocampo donde se desarrollan los impulsos de la memoria los efectos serán dolor de cabeza, pérdida de la memoria, mareos a corto plazo y funciones viscerales con los trastornos gastrointestinales, náuseas, vómitos calambres abdominales y diarreas (Gerssen et al., 2010).

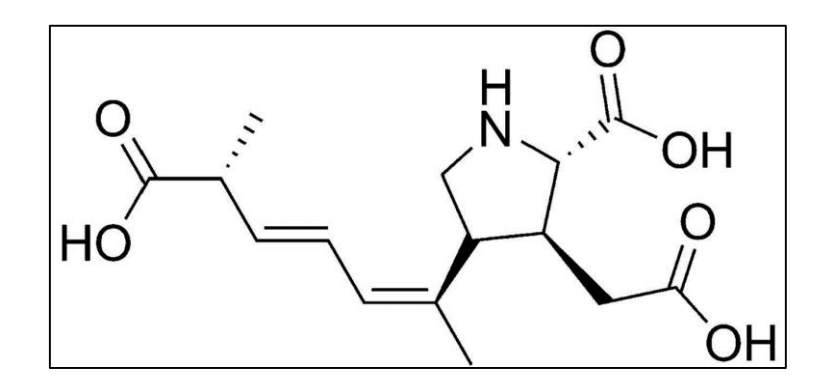

<span id="page-25-2"></span>Figura 5: Estructura química del ácido domoico (DA) Fuente: Gerssen et al., 2010

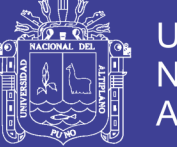

#### <span id="page-26-0"></span>**2.3.1.2. Intoxicación paralitica por marisco (PSP)**

Los dinoflagelados del género *Alexandrium* son los productores de saxitoxinas, los efectos adversos de la intoxicación comienzan con el entumecimiento alrededor de los labios, extendiéndose al cuello y cara, en un estado más grave se produce sensación de vértigo, dolor de cabeza, mareos, náuseas, vómitos, diarreas; incluso ceguera temporal (Gerssen et al., 2010).

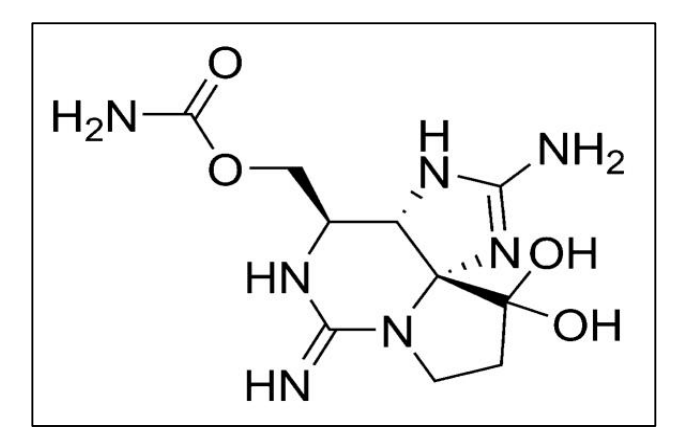

Figura 6: Estructura química de saxitoxina (STX) Fuente: Gerssen et al., 2010

#### <span id="page-26-3"></span><span id="page-26-1"></span>**2.3.2. Toxinas lipofílicas**

#### <span id="page-26-2"></span>**2.3.2.1. Intoxicación neurológica por mariscos**

La toxina responsable de esta intoxicación son las brevetoxinas producidas por la especie de alga *Karenia spp*, estas provocan diarreas, vómitos, calambres, la reducción de la frecuencia respiratoria y trastornos en la función cardiaca que pueden producir un coma y finalmente la muerte, además de producirse la intoxicación por el consumo de mariscos, la intoxicación se puede producir también por la inhalación de aerosoles (Gerssen et al., 2010).

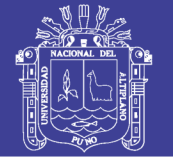

**Universidad** Nacional del Altiplano

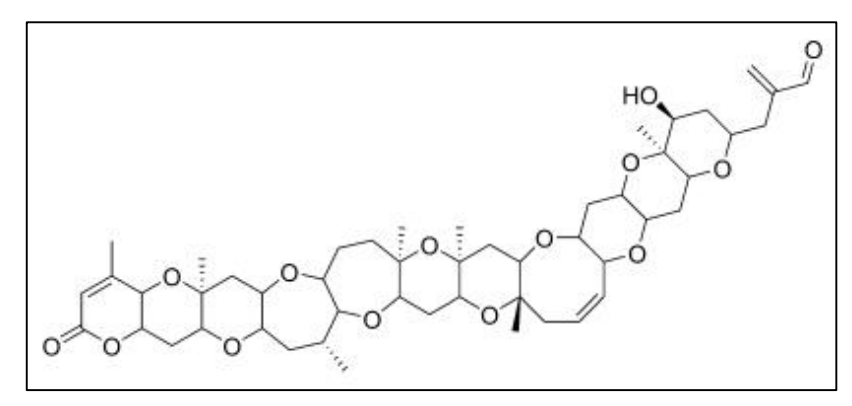

<span id="page-27-1"></span>Figura 7: Estructura química de brevetoxinas (PbTx-2) Fuente: Gerssen et al., 2010

#### <span id="page-27-0"></span>**2.3.2.2. Intoxicación diarreica por mariscos (DSP)**

El ácido okadaico (AO), sus análogos las dinofisistoxinas (DTX1) y (DTX2) y sus formas esterificadas de OA, DTX1 y DTX2 son producidos por el género *Dinophysis*. El consumo de mariscos contaminados por estas toxinas produce trastornos gastrointestinales, diarreas, calambres abdominales, náuseas y vómitos. Además OA y DTX1 han demostrado ser sustancias promotoras de tumores en ensayos con animales.

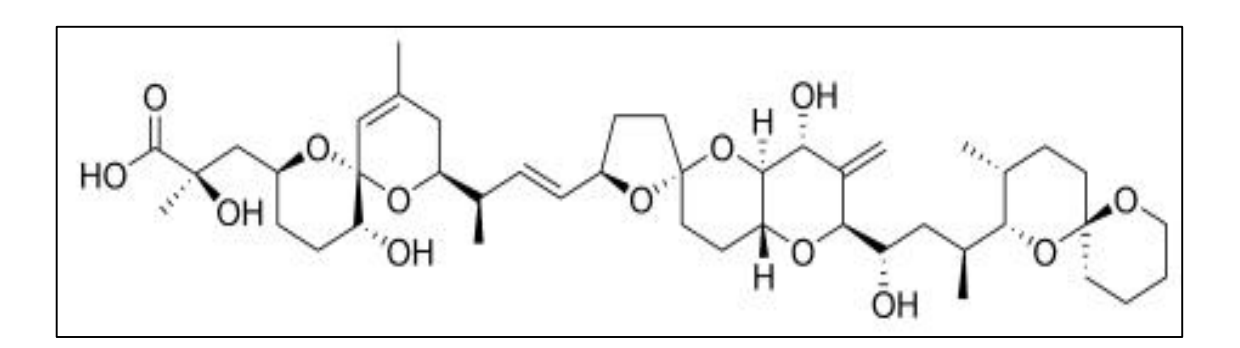

<span id="page-27-2"></span>Figura 8: Estructura química del ácido okadaico (AO)

Fuente: Gerssen et al., 2010

#### **Pectenotoxinas (PTX)**

Son producidas por la misma especie de fitoplancton como toxinas del grupo

OA, el género *Dinophysis*.

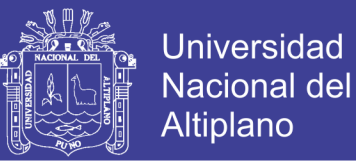

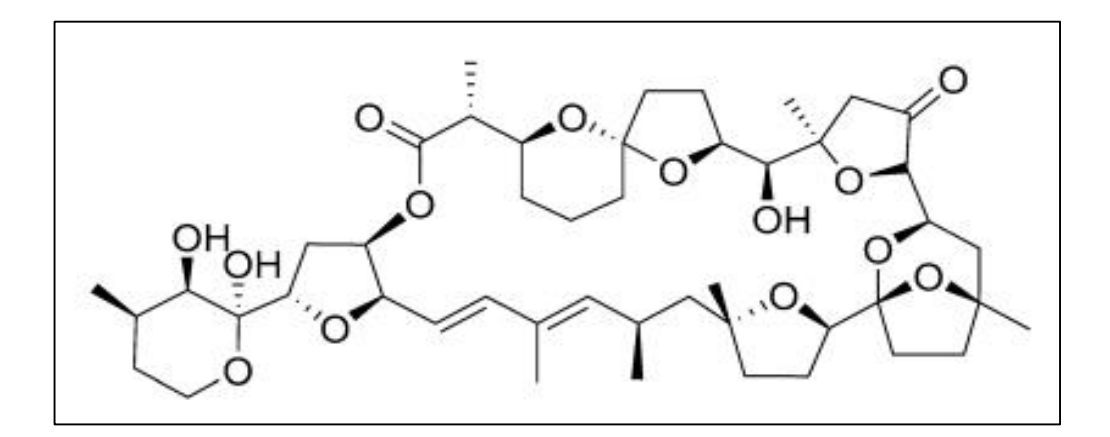

<span id="page-28-0"></span>Figura 9: Estructura química de brevetoxinas (PbTx-2)

Fuente: Gerssen et al., 2010

#### **Yesotoxinas (YTXs)**

Son producidas por los dinoflagelados *Proceratium reticulatum* y *Lingulodinium* 

*polyedrum.*

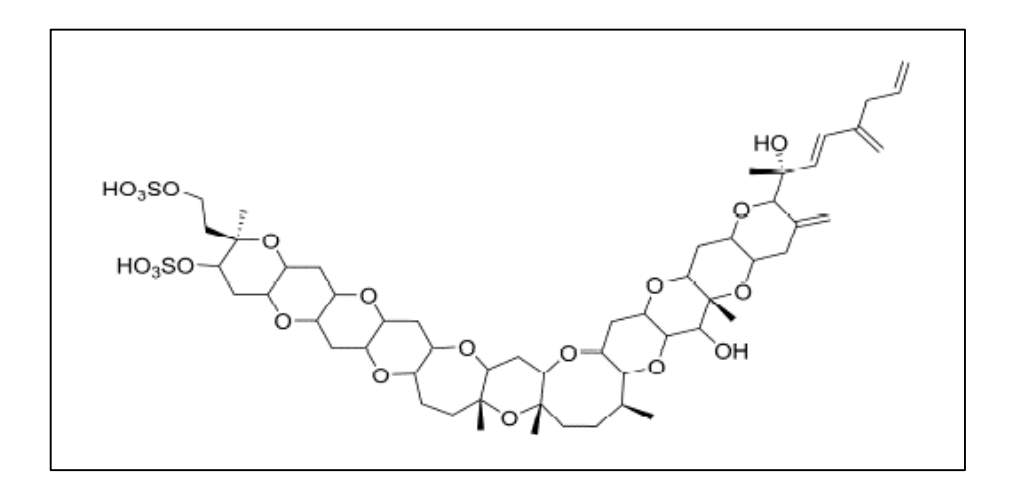

<span id="page-28-1"></span>Figura 10: Estructura química de yesotoxina (YTX)

Fuente: Gerssen et al., 2010

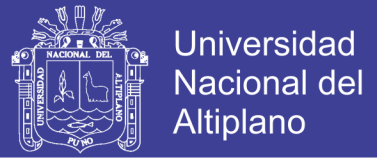

#### **Intoxicación por azaspiracidos (AZP)q**

Durante años se pensó que es producida por *Protoperidinium crassipes*, pero recientemente se descubrió que es producida por el dinoflagelado *Azadinium spinosum.*

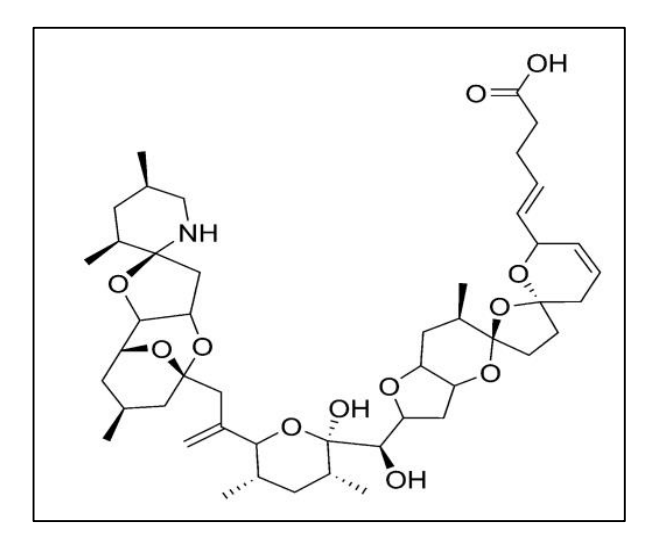

Figura 11: Estructura química de azaspirácido-1 (AZA1) Fuente: Gerssen et al., 2010

### <span id="page-29-1"></span><span id="page-29-0"></span>**2.4. LEGISLACIÓN DE LAS TOXINAS MARINAS**

En el Perú, en la Norma Sanitaria de Moluscos Bivalvos Vivos, artículo 17<sup>°</sup> del Decreto Supremo Nº 007-2004, menciona:

"Los límites microbiológicos, toxicológicos, de fitoplancton tóxico y otras sustancias venenosas o nocivas que se utilicen como referencia en la evaluación con fines de clasificación, así como en los programas de vigilancia y verificación sanitaria de las áreas de producción de moluscos bivalvos, serán aquellos establecidos en las normas respectivas emitidas por el Ministerio de Salud. Así mismo los métodos de muestreo y de ensayos serán los adoptados por la Autoridad de Inspección Sanitaria, sobre la base de las pertinentes normas sanitarias nacionales o internacionales"

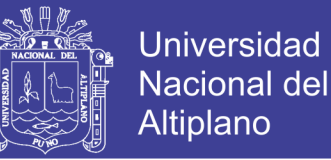

En mención al artículo  $17<sup>o</sup>$  tenemos como referencia la legislación de toxinas marinas aplicadas en la UE.

Los límites tóxicos están fijados por la legislación de la UE Reglamento (CE) Nº 853/2004 del Parlamento Europeo y del Consejo, 29 abril de 2004 por el que se establecen normas específicas de higiene de los alimentos de origen animal, en su Capítulo V establece las normas sanitarias para los moluscos bivalvos vivos y los límites de las toxinas marinas en cuerpo entero o parte comestible y su modificación Reglamento (UE) Nº 786/2013 de la Comisión:

- 1. Toxinas PSP: 800 µg eq STX/Kg
- 2. Toxinas ASP: 20 mg de AD/Kg
- 3. Ácido okadaico, dinofisistoxinas (DTX-1, DTX-2 y DTX-3) y pectenotoxinas (PTX-1 y PTX-2): 160 µg equivalentes AO/Kg
- 4. Yesotoxinas (YTXs), 45 OHYTX, Homo YTX y 45 Homo YTX: 3.75 mg equivalentes yesotoxinas /Kg
- 5. Azaspirácidos (AZAs, AZA-1, AZA-2 y AZA-3): 160 µg equivalentes AZA/Kg

Las toxinas lipofílicas constituidas por los grupos del AO son las causantes de la mayor parte de episodios tóxicos en Galicia.

#### <span id="page-30-0"></span>**2.4.1. Métodos analíticos para la determinación de las toxinas marinas**

La Unión Europea (UE) realizó una modificación el 2011 al Reglamento (CE) no 2074/2005 en lo relativo a los métodos de análisis reconocidos para la detección de biotoxinas marinas en moluscos bivalvos vivos, hasta el año 2015 fue el proceso para que todos los laboratorios acreditados en la UE realicen el cambio en sus métodos analíticos.

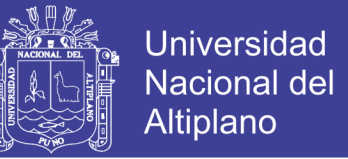

Al ser Europa la referencia y proximidad al interés de nuestro país, observaremos

en el siguiente cuadro los métodos analíticos utilizados.

<span id="page-31-1"></span>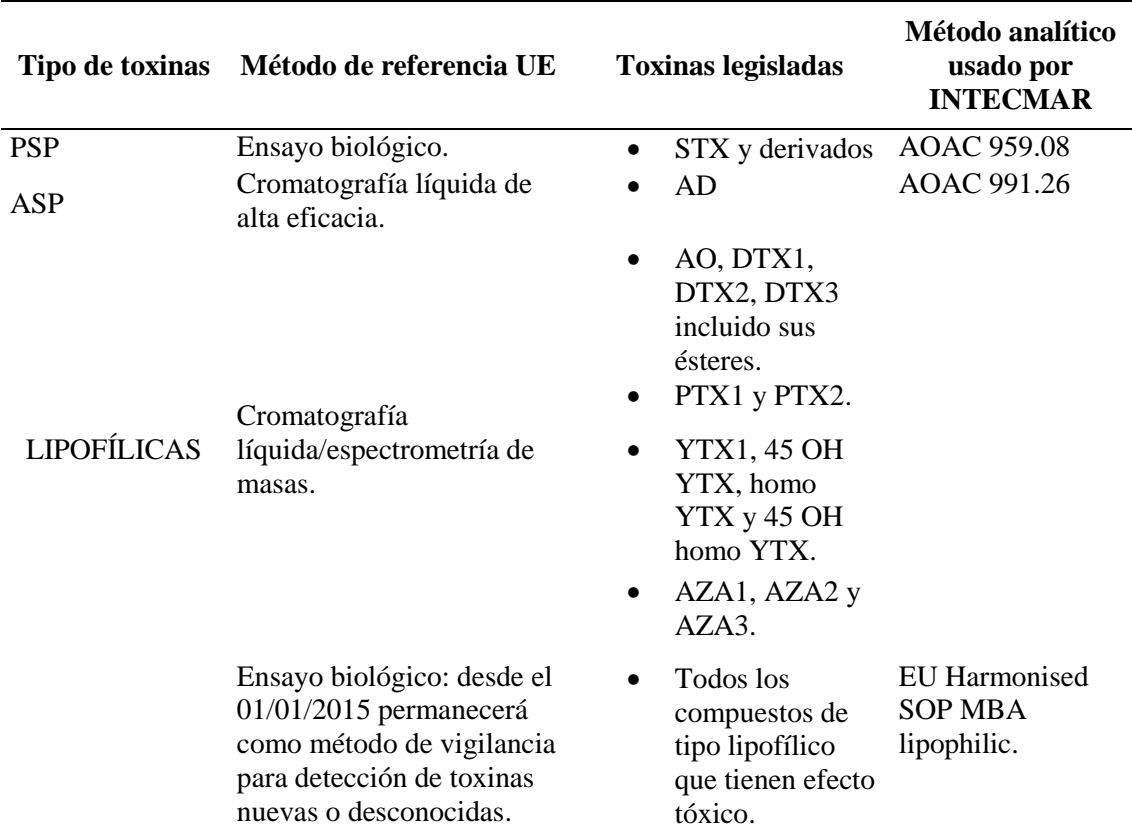

#### Tabla 2: Métodos analíticos de referencia en la Unión Europea

Fuente: INTECMAR, 2014

Existen otros métodos rápidos para la cuantificación del ácido okadaico, que ya se utilizan frecuentemente por los productores de mejillón en Galicia y laboratorios acreditados como ANFACO CECOPESCA.

#### <span id="page-31-0"></span>**2.4.1.1. Test Elisa (Enzyme-linked inmunosorbent assay)**

El test Elisa es una prueba de competición directa basada en el reconocimiento de ácido okadaico por anticuerpos específicos (Gonzales, A., Kleivdal, H., Elliot, C., & Campbell, K. 2013), es una prueba rápida y sensible. La base para la tecnología Elisa es la detección y cuantificación del evento de unión entre los componentes de anticuerpo y

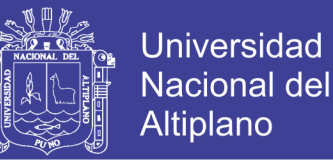

la toxina en el ensayo, y la posterior estimación de la cantidad de toxina en la solución de muestra original. La fracción unida toxina-anticuerpo se cuantifica mediante el etiquetado del componente libre con una enzima reportera, que actúa como una amplificadora para producir muchas moléculas de señal.

#### <span id="page-32-0"></span>**2.4.1.2. Ensayo de la inhibición de la fosfatasa**

Mediante este ensayo se detecta y cuantifica la actividad inhibitoria de la actividad enzimática de la fosfatasa (específicamente la fosfoproteína fosfatasa 2A del grupo de las enzimas EC 3.1.3.16) por acción del ácido okadaico. La enzima fosfatasa hidroliza el AO para producir nuevos productos, estos pueden ser coloreados y detectados a 405 nm, esta actividad de la enzima es proporcional a la concentración de AO presente en la muestra.

#### <span id="page-32-1"></span>**2.4.1.3. Resinas de adsorción**

La adsorción es una de las técnicas más utilizadas en la industria química y alimentaria, en los procesos de adsorción uno o más componentes de una fase gaseosa o líquida se adsorben a la superficie de un sólido (fase sólida) y se lleva a cabo una separación. En el mercado existen varios tipos de adsorbentes comerciales, el carbón activado, gel de sílice, alúmina activada, zeolita y las resinas sintéticas (Geankoplis, 2006), esta última es para aplicación de las toxinas marinas.

Las resinas de adsorción son utilizadas para detectar las toxinas lipofílicas mediante la adsorción fase sólida-líquida (McCarthy, Van, Bane, O'Halloran, & Furey, 2014) menciona que Mackenzie en el año 2004 fue uno de los primeros en utilizar esta técnica que se conoce en inglés como SOLID PHASE ADSORPTION TOXIN

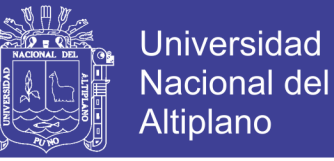

TRACKING (SPATT), que recomiendan como un sistema de alerta temprana para las toxinas PSP, DSP.

## <span id="page-33-0"></span>**2.5. CARACTERÍSTICAS ECOLÓGICAS, GEOGRÁFICAS Y TAXONÓMICAS DE LAS MICROALGAS TÓXICAS**

De los estudios realizados sobre las FAN, se tiene experiencia con el género *Dinophysis* por ser la causante de los mayores eventos tóxicos en las costas atlánticas de Europa, las especies *D. acuminata* sola o a veces asociada con otras especies, de la cual se obtuvo los datos, por tanto será de esta especie en la cual nos centraremos para realizar la predicción. Se menciona que los brotes de DSP se han reportado por la causa de solo seis especies de *Dinophysis* de las más de 120 especies aceptadas taxonómicamente en el género *Dinophysis* y más de 50 en el género *Phalacroma (*Reguera et al., 2014)

Cada especie tiene sus propias características taxonómicas, ecologías y hasta geográficas un ejemplo es *D. fortii* en Japón es considerado como el causante más nocivo en los brotes de DSP donde tienen mayores posibilidades de florecer a veces solas o asociadas, después de *D. acuminata, D. acuta* es la segunda especie en provocar DSP en Europa, Chile (Reguera et al., 2014).

### <span id="page-33-1"></span>**2.5.1. Características geográficas, ecológicas e hidrodinámicas de la ría de pontevedra.**

#### <span id="page-33-2"></span>**2.5.1.1. La Ría de Pontevedra**

Para conocer las características geográficas, ecológicas e hidrodinámicas de la Ría de Pontevedra, es necesario antes conocer el significado de "Ría" que tiene numerosas definiciones de acuerdo a las características geomorfológicas propias, un concepto utilizado es cuando se refiere a una bahía más larga que ancha que debe ser la

*.*

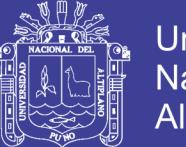

Universidad Nacional Altiplano

prolongación al menos parcial de un sistema hidrográfico. Las Rías Baixas por sus características son propiamente estuarios (Álvarez, 2005). La Ría de Pontevedra está ubicada en la costa Atlántica de la península Ibérica, en la comunidad autonómica de Galicia, entre los 42º 15' y 42º 25'N y 8º 35' y 8º 58'O, incluida en las Rías Baixas. Su orientación es en la dirección SO-NE y que comprende desde la desembocadura del río Lérez hasta la isla de Ons. La isla de Ons actúa como una barrera natural contra los oleajes del mar abierto, además separa la Ría, en dos estrechos, la boca norte y la boca sur. La boca norte tiene 3.7 km de ancho y 14 m de profundidad y la boca sur tiene 7.3 km de ancho y 60 m de profundidad, en esta misma boca sur se ubica la ensenada de Aldán, que debe este nombre al pueblo de Aldán ubicado en sus orillas (Álvarez, 2002). El canal de mayor longitud es de 23 km, medido desde la desembocadura del río Lérez hasta la isla Ons.

La Ría de Pontevedra, tiene una profundidad media de 31 m y una superficie de 141 km2 con un volumen medio de 3450 Hm3. Está bordeada por los municipios de Sanxenxo, Poyo, Pontevedra, Marín y Bueu (Álvarez, 2002) constituyendo un lugar de atracción turística, de producción acuícola y comercial. La intensa actividad antropogénica (vertidos de aguas residuales, sentinazos) altera el equilibrio de la condiciones hidrobiológicas, meteorológicas e hidrodinámicas propiciando los episodios tóxicos (Wong, Lee & Harrison, 2009).

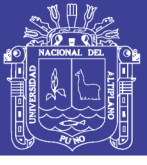

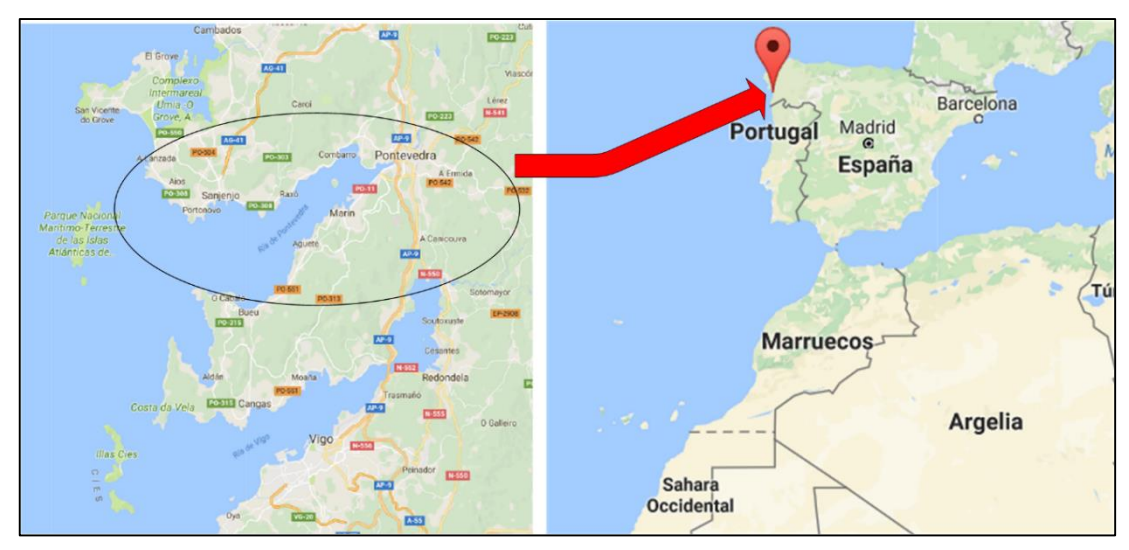

<span id="page-35-1"></span>Figura 12: Ubicación geográfica de la Ría de Pontevedra en España Fuente: Elaboración Propia

#### <span id="page-35-0"></span>**2.5.1.2. Hidrodinámica de la Ría de Pontevedra**

Las Rías Baixas presentan características propias debido a factores de la circulación estuárica, la mareal, el viento, la topografía de su fondo marino y el contorno de la costa gallega. Así mismo menciona que el patrón de circulación de la Ría de Vigo, puede extrapolarse a todas las Rías Baixas (Rosón, Cabanas , & Perez, 2008). A continuación presentamos las más importantes:

#### **La circulación estuárica**

Es el flujo de las aguas superficiales de menor densidad, desde el interior de la Ría, hacia la boca de la Ría, y en cambio fluye agua del océano con mayor densidad por el fondo de la Ría en dirección al interior, esta es la circulación positiva que se presenta en forma natural o reforzada por los vientos del norte. En cambio puede presentarse la circulación negativa que es en la dirección inversa a la circulación positiva, por la presencia de vientos intensos de dirección sur. La circulación estuárica es más habitual que tenga lugar en dos capas, una corriente superior y otra inferior (Rosón et al., 2008).
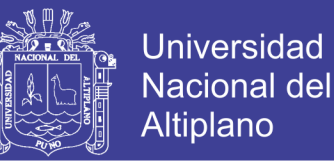

Esta circulación estuárica se ha visto alterada en los últimos años por el predominio de los vientos del sur lo que provoca que ahora se presente en forma más continua la circulación negativa y evite la renovación de las aguas de la Ría (Díaz et al., 2013).

## **La circulación mareal**

Es el nombre que recibe el ascenso y descenso alternativo del nivel del mar, produciéndose circulación de agua en el interior de los estuarios (Álvarez, 2002). Como es un movimiento cíclico el efecto en la velocidad de las corrientes de agua es importante, aunque no suficiente para renovar agua en la Ría (Díaz et al., 2013).

## **2.5.1.3. Salinidad y temperatura**

En invierno, la estratificación en la columna de agua es mantenida por la salinidad, esto es producido por la entrada de agua dulce de las lluvias, que produce una gran diferencia de salinidad entre la capa superficial y profunda, causando un aumento de la temperatura en la columna de agua, al descender a mayor profundidad, esto se aprecia más en enero. En verano, es la temperatura la que determina la estratificación, las aguas superficiales aumentan de temperatura y a mayor profundidad se produce un enfriamiento debido al fenómeno de afloramiento, es decir que si la salinidad tenía valores muy variables en invierno, ahora sus valores en verano son casi homogéneos (Álvarez, 2002).

Las aguas oceánicas en invierno presentan valores mínimos de salinidad y en verano valores altos de salinidades. Estas variaciones termohalinas tienen su origen en distintas corrientes marinas y su variabilidad estacional (Rosón et al., 2008).

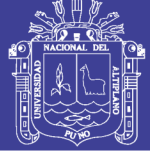

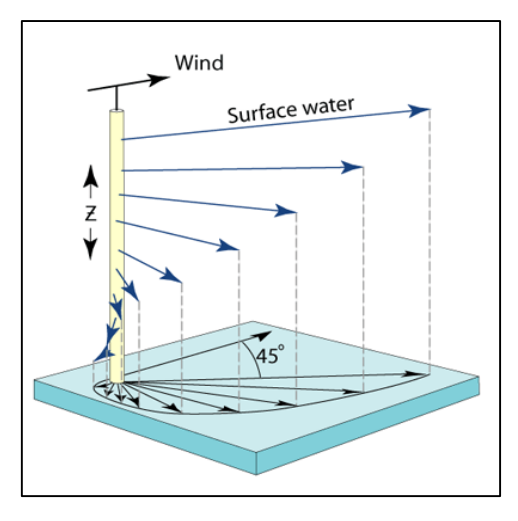

Figura 13: Representación Gráfica del Transporte de Ekman Fuente: Centro Oceanográfico de Vigo, 2014

## **2.5.1.4. Índice de afloramiento**

Es el ascenso de agua de la Ría de niveles más profundos, más fría y rica en sales nutrientes para sustituir al agua superficial que ha sido desplazada por los vientos.

En la figura 13 se representa la fuerza horizontal del viento sobre el flujo de las aguas superficiales del océano, que por el efecto coriolis, (en el hemisferio norte el desplazamiento es a la derecha, dirección de  $45^\circ$ , a medida que va aumentando la profundidad (Z), la intensidad de la corriente de agua se va reduciendo, creando un espiral, la dirección promedio del agua impulsada por la dirección del viento en movimiento, es aproximadamente de 90<sup>0</sup>, esto se denomina transporte de Ekman. El transporte de Ekman es el fundamento para el cálculo vectorial del índice de afloramiento (IA), que tiene además en cuenta la magnitud del esfuerzo del viento, en su componente horizontal – zonal ( $\tau_X$ ) y horizontal- meridional ( $\tau_y$ ), para luego ser incluido en los componentes del Caudal Qx , y Q<sup>y</sup> y finalmente obtener su módulo vectorial como resultado final la masa de agua transportada, las unidades de medida del índice de afloramiento es m<sup>3</sup>/s km (Corbi & Alcantara, 2013).

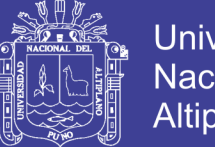

N

U)

E<sub>S</sub>

Universidad Nacional del Altiplano

En el afloramiento producido en las Rías Baixas, este viento proviene de la dirección norte, produciendo un desplazamiento de las aguas hacia fuera al océano ingresando por la capa interna agua fría y nutriente, estos vientos se presenta más frecuentemente en primavera-otoño. En cambio, cuando los vientos provienen del sur, sucede que las aguas son desplazadas hacia la costa produciéndose entonces un hundimiento de aguas superficiales (Centro Oceanográfico de Vigo, 2014).

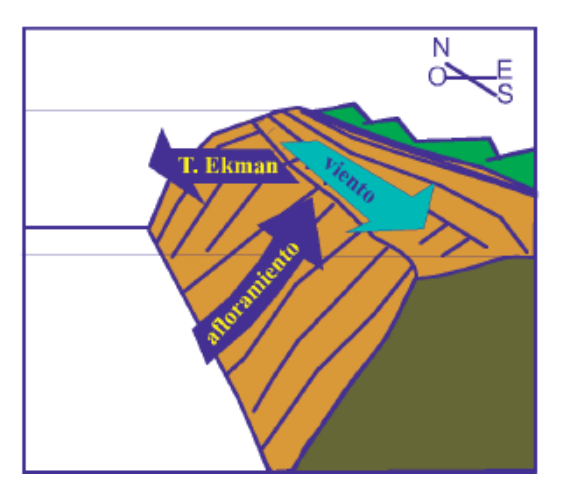

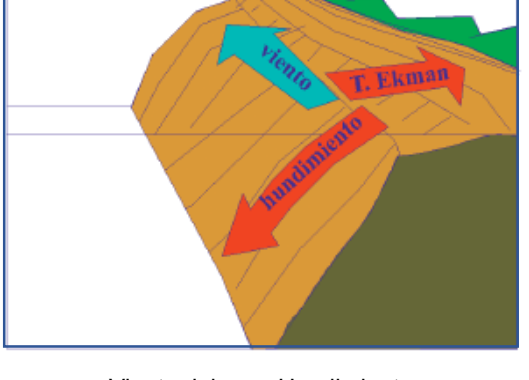

Viento del norte - Afloramiento Viento del sur - Hundimiento

Figura 14: Esquemas del afloramiento y del hundimiento realizados por los vientos del norte y sur sobre la superficie del mar

Fuente: Rosón, 2008

El índice de afloramiento está relacionado con los episodios tóxicos por transportar nutrientes en las corrientes marinas (Díaz, et al. 2013), los dinoflagelados de la especie *Dinophysis acuminata* tienen la posibilidad de nadar por la presencia de sus dos flagelos desiguales y buscar sus nutrientes que le permitan multiplicarse o buscar las mejores condiciones de supervivencia (Reguera, 2003).

La estimación del índice de afloramiento varía de acuerdo al modelo atmosférico utilizado en el presente estudio, toma como referencia el modelo de la FNMOC y la serie Boyas del IEO.

## **2.5.2. Características taxonómicas**

En esta ocasión, por ser el más importante agente de los eventos tóxicos en las Rías Baixas en la actualidad, definiremos más ampliamente.

## *2.5.2.1. Dinophysis acuminata*

Es una especie de microalgas eucarióticas unicelulares marinas que presentan dos flagelos desiguales. Son organismos fotosintéticos y heterótrofos, por eso se le considera una especie mixotrofa (Reguera, 2003) que presenta una floración temprana con una época de crecimiento entre primavera y otoño (Reguera et al., 2014). En las distintas investigaciones realizadas sobre esta especie existen muchas discrepancias. Recientemente en el año 2006 se logró cultivarla en laboratorio con relativo éxito (Nishitani, Nagai, Sakiyama, & Kamiyama, 2008) confirmando su comportamiento de alimentación mixotrofa porque se alimentan de presas vivas ciliados (*Mesodinium*) (Díaz, 2013 et al.). Otros estudios indican que la cadena de alimentación de *Dinophysis* está conformada por tres eslabones (criptofíceas-ciliados-dinoflagelados) (Reguera et al. 2014).

39 Los factores que promueven la producción de ácido okadaico por la *D. acuminata* es otro cuello de botella que suscita diversas hipótesis, se menciona, que la tasa de producción de toxinas no está relacionada con la división celular de las microalgas y que la variabilidad intra-inter específica en el perfil y contenido de toxina de *Dinophysis spp* corresponde a la variabilidad genética y a la distinta ubicación geográfica (Pizarro, 2008,). Los perfiles de la toxina de *Dinophysis* parecen estar determinados genéticamente, y su

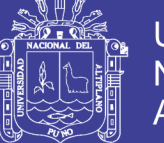

contenido en la célula es modulada principalmente por la reducción del crecimiento, debido a la escasez de presas y las condiciones ambientales adversas (Reguera et al., 2014). Otro factor es la materia orgánica disuelta y/o en suspensión que podría influir en la aparición de los episodios tóxicos la cual sería generada por la hidrodinámica y afloramiento producido en las Rías Baixas. La especie *D. acuminata* es la que mayoritariamente produce AO en los meses de primavera-verano (Díaz, et al. 2013; Pizarro, 2008).

Destaca la alta capacidad toxigénica de las especies del género *Dinophysis*, según el grado de concentración tóxica que pueda ser bajo, moderado y alto. Una concentración de toxina alta se refiere a valores superiores  $10^3$  células/l a concentraciones moderadas de 10<sup>2</sup> - 10<sup>3</sup> células/l y concentraciones bajas menores a 10<sup>2</sup> células/l, (Pizarro, 2008).

Todas estas investigaciones abren perspectivas más alentadoras para el cultivo en laboratorio de *D. acuminata* y para conocer el desarrollo de los perfiles de producción del ácido okadaico.

Reguera (2003) menciona que las células tóxicas de *Dinophysis* son ingeridas por los mejillones y otros bivalvos filtradores, estas toxinas se ligan a aceptores principalmente en las glándulas digestivas de los bivalvos donde asimilan sus alimentos ingeridos.

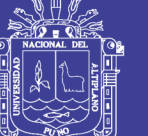

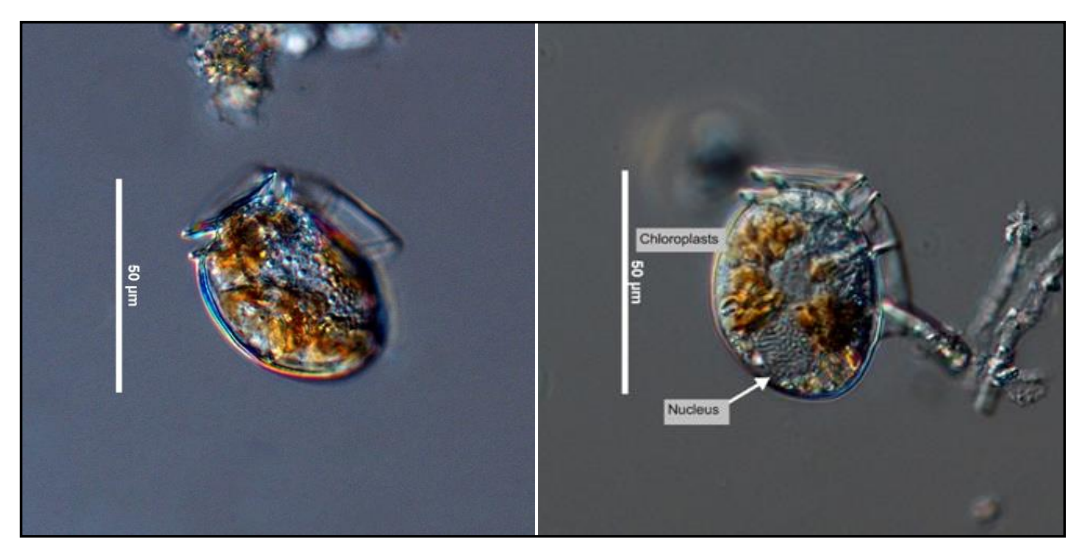

Figura 15: Fotos electrónicas de *D. acuminata* Fuente: EOAS, 2016

La hidrodinámica de la Ría de Pontevedra influenciado por el afloramiento estacional (primavera hasta inicios de otoño), las reversiones de los vientos produciendo cambios bruscos en la hidrodinámica de las Rías y en la distribución del plancton, la presencia de *Mesodinium*, todos estos factores son condiciones favorables para el florecimiento de *D. acuminata* (Díaz et al., 2013)*.*

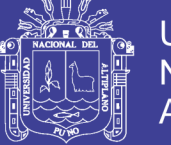

## **Universidad** Nacional del Altiplano

## **2.5.2.2. Resumen de las principales microalgas nocivas**

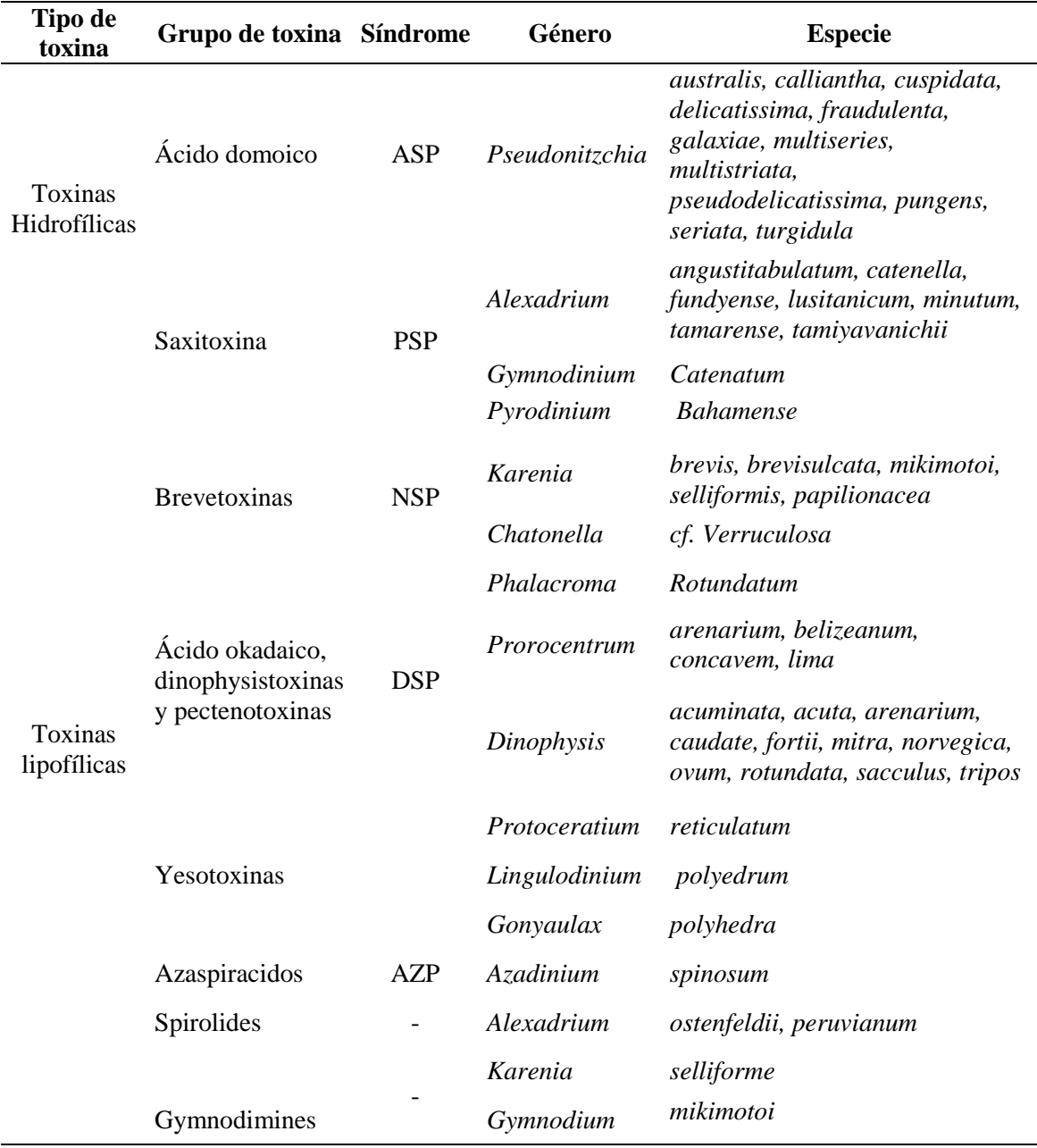

Tabla 3: Grupo de toxinas y las microalgas responsables

Fuente: Gerssen et al., 2010

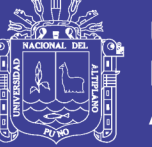

## Universidad Nacional del Altiplano

## **2.6. INSTITUCIONES IMPLICADAS EN LOS ESTUDIOS DE LAS FAN**

## **2.6.1. En el Perú**

## **Instituto del Mar del Perú (IMARPE)**

Es un organismo público técnico especializado, adscrito al Ministerio de la Producción, tiene por finalidad promover y realizar investigaciones científicotecnológicas del mar peruano, de las aguas continentales y de los recursos de ambos. Sus reportes de monitoreo son obtenidos por su laboratorio de Fitoplancton y Producción primaria con muestras recogidas de sus estaciones de Paita, Sechura, Pisco y Paracas, en su reporte técnico registran las especies *D. acuminata, D. caudata, D. tripos, Karlodinium cf. Veneficum y Protoperidinium crassipes, Pseudo-nitzschia delicatissima y Pseudo-nitzschia seriata* el conteo es células/litro, otras variables que muestra su reporte es la temperatura superficial del mar (TSM), y la profundidad de muestreo. Sus reportes técnicos son publicados mensualmente.

## **Organismo Nacional de Sanidad Pesquera (SANIPES)**

Es un organismo público técnico especializado, adscrito al Ministerio de la Producción, tiene por finalidad normar, supervisar y fiscalizar las actividades de sanidad e inocuidad en toda la cadena de producción de los productos pesqueros, acuícolas y piensos de origen hidrobiológico.

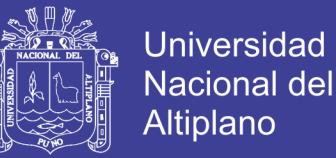

## **2.6.2. En España**

 **Asociación Nacional de Fabricantes de Conservas de Pescados y Mariscos-Centro Técnico Nacional de Conservación de Productos Pesqueros (ANFACO-CECOPESCA)** 

Es una organización empresarial independiente, de ámbito Nacional, representa y defiende los intereses del sector conservero español y actividades afines a ella. Su reconocida trayectoria organizacional de más de 100 años lo coloca como referente en el sector empresarial y técnico-científico en el sector conservero pesquero.

### **Instituto Oceanográfico Español (Ieo)**

Es un organismo público de ámbito Nacional, dedicado a la investigación en el conocimiento científico de los océanos, la sostenibilidad de los recursos pesqueros y el medio ambiente marino, además asesora la política sectorial pesquera del Gobierno español.

## **Instituto Tecnológico para el control del medio marino de Galicia (INTECMAR)**

Instituto creado en el año 2004 por la *Xunta de Galicia* ante la necesidad de contar con una institución especifica en Galicia, que se encargue del control de las características oceanográficas, del fitoplancton, biotoxinas, contaminación química y contaminación microbiológica del medio marino, así como para aplicar la legislación vigente a la producción marina del sector pesquero, marisquero y acuicultor para que estos luego puedan obtener productos inocuos y de alta calidad. Sus reportes sobre el monitoreo de las variables oceanográficas están en su página web y, en promedio de 4 veces por mes, presentan sus informes técnicos o reportes sobre identificación e cuantificación de

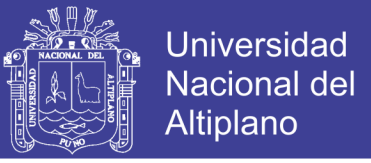

fitoplancton tóxico en agua de mar de las especies *D. acuminata, D. acuta, D. caudata, D.spps, Pseudo-nitzschia spp. Alexandrium spp.* y *Gymnodinium catenatum.*

## **MeteoGalicia**

Organismo creado en el año 2000, dependiente de la *Consellería de medio ambiente e desenvolvimiento sostenible de la Xunta de Galicia*, cuenta con una red de estaciones meteorológicas en Galicia, encargadas de la medición y previsión de datos meteorológicos y oceanográficos.

## **2.6.3. En Estados Unidos**

# **La Administración Nacional Oceánica y Atmosférica (National Oceanic and Atmospheric Administration, NOAA)**

Es una agencia científica del Departamento de Comercio de los Estados Unidos, responsable de describir y predecir los cambios en el medio ambiente, mediante la investigación de los océanos, la atmósfera, el espacio y el Sol.

### **Fleet Numerical Meteorology and Oceanography Center (FNMOC)**

Centro Numérico de Meteorología y Oceanografía de la Armada de los Estados Unidos, proporciona información meteorología y oceanografía de apoyo mundial utilizando el modelo numérico de predicción del tiempo NAVGEN (Navy Global Environmental Model) mediante la medición de la presión atmosférica superficial utilizando también el WXMAP que es el sistema que distribuye la información gráfica.

## **2.6.4. En El Mundo**

### **GEOHAB**

Es un programa internacional que dirige su investigación y realiza estudios comparativos de las dinámicas poblaciones de las algas nocivas, y patrocina al Comité

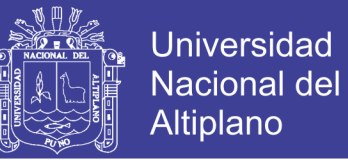

científico de investigación oceánica (SCOR) y la Comisión Intergubernamental Oceanográfica (IOC) de la UNESCO (ICHA 2016).

### **2.7. FUNDAMENTOS DE LAS REDES NEURONALES**

### **2.7.1. Técnicas de análisis De datos**

Las técnicas de análisis de datos constituyen un proceso largo que se inicia en la recopilación de datos: búsqueda, identificación, análisis, la selección, procesamiento e interpretación para tomar las mejores decisiones. Otro término utilizado para explicar la técnica de análisis de datos es conocido como "minería de datos" (Data Mining). Estas técnicas surgen porque en la actualidad se producen grandes cantidades de datos y se clasifican en técnicas predictivas y descriptivas: Figura 16 (Pérez, 2014).

## **2.7.1.1. Técnicas de análisis de datos predictivas**

Tienen como base la econometría, que mediante modelos estadísticos y matemáticos realizan la predicción de algunas variables económicas o sociales. Ante esta inquietud, otras ciencias, medicina, ingenierías, ecología, antropología etc., empezaron a desarrollar y adecuar estas técnicas a sus propias necesidades.

Las técnicas estadísticas predictivas, especifican el modelo para los datos de acuerdo a un conocimiento teórico previo, una vez identificado el modelo teórico se procede a su estimación y, finalmente a su contrastación antes de aceptarlo como válido. Otra característica de estas técnicas, es seleccionar del grupo de variables, una variable dependiente principal. Entre las técnicas predictivas están las *ad hoc*, llamadas así, porque clasifican los datos dentro de grupos previamente definidos (Pérez, 2014).

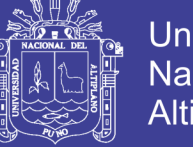

## **2.7.1.2. Técnicas de análisis de datos descriptivas**

En esta técnica, ninguna variable destaca como dependiente o independiente, no existiendo en principio ningún modelo previo para los datos. Los modelos se crean automáticamente partiendo del reconocimiento de patrones. Entre sus principales técnicas destacan las de clasificación *post hoc* porque realizan clasificación sin especificación previa de los grupos (Pérez, 2014).

En la Figura 16, se presentan las técnicas de análisis de datos más utilizadas: predictivas y descriptivas.

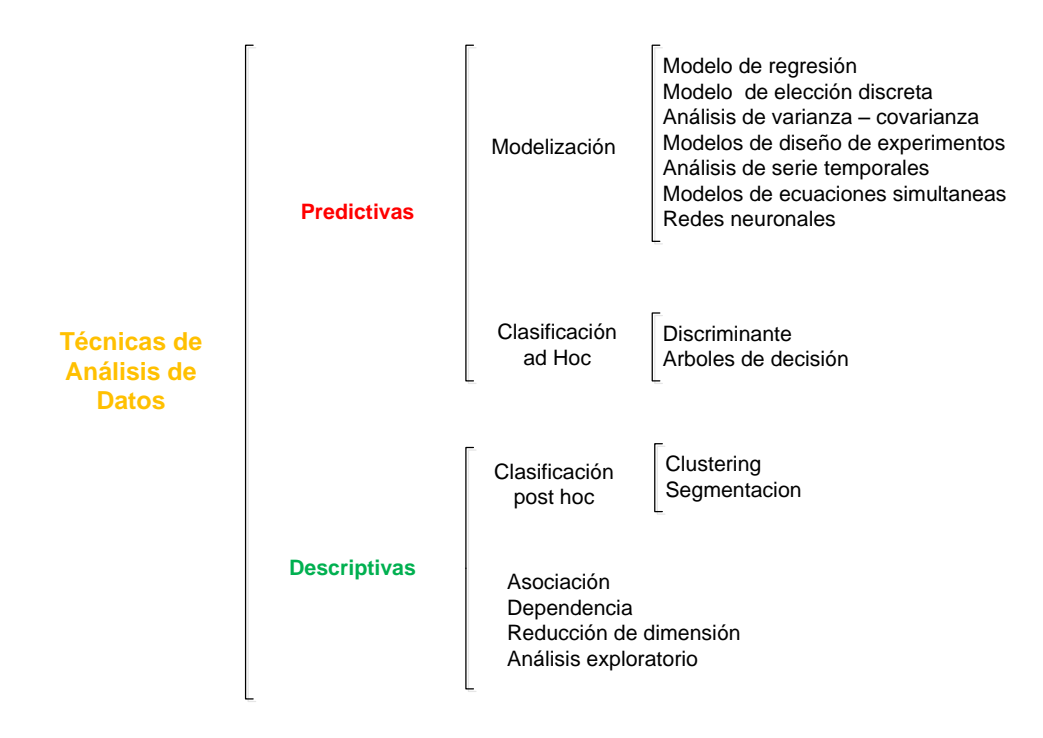

Figura 16: Clasificación de las técnicas de análisis de datos Fuente: Pérez, 2014

Dentro de este conjunto de técnicas predictivas, se presentan las redes neuronales artificiales (RNA) que pueden utilizarse para la modelización y clasificación de datos (Pérez, 2014).

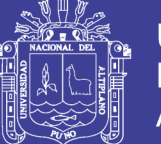

**Universidad** Altiplano

La técnica de análisis multivariante (modelo de regresión, ecuaciones simultáneas), son una de las posibilidades que se presentan para el estudio, pero los distintos comportamientos de las variables, en funciones lineales, no lineales, logarítmicas, exponenciales, dificultan el diseño del modelo. A esta dificultad mencionada se suman los errores que pueden presentar los datos originales provocando un grado de incertidumbre (ruido en los datos). Para diseñar este modelo predictivo, es preciso reducir al mínimo estas incertidumbres en las variables de estudio y que la técnica sea capaz de analizar todas las variables. Por eso se propuso la RNA como la técnica más apropiada para realizar el trabajo que se plantea.

## **2.7.1.3. Etapas para desarrollar un modelo predictivo**

En el desarrollo del modelo estadístico matemático se deben seguir una serie de pasos básicos sistemáticamente para lograr obtener resultados aceptables Figura 17, este proceso es dinámico e iterativo y, más a nivel de ecología donde los procesos son muy activos.

Los pasos a desarrollar según (Microsoft, 2014) son:

- Definición del problema: planteamos y describimos nuestro problema, se evalúan los datos que se disponen y se define nuestro objetivo concreto.
- Preparar y explorar los datos; describimos los métodos empleados para la obtención del modelo.
- Generar modelos, en este paso diseñamos nuestro modelo.
- Validar modelo; se verifica si el modelo diseñado funciona.
- Implementación y actualización de modelos, el modelo pasa a ser implementado a nivel operativo y requiere ser actualizado.

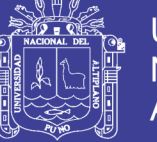

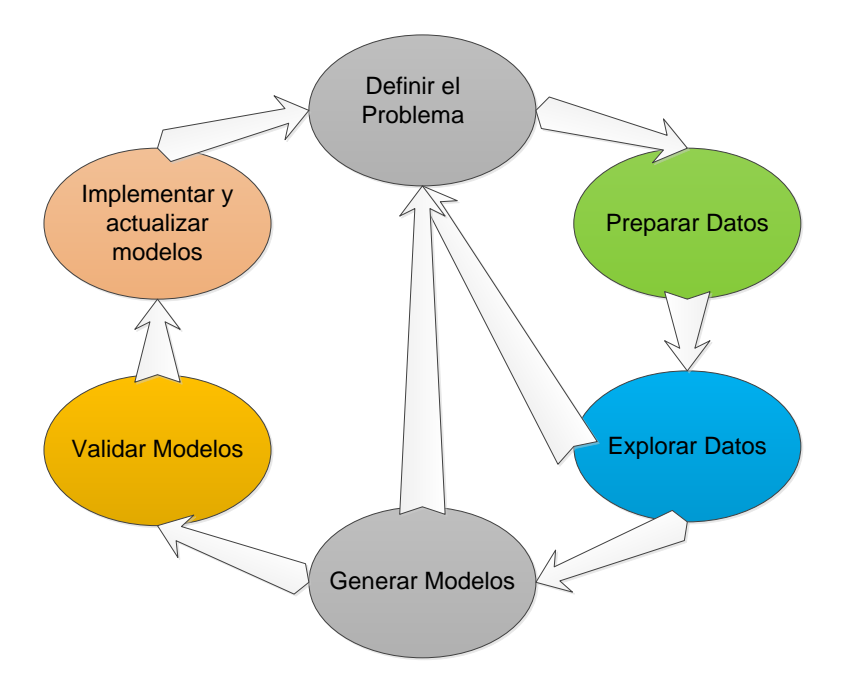

Figura 17: Etapas para desarrollar un modelo estadístico matemático Fuente: Microsoft, 2014

## **2.7.2. La neurona artificial**

Las redes neuronales artificiales forman parte de una técnica de análisis de datos, que procesa, aprende e identifica los datos en forma interconectada. Actualmente esta técnica es aplicada a diversos problemas complejos, bien reales o modelos ficticios. Las redes neuronales proporcionan la flexibilidad para procesar una gran cantidad de datos (minería de datos) multivariados, no lineales, a diferencia de otras técnicas en las que su desarrollo se hace más rígido y complicado. En adelante utilizaremos RNA para referirnos a las redes neuronales artificiales.

Para diseñar una red neuronal artificial, es necesario conocer su método de trabajo con el fin de maximizar su rendimiento, y evitar un incorrecto diseño. Es necesario que haya una cantidad de datos experimentales adecuados (Sha y Edwards, 2007), pero al mismo tiempo, no existen reglas determinadas para diseñar la estructura de las RNA, el

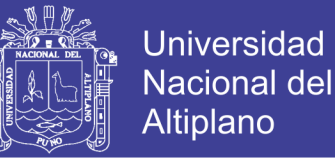

número de capas ocultas y neuronas por capa (Vanstone y Finnie, 2009), para lo cual se tendrá que diseñar por ensayo y error (Moldes, 2013).

Una de las desventajas de las RNA, es su complejidad para interpretar la relación que se produce entre las variables estudiadas. Se han desarrollado investigaciones intentando descifrar mediante el diagrama de interpretación neural (NID) el cual permite visualizar los parámetros de una red neuronal entrenada (Moldes, 2013). Menciona que las RNA no siempre logran llegar a un nivel de confianza mejor que las otras técnicas estadísticas.

El funcionamiento de las RNA está inspirado en el cerebro humano, para emular la gran conectividad que tiene entre sus neuronas biológicas y desarrollar procesos de información con cierto grado de inteligencia (Pérez, 2014), aunque en la actualidad ningún ordenador logra esta asombrosa capacidad del cerebro humano. Para conocer más de las RNA comparamos la estructura de una neurona biológica con una neurona artificial (Moldes, 2013). La neurona biológica, tal y como se observa en la Figura 18, está básicamente formada por:

- **Cuerpo somático de la neurona**, donde está ubicado el núcleo.
- **El axón,** que es la prolongación de la neurona que le sirve de puente de una señal eléctrica para ser transmitida a otras células, mediante las conexiones que se encuentra en su final, las conexiones sinápticas.
- **Las dendritas,** son prolongaciones del cuerpo neuronal que actúan como receptor de las señales eléctricas de otras neuronas.

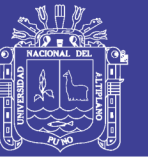

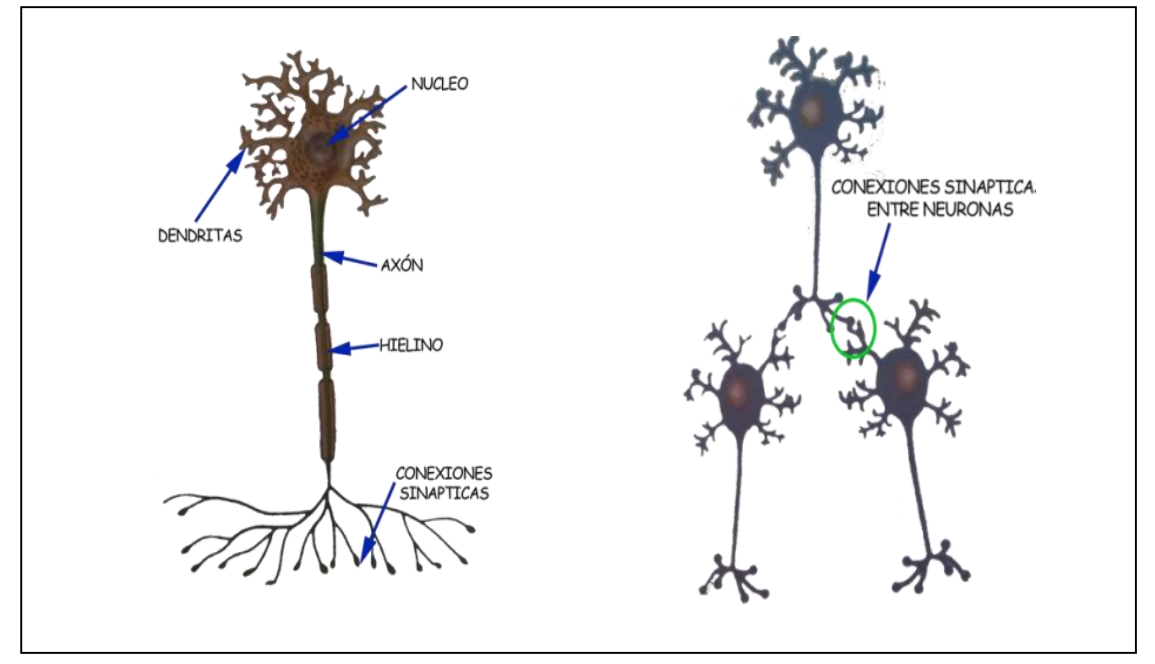

Figura 18: Partes de la neurona biológica

Fuente: Moya, 2013

Una neurona simple artificial tiene tres funciones, Figura 19:

La entrada escalar "x" se multiplica por el peso escalar "w", formando el producto "xw" (entrada ponderada). Luego este producto "xw" se suma el sesgo escalar (bias "b"), formando la entrada neta, el sesgo es muy parecido a un peso, excepto que tiene una entrada constante de 1, finalmente la entrada neta pasa a través de la función de transferencia "f", creándose la escalar de salida "y" (Beale, Hagan, Demuth, 2016a).

$$
y = f(wx + b)
$$
 (1)

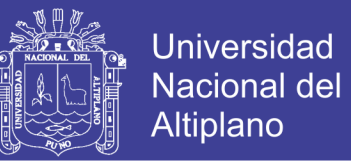

A estos tres procesos se llama la función de peso, la función de entrada de red y

la función de transferencia (Beale, Hagan, & Demuth, 2016a).

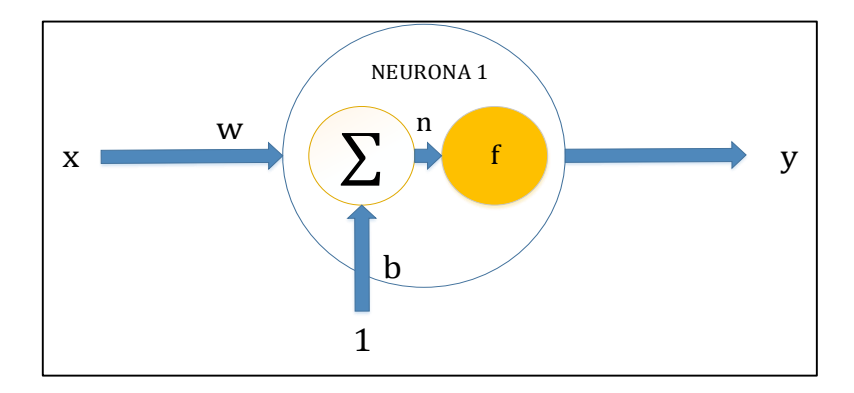

Figura 19: Diseño de un Red neuronal simple

Fuente: Elaboración Propia

Este esquema y proceso de la neurona artificial simple tiene como introducción el año 1958 por Rosenblat, este mecanismo introducido es el "Perceptrón" diseñado para resolver problemas en el área de reconocimiento de caracteres (Basheer & Hajmeer, 2000). El perceptrón realiza la función más sencilla, la clasificación binaria, la función que realiza es mapear un vector de entrada  $x \in R$  aun valor de salida binaria (0 o 1). El valor escalar b es el umbral (Jimenez, 2012).

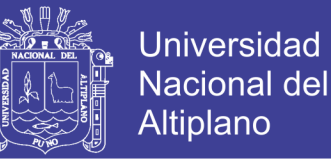

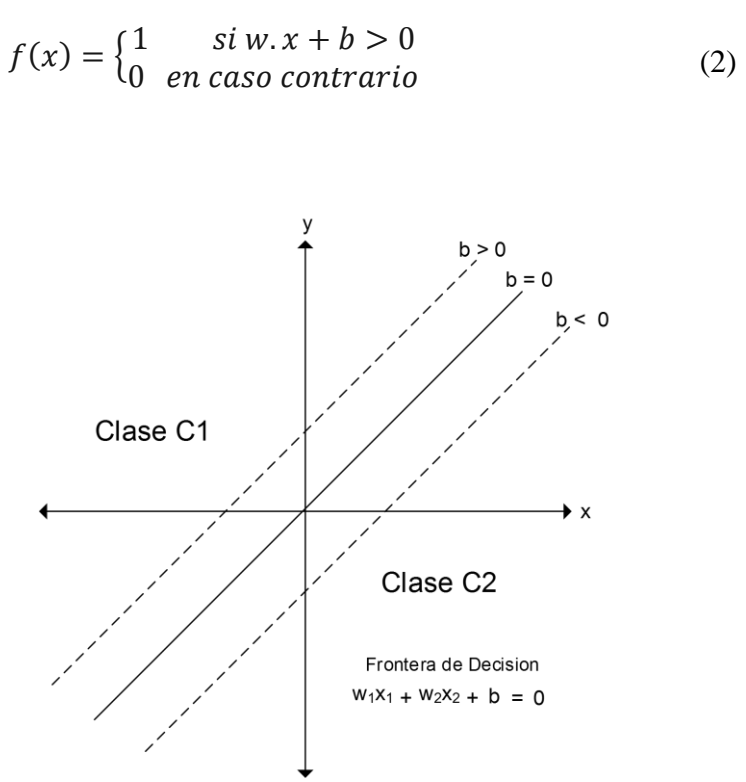

Figura 20: Clasificación Binaria por el umbral Fuente: Jiménez, 2012

El fundamento de la neurona simple, Figura 20, se traslada para una neurona con entrada vectorial, Figura 21, las variables de entrada  $x_1, x_2, \ldots, x_n$ , se multiplican por los pesos w1,1 w1,1,…., w1,n , esta operación es el producto punto de la matriz (Beale et al., 2016a).

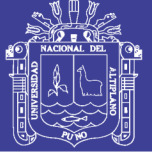

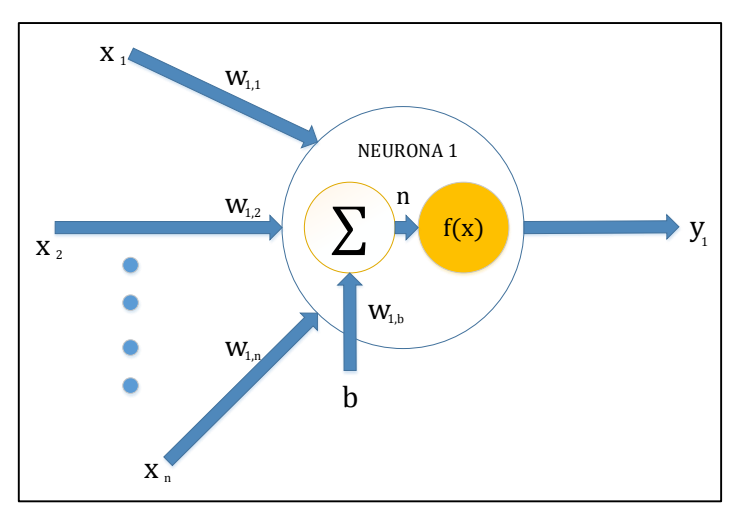

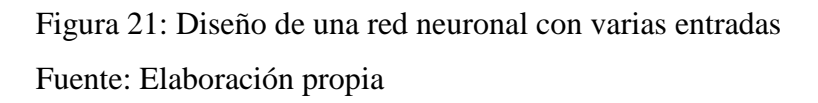

La representación matemática de las RNA con varias entradas es:

$$
n = w_{1,1}x_1 + w_{1,2}x_2 + \cdots w_{1,n}x_n + b \tag{3}
$$

$$
y_1 = f(wx + b) \tag{4}
$$

En la Figura 21 se observa las siguientes partes:

## **Variables de entrada**

Está representado por:  $x_1, x_2, \ldots, x_n$ , es la información que alimenta a las RNA.

## **Pesos sinápticos o fuerza de conexión**

Está representado por:  $w_{1,1} w_{1,2,..., w_{1,n}}$  son las que determinan cuantitativamente el efecto que produce en la función suma. En el NID es evidente este peso sináptico por los diferentes grosores de las fuerzas de conexión.

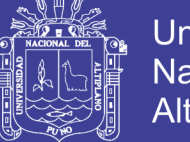

## **Universidad** Nacional del **Altiplano**

## **Función de entrada de red o suma**

Consiste en calcular la suma ponderada de las entradas, multiplicada por sus pesos sinápticos, sumado un peso extra, también conocido como sesgo (del inglés *bias*  representado por b), esto nos dará un valor neto (n).

## **Funciones de transferencia**

A este valor neto (n) se aplica una función de transferencia o activación esto nos dará una salida y1**.** En las redes multicapas la función de activaciones más usadas son la función logaritmo sigmoide (logsig), tangente sigmoide (tansig) y la lineal, Figura 22 (Beale et al., 2016a). Además de las funciones mencionadas hay otras que también son utilizadas, la función gaussiana, función hardlim y función hardlims.

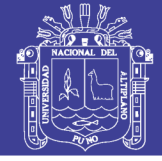

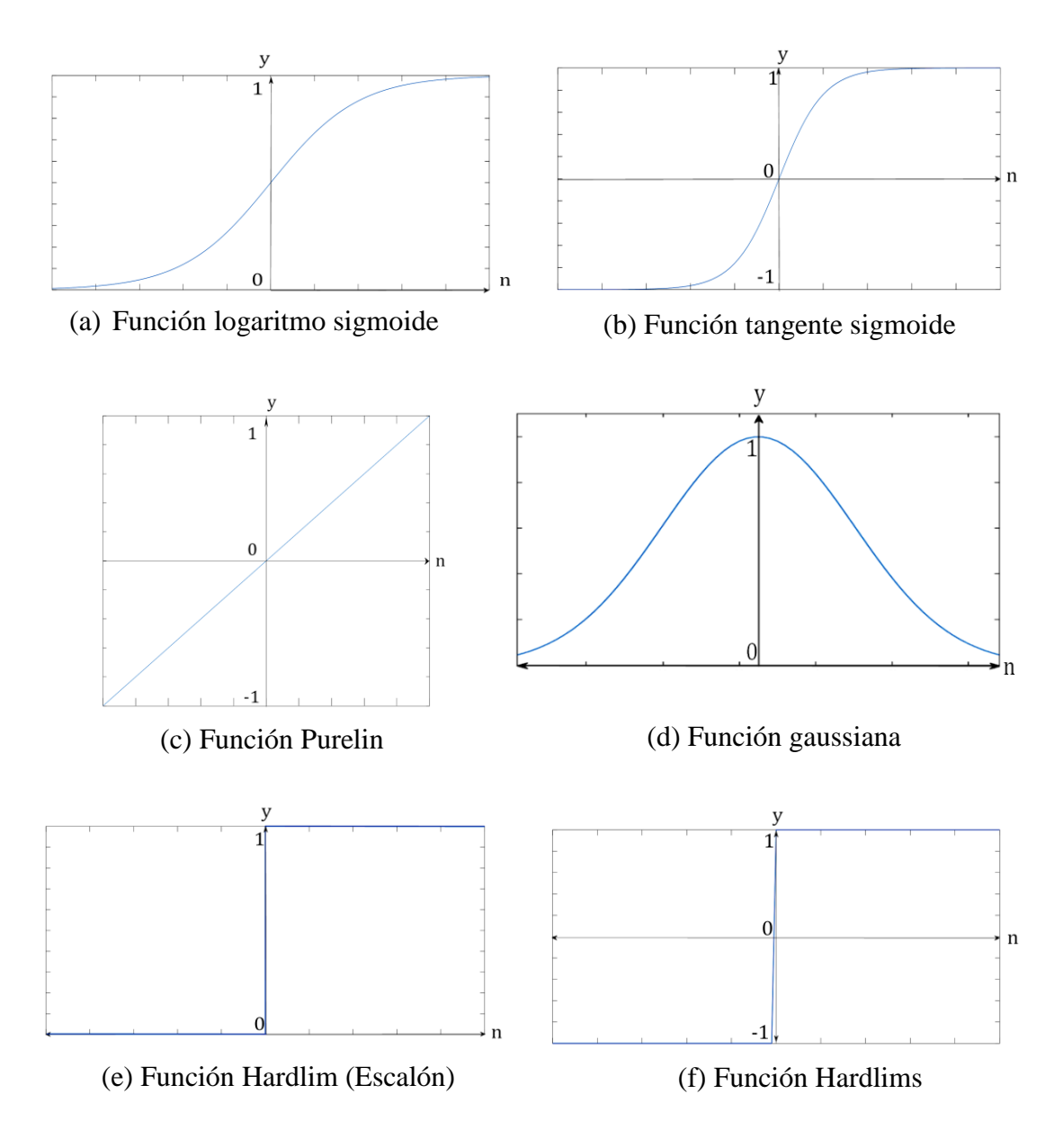

Figura 22: Funciones de transferencia

Fuente: Elaboración propia

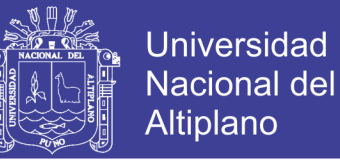

### Matemáticamente estas funciones de transferencia se representan en la tabla 4.

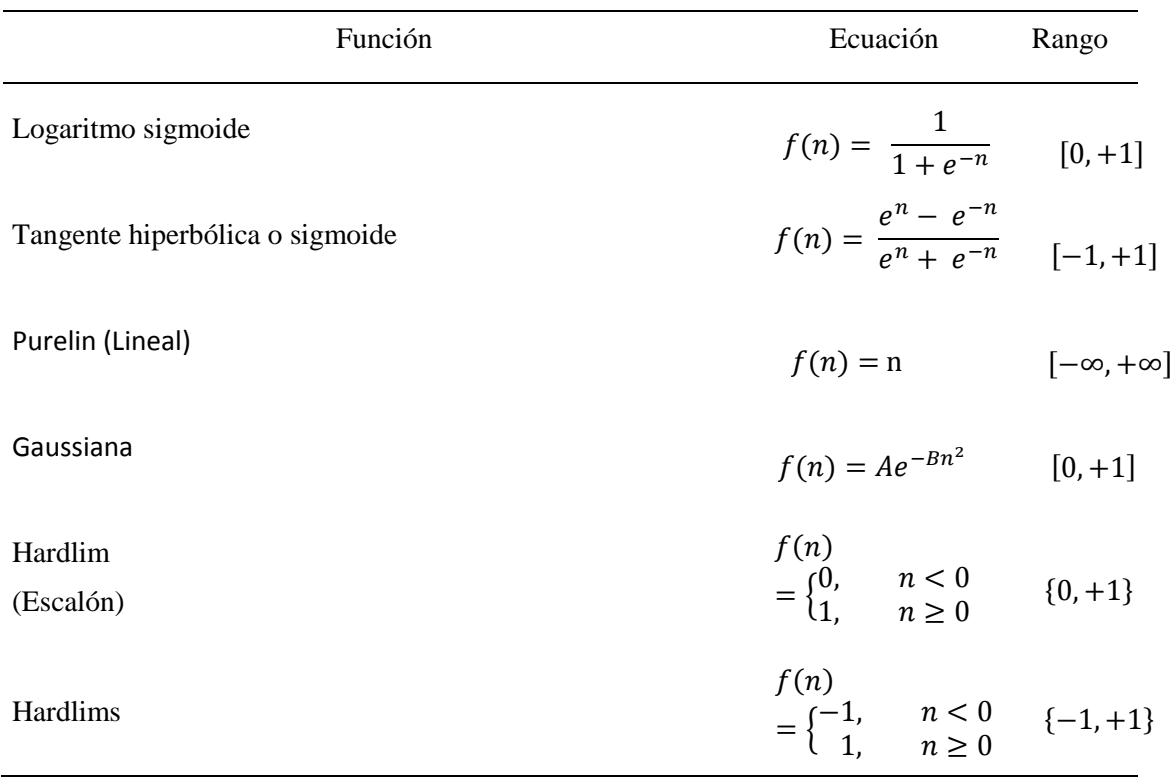

## Tabla 4: Funciones de transferencia

## **2.7.2.1. Estructuras de redes neuronales artificiales más comunes**

Una RNA está formada por unidades de neuronas llamadas también nodos, estas a su vez están agrupadas en capas que son, la capa de entrada, la capa oculta y la capa de salida. La capa de entrada recibe la información de todas las variables, la capa oculta que puede ser una o más capas, es la que se encarga de procesar la información y la capa de salida es la respuesta de la red, Figura 23 (Pérez, 2014).

Fuente: Elaboración propia

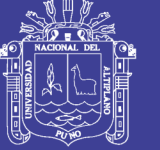

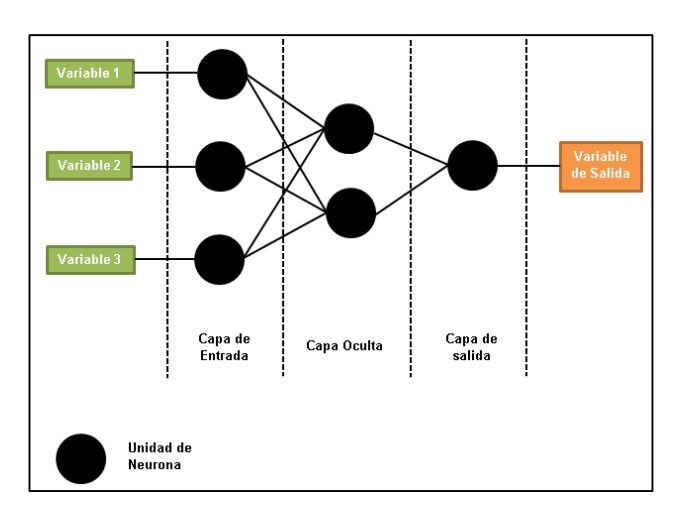

Figura 23: Estructura de una RNA de una sola capa oculta

## Fuente: Elaboración propia

La estructura de RNA más conocida es la *Feedforward*, es decir, cuando las conexiones siguen una única trayectoria de la capa de entrada, pasa por la capa oculta y termina en la capa de salida, Figura 24a. Por el contrario, la *Feedback*, puede darse hacia atrás (capas y nodos anteriores), y las redes recurrentes, sus conexiones pueden ser dentro de nodos de una misma capa o un nodo a sí mismo, Figura 24b (Pérez, 2014). Basheer&Hajmeer (2000), mencionan que existen más de 50 tipos de RNA, y que algunas aplicaciones se pueden resolver con diferentes tipos de RNA y otras con un tipo específico de RNA.

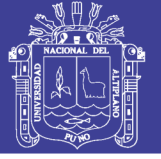

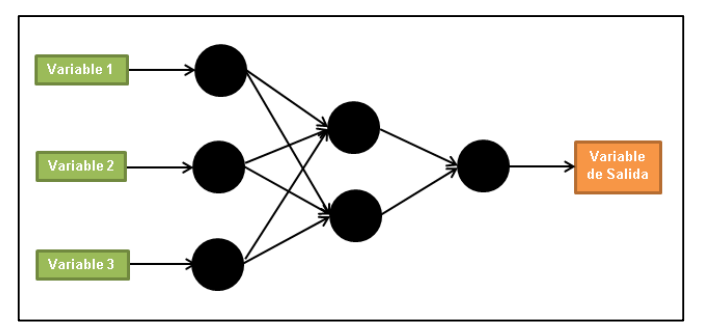

(a) Estructura de RNA *feedforward*

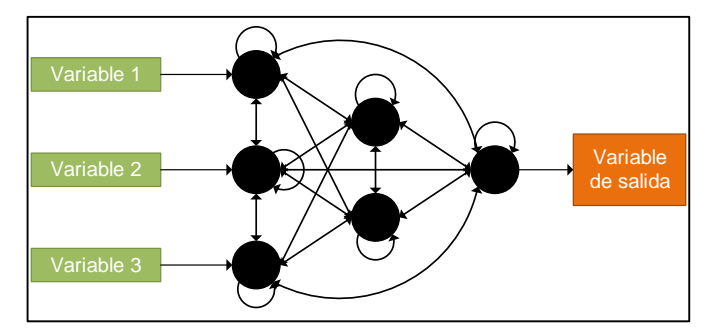

(b) Estructura de RNA *feedback* y RNA recurrente

Figura 24: Estructura de RNA más utilizadas

Fuente: Pérez, 2014

## **2.7.2.2. El perceptrón multicapa**

Esta red está formada básicamente por una capa de entrada, una capa oculta (esta puede estar formada por dos o más capas) y una capa de salida (Figura 24a). Todas estas capas están conformadas por un número determinado de neuronas. En este tipo de estructuras se utiliza el algoritmo *Backpropagation* en español retropropagacion del error (Guijarro, Fontela y Sánchez, 2008).

El perceptrón multicapa realiza su aprendizaje en base a sus pesos sinápticos, en una regla de ajuste del error, esto significa que trata de determinar la fuerza de conexión de forma que se aproximen con la salida deseada mediante la técnica de gradiente descendente en dos fases que se repiten hasta minimizar el error (Guijarro, et al., 2008). Estas dos fases son las siguientes:

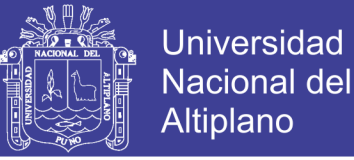

60

## **Primera fase**

También conocida como paso hacia adelante, se aplica un patrón a la entrada de la red y su efecto se propaga a través de la misma, capa a capa. Finalmente la red presenta un conjunto de salidas como respuesta a dicho patrón de entrada

## **Segunda fase**

Conocida como paso hacia atrás, los pesos de la red se recalculan de acuerdo con una regla de ajuste del error. Esto es, se calcula el valor de la función de error que compara la respuesta actual de la red y la respuesta deseada, y este error se propaga hacia atrás.

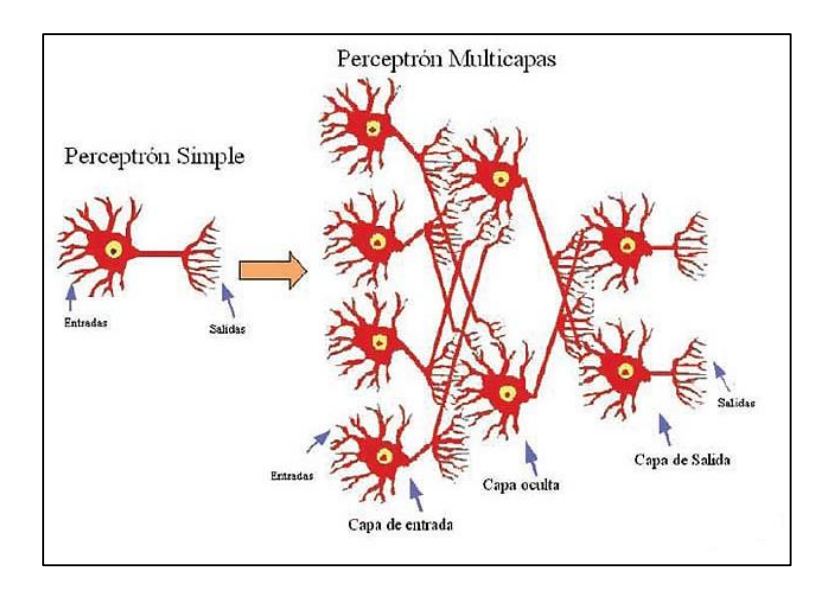

Figura 25: Red perceptrón multicapa Fuente: Céspedes, 2011

## **2.7.2.3. Determinación de la arquitectura de la RNA**

Para determinar la arquitectura o también llamada "topología de red", es necesario determinar el número de neuronas y capas ocultas que mejor nos resulte para la predicción deseada, para esto será necesario realizar pruebas. Así lo menciona (Basheer & Hajmeer, 2000), que para desarrollar una red neuronal se requiere la partición de los datos en tres subgrupos (entrenamiento, prueba y validación), mencionan también que el

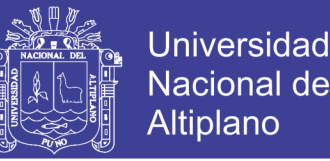

subconjunto de datos de entrenamiento debe incluir todos los datos pertenecientes al dominio del problema y son utilizados para actualizar los pesos de la red, el subconjunto de prueba se utiliza durante el proceso de aprendizaje, y en base a los resultados de este subconjunto de prueba, se deberá modificar la topología de la red o más ciclos de formación y, finalmente el subconjunto de validación, ya seleccionada la mejor red se utiliza para examinar más la red y confirmar su exactitud.

En el entrenamiento los tipos de entrenamiento son:

## **Entrenamiento no supervisado**

La RNA entrena sin proporcionar una salida deseada, porque son capaces de organizar sus parámetros internamente, esto también se debe a la redundancia en los valores de entrada, por tanto su topología es simple (Guijarro et al., 2008).

### **Entrenamiento supervisado**

Está relacionado con la perceptrón multicapa y la función de base radial, estas sí presentan un patrón de salida o variable dependiente que les permite contrastar y corregir errores (Guijarro et al. 2008). En el presente trabajo este es el entrenamiento que será utilizado, explicaremos otros detalles como el *epoch*, esta es una presentación completa del conjunto de entrenamiento durante el proceso de aprendizaje, el aprendizaje ocurre epoch a epoch hasta que los pesos y umbrales se estabilizan y el error cuadrático medio (MSE) sobre el conjunto de entrenamiento converge a algún valor mínimo (Jimenez, 2012).

Otra consideración a tener en cuenta es saber y detener el entrenamiento, cuando la RNA memoriza los datos ocurre el sobre-entrenamiento *overfitting*, en consecuencia cuando se le presente datos nuevos a la RNA, no ajustarán a la función que se desea, esto es más conocido con una mala generalización de la RNA. Una de las funciones que

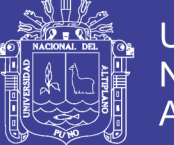

cumple la validación (subgrupo de la partición de datos) es evaluar el error de la red tras cada epoch, en el momento que el error empieza a aumentar procede a detener el entrenamiento, este momento se denomina detención temprana *early stopping* (Jimenez, 2012), este método ya se proporciona automáticamente para todas la funciones de creación de redes supervisadas en el software NNT (Beale et al., 2016a), entonces se requiere tomar la decisión del porcentaje, que se divide los datos para el entrenamiento, validación y prueba, entendiendo que la decisión debe de ser la más óptima, porque si el entrenamiento es excesivo o escaso, se generan errores en el diseño de la RNA.

## **2.7.2.4. Algoritmos de aprendizaje**

## **Escalado del Gradiente Conjugado**

El algoritmo de SCG utiliza el aprendizaje supervisado, se utiliza generalmente para resolver problemas de gran escala. Indica también que SCG calcula la información de segundo orden a partir de los dos gradientes de primer orden de los parámetros mediante el uso de todos los conjuntos de datos de entrenamiento. En este caso, el coste del cálculo por iteración resulta caro (Cetişli & Barkana, 2009).

Es una opinión generalizada que estos métodos son los más adecuados para manejar los problemas a gran escala de manera efectiva (Kostopoulos & Grapsa, 2009).

## **Levenberg-Marquardt**

Este algoritmo es utilizado en la mayoría de problemas, pero tiene problemas para datos con ruido y pequeños, donde es más recomendable el algoritmo Regularización bayesiano, y así para problemas con datos más grandes se recomienda el gradiente de conjugado escalado (Beale, Hagan, & Demuth, 2016b).

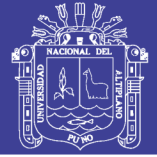

## **Backpropagation**

Ya lo mencionamos anteriormente, el algoritmo más conocido en el entrenamiento de las redes neuronales artificiales. Este algoritmo minimiza la función de error utilizando la dirección del descenso más agudo (Kostopoulos & Grapsa, 2009). Algunos autores (Beale et al., 2016a) mencionan que el término *backpropagation* (retropropagación) es utilizado específicamente para referirse al algoritmo de descenso de gradiente, no así en el software Neural Network Toolbox, donde todo el proceso de cálculo de gradiente y jacobian es aplicado en todas las funciones de entrenamiento, es más claro utilizar el nombre del Algoritmo de Optimización.

Pérez (2014) resume la descripción matemática de los pasos del algoritmo BP, en una RNA con tres capas, utilizando la notación Pascual y Parras en modo *on line* o modo secuencial, estos pasos son los siguientes:

 $o_i$  = Salida del nodo i de la primera capa.

 $w_{ij}$  = Peso de conexión entre el nodo i de la primera capa y el nodo j de la capa oculta.  $net_i =$  Entrada neta del nodo j de la capa oculta.

$$
net_j = \sum_i w_{ij} o_i \tag{5}
$$

 $o_i$  = Salida del nodo j de la capa oculta.

$$
o_j = \frac{1}{1 + \exp(-net_j)}
$$
(6)

 $w_{ik}$  = Peso de conexión entre el nodo j de la capa oculta y el nodo k de la capa final.  $net_k =$  Entrada neta del nodo k de la capa oculta.

$$
net_k = \sum_j w_{jk} o_j \tag{7}
$$

 $o_k$  = Salida del nodo k de la capa oculta.

$$
o_k = \frac{1}{1 + \exp(-net_k)}\tag{8}
$$

 $t_k$  = Salida esperada en el nodo k de la capa final.

Para un patrón determinado p la salida vendrá dada por O<sub>pky</sub> la salida esperada por tpk el error de toda la red vendrá dado por:

$$
E = \frac{1}{2} \sum_{p} \sum_{k} (t_{pk} - o_{pk})^2
$$
 (9)

El objetivo del algoritmo *backpropagation* es determinar el MSE, empieza por unos pesos arbitrarios y va actualizando en cada etapa de acuerdo a la siguiente regla.

En primer lugar, los pesos de la capa final,  $w_{ik}$  mediante la técnica del gradiente descendente:

$$
\frac{\partial E}{\partial w_{jk}} = \frac{\partial E}{\partial o_k} * \frac{\partial o_k}{\partial net_k} * \frac{\partial net_k}{\partial w_{jk}} = -(t_k - o_k) o_k (1 - o_k) o_j \tag{10}
$$

De forma que wjk se actualiza con una taza de aprendizaje negativa (-n), con lo cual el wjk actualizado es:

$$
w_{jk} = w_{jk} + (-n) \left[ -(t_k - o_k) o_k (1 - o_k) o_j \right]
$$
 (11)

**Universidad** 

**Nacional del** Altiplano

No olvide citar esta tesis

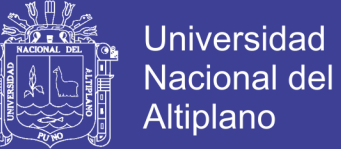

La actualización de los pesos en la capa oculta es:

$$
\frac{\partial E}{\partial w_{ij}} = \sum_{k} \frac{\partial E}{\partial o_k} * \frac{\partial o_k}{\partial net_k} * \frac{\partial net_k}{\partial o_j} * \frac{\partial o_j}{\partial net_j} * \frac{\partial net_j}{\partial w_{ij}}
$$

$$
= \sum_{k} -(t_k - o_k) o_k (1 - o_k) w_{jk} o_j (1 - o_k) o_i
$$
(12)

Tabla 5: Funciones utilizadas en el software Neural Network Toolbox con Backpropagation

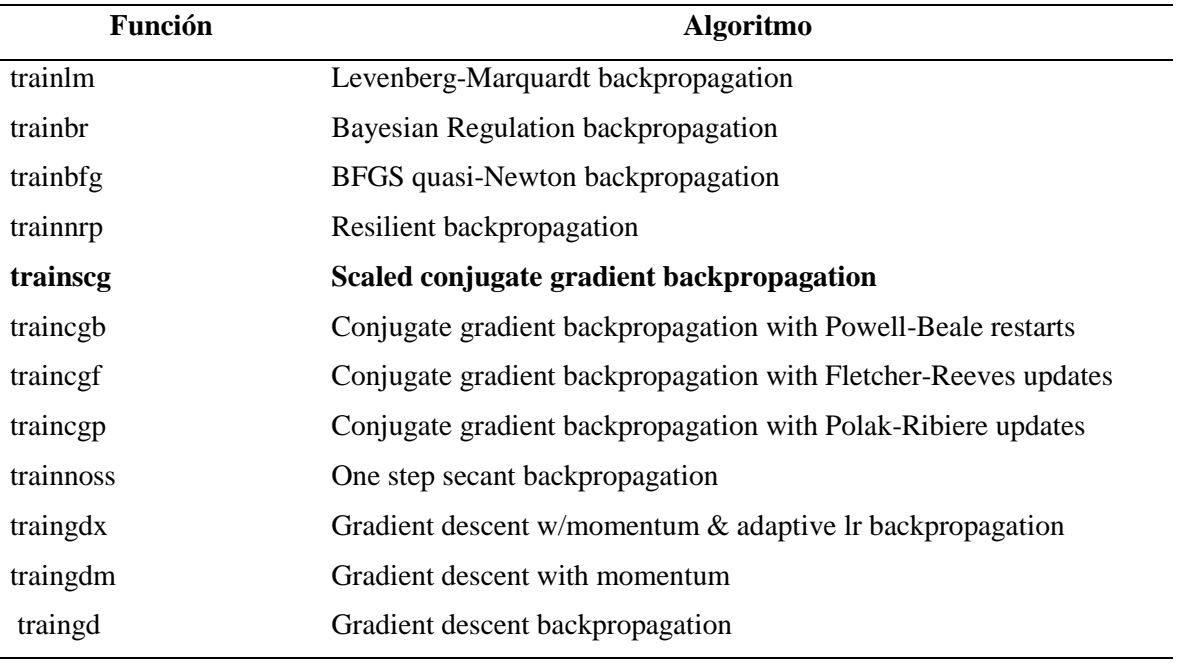

Fuente: (Beale et al., 2016a)

#### **Método Newton**

Este método funciona bien si el punto de partida se ubica dentro de una región convexa de la función de error, y converge rápidamente si la región es cuadrática o casi. Pero tiene inconvenientes para la formación de los MPL, requieren una buena estimación inicial de la solución, que no está disponible, en cada iteración requiere el cálculo de la matriz de Hesse y su inversa que computacionalmente es caro por requerir mucha memoria, y pueden converger a un máximo local, punto de silla (Kostopoulos & Grapsa, 2009).

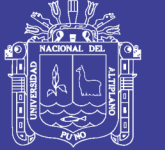

## **Método cuasi Newton**

Combinan el método newton con un algoritmo más globalmente convergente tales como una búsqueda en línea. Es aplicable para problemas pequeños (Kostopoulos & Grapsa, 2009).

## **2.7.2.5. Consideraciones para el diseño de la RNA**

El diseño de una RNA requiere realizar la partición de los datos en tres subconjuntos: entrenamiento, prueba y validación (Basheer & Hajmeer, 2000). Con la partición de datos se debe obtener mejores resultados al diseñar una RNA con buena capacidad de generalización predictiva.

No hay una determinación fija para la determinación del tamaño de los subconjuntos, hasta ahora solo se basan en la experiencia de cada diseñador, en base a esta experiencia recomiendan 65% de los datos para el entrenamiento, 25% para la prueba y 10 para la validación (Basheer & Hajmeer, 2000). En cambio (Guallar, Delgado, Diogène, & Fernández-Tejedor, 2016) realizaron la partición de sus datos, 70% entrenamiento, 15% prueba y 15% validación para el diseño de su RNA en su estudio sobre la dinámica de las poblaciones del *Karlodinium y Pseudonitzchia*. Además obtendremos la posibilidad de evitar un sobreajuste.

Pero, antes de iniciar con el diseño de la RNA, es necesario realizar un preprocesamiento de los datos, para eliminar o reducir el ruido de datos, los datos perdidos, los datos extremos no concordantes, para todo esto sí utilizamos algunos estadísticos y determinar estos problemas para el diseño de la RNA.

Después del preprocesamiento, es necesario realizar la normalización de los datos para ubicarlos dentro de un rango uniforme.

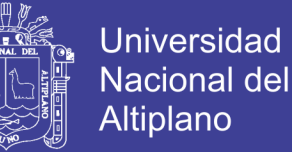

La función de activación que mejor se adapta, es la función tangente sigmoide, por el rango que nos ofrece de -1, 0, 1. Este rango nos ofrece como un aproximador de función general (Beale et al., 2016a).

También se selecciona el algoritmo de entrenamiento, como ya se mencionó anteriormente hay varios logaritmos de entrenamiento cada uno con sus propias características para utilizarlas depende del tamaño de datos, la precisión y eficiencia de las computadoras.

Finalmente, para saber si el resultado es el esperado se utiliza algunas medidas de precisión y sesgo entre el valor real y el valor predecido (Mottaghitalab, Nikkhah, Darmani-Kuhi, López, & France, 2015).

La proporción de varianza representado por el modelo  $(R^2)$  y

El error predictivo cuadrático medio (MSPE)

$$
MSPE = \frac{\sum_{i=1}^{n} (O_i - P_i)^2}{n}
$$
 (13)

$$
\sum_{i=1}^{n} \frac{(O_i - P_i)^2}{n}
$$
 (14)

Donde Oi Valor observado Pi Valor predecido

También mediante el coeficiente de correlación de concordancia (CCC) que evalúa la precisión y exactitud de los valores predichos vs los valores observados (Mottaghitalab et al., 2015).

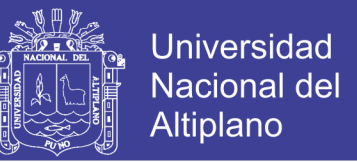

En la Neural Network Toolbox de MATLAB, están implementados dos evaluaciones de la exactitud de predicción, estas son MSE (Error cuadrático medio) y R (Regresión en el NNT) o coeficiente de correlación, estas dos mediciones son suficientes para saber la exactitud de los resultados de la RNA diseñada.

## **2.7.2.6. Aplicaciones informáticas disponibles**

En la actualidad hay software estadísticos y matemáticos gratuitos o con licencia, para diseñar una red neuronal artificial, entre los principales tenemos:

## **MATLAB**

Este es un software con licencia, también muy conocido como laboratorio de matrices, basado en un lenguaje de programación propia.

## **IBM SPSS**

Es un software con licencia, se caracteriza por trabajar con una gran cantidad de datos y por su interfaz sencilla de manejar para diversos análisis estadísticos, en un principio se utilizaba más para las ciencias sociales y estudios de mercado.

## **STATA**

Es otro paquete estadístico, con licencia que también se utiliza para realizar cálculos estadísticos.

## **La R (Project for Statistical)**

Es un software gratuito muy utilizado por la comunidad científica, es un lenguaje y entorno de programación para análisis estadístico y gráfico.

Dependiendo de la cantidad de datos para analizar y procesar, se necesitara determinado software que podría requerir mayor tiempo de cálculo computacional, por

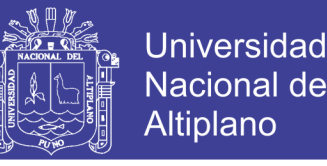

tanto, el equipo computacional debe tener suficiente memoria y velocidad alta de sus procesadores.

### **2.8. ANTECEDENTES DE MODELOS DE PREDICCIÓN**

Hasta la actualidad se han desarrollado varios modelos matemáticos, estadísticos y RNA para lograr predicciones a los episodios tóxicos ocasionados por las FAN, investigaciones publicadas a nivel internacional. Las RNA son aplicadas a otras predicciones en las ciencias de alimentos o hídricos. En Perú, se tiene varios antecedentes de estudios realizados en predicción por RNA. A continuación presentamos algunas de las investigaciones realizadas.

## **2.8.1. Antecedentes de modelos predictivos para episodios tóxicos ocasionados por las FAN**

 En el año 2004 Fdez-Riverola y Corchado publicaron su trabajo titulado, *Sistema de pronósticos de mareas rojas* de la *Pseudo-nitzchia spp*. Diseñaron un modelo por el método de resolución de problemas, que combina un sistema de razonamiento basado en casos integrados con un modelo de dos redes neuronales artificiales y un conjunto de sistemas de inferencia difusos, con el fin de crear un sistema de previsión autónoma en tiempo real. Estas dos técnicas están englobadas dentro de la inteligencia artificial. Este sistema ha sido utilizado para intentar predecir las mareas rojas que aparecen en las aguas costeras del noroeste de la Península Ibérica.

 En el año 2007 Velo-Suarez et al. publicaron su trabajo sobre la predicción de los episodios tóxicos producidos por *Dinophysis acuminata* en las costas Atlánticas de Andalucía mediante RNA. Utilizaron una serie de datos del programa de monitoreo de Andalucía, desde el año 1998 al 2003, comparando con los datos de muestras que recogieron de la concentración de *D. acuminata*. Aplicaron un análisis de componentes

principales para reducir las zonas de estudio y finalmente mediante pruebas de ensayo y error, encontrar la RNA más óptima para su predicción. El mejor resultado de su RNA diseñada les dio

 $R^2 = 0.96$ .

 Otro modelo fue propuesto en el año 2007 por Wong, Lee y Hodgkiss para predecir las floraciones algales en la costa de Hong Kong. El modelo matemático tiene en cuenta que debe cumplirse la Estabilidad vertical  $E < 4u^2 l/\pi^2$ , donde E, u, l, es la difusividad vertical turbulenta, la tasa de crecimiento de las algas y profundidad de la capa eufótica respectivamente, se incluye un mínimo de nutrientes y utiliza el modelo de circulación hidrodinámica tridimensional para estimar la difusividad vertical turbulenta de una columna de agua.

 En el año 2009 Hamilton, Mcvinish y Mengersen realizan la investigación para predecir la aparición de floraciones de *Linghya majuscula*, en la ensenada Deception Bay, cerca de Brisbane Australia. La idea consistía en aplicar una combinación de modelos estadísticos para reducir la incertidumbre del error en el modelo estadístico y seleccionar el modelo adecuado. Utilizaron el Probit aplicado a una serie de tiempo, y el modelo promedio Bayesiano (BMA). Este modelo se basa en el paradigma Bayesiano que es reconocido como algo útil para la gestión eficaz de problemas en ecología, aunque no es una técnica muy utilizada en este campo. Las dificultades que encontró este grupo de trabajo, se centraron en definir correctamente las variables y también la falta de datos en algunos periodos de estudio. En este estudio se utilizaron las variables, temperatura, irradiación, nutrientes, lluvias, y nubosidad.

 La RNA desarrollada por (Guallar et al., 2016) en el año 2013 estudia la dinámica poblacional de las floraciones del dinoflagelado *Karlodinium spp* y la diatomea *Pseudo-*

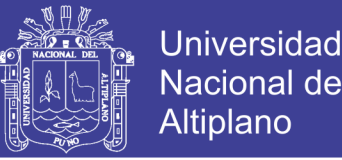

*nitzschia spp* asociada a varios episodios tóxicos en la bahía Alfacs (Mediterráneo noroccidental). Tuvieron como ejemplo anterior, el modelado de la dinámica poblacional de fitoplancton mediante la RNA, utilizando el NID y la aproximación conexión peso sináptico, utilizando variables ambientales de fitoplancton desde 1990 a 2012 y de diferentes estaciones, también datos meteorológicos, y caudales del río Ebro. La partición de la RNA es 70% - 15% - 15%, para el diseño de su RNA artificial utilizó el software Stuttgart neural network simulator (RSNNS).

# **2.8.2. Antecedentes de modelos predictivos aplicados a otros campos de la ciencia**

 En el trabajo titulado *Predicción de la calidad sensorial de la leche UHT – Una comparación desde el enfoque cinético y red neuronal artificial* presentado por Singh, R; Ruhil, A.; Jain, D.; Patel, A.; Patil, G., 2009, estudia el deterioro de la leche UHT a temperaturas de almacenamiento (9, 15, 25, 35 y 45  $^{\circ}$ C). Las variables de entrada que utilizaron son reacción de Maillard, oxidación, lipolisis y proteólisis; como datos de salida la puntuación de sabor y puntuación sensorial. El modelo cinético se desarrolló usando la integración de ecuaciones de regresión múltiple para los cinco datos de entrada con sus parámetros de Arrhenius. La RNA utilizó el algoritmo de regularización bayesiana, la función de transferencia sigmoide tangente, la partición se realizó a 148 datos en dos particiones (75% y 25%), se probó diferentes diseños de una y dos capas (5, 10, 15, 20 y 25) y ( 3 y 5) neuronas respectivamente, los resultados comparativos muestran, la puntuación de Sabor (% RMS 5.85 de RNA vs 8.25 del modelo cinético); la puntuación sensorial (% RMS 4.20 de RNA vs %5.34 del modelo cinético), menciona en el estudio que los modelos RNA reflejan un grado considerable aproximado a lo real.
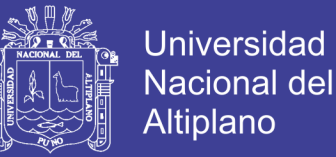

 En la tesis titulada *Estimación de la evapotranspiración de referencia utilizando modelos de redes neuronales artificiales en función de elementos climáticos en la cuenca del río Huancané* presentada por Machaca (2016) comparó los resultados de la evapotranspiración de referencia (ETo) obtenida por RNA con los métodos empíricos, utilizó como variables de entrada (temperatura, velocidad del viento, humedad relativa y horas de sol) estas variables variaron según su modelo y variable de salida (evapotranspiración), utilizó la partición 70% - 15% - 15%, arquitectura Perceptrón Multicapa (MLP), algoritmo backpropagation, de sus 56 modelos planteados, 5 modelos presentaron mayor coeficiente de correlación cercano al 100%, esta 96.50, 93.13%, 91.87%, 91.60 y 91.46%.

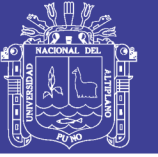

### **III. MATERIALES Y MÉTODOS**

### **3.1. Materiales para determinarla concentración de ácido okadaico en la resina**

**y mejillón**

### **3.1.1. Muestras**

- Resinas porosas sintéticas DIAION®HP20
- Mejillón especie *Mytilus galloprovinciales*

### **3.1.2. Equipos**

- Espectrofotómetro DMA Rhea
- Equipo centrifugador angular CENCOM II 6 T Y 15 ml
- Equipo baño maría WB 6
- Incubadora ROL INC 16

### **3.1.3. Materiales de vidrio y otros materiales**

- Balanza electrónica NAHITA
- Pipetas multicanal  $(10 250$  ul)
- Pipeta paso a paso  $(10 250$  ul)
- Micropipeta múltiple  $(10 200 \text{ y } 200 1000 \text{ ul})$
- Dosificador de precisión AF 02  $(0 10$  ml)
- Tubos de centrifuga de 50 ml
- Agitador para tubos (Tipo vortex)
- Licuadora de laboratorio MOD 8150

### **3.1.4. Reactivos**

- Metanol (Grado analítico)
- NaOH (Grado analítico)

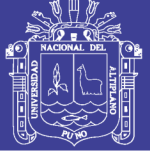

- HCL (Grado analítico)
- Agua destilada

### **3.1.5. Kits para determinar ácido okadaico en la resina y mejillón**

- Kit de ELISA para AO del laboratorio Abraxis
- Kit Okatest para AO del laboratorio ZEULAB

Todos estos materiales fueron proporcionados por ANFACO CECOPESCA.

### **3.1.6. Materiales para la predicción mediante RNA**

- Sofware IBM SPSS Statistic 20
- Sofware Matlab R2015a
- Un Ordenador con procesador Core i7

### **3.2. Metodología**

### **3.2.1. Ubicación geográfica de las estaciones de INTECMAR, ANFACO-CECOPESCA, METEOGALICIA y estaciones de afloramiento**

La ubicación geográfica donde se obtuvieron las variables de estudio, fecha, temperatura, salinidad, presión, oxígeno, transmitancia, fluorescencia, irradiancia, densidad, profundidad y recuento celular de *Dinophysis acuminata,* son de las estaciones de INTECMAR P0, P1, P7 y P9; todas ubicadas en las Rías de Pontevedra. En el polígono Cangas A (cercano a la estación P7) y costera de Sanxenxo (cercano a la estación P9) se obtuvieron las muestras de resina y mejillón para cuantificar las concentraciones de ácido okadaico, estos puntos de muestra son de ANFACO - CECOPESCA.

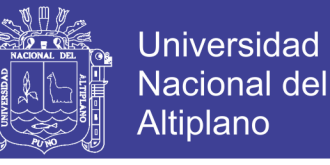

Los detalles de estas ubicaciones se muestran en la Tabla 6 y la Figura 26.

| <b>Estaciones de</b><br>muestra de<br><b>INTECMAR</b> | Nombre del<br>lugar | <b>Profundidad</b><br>(m) | Puntos de muestreo de<br>resinas de adsorción y<br>mejillón ANFACO-<br><b>CECOPESCA</b> |  |  |  |  |  |  |  |
|-------------------------------------------------------|---------------------|---------------------------|-----------------------------------------------------------------------------------------|--|--|--|--|--|--|--|
| P <sub>0</sub>                                        | Combarro            | 5                         | NO.                                                                                     |  |  |  |  |  |  |  |
| P <sub>1</sub>                                        | Aldán               | 20                        | NO.                                                                                     |  |  |  |  |  |  |  |
| P7                                                    | Aldán interior      | 14                        | SÍ                                                                                      |  |  |  |  |  |  |  |
| P9                                                    | Festiñanzo          | 27                        | SÍ                                                                                      |  |  |  |  |  |  |  |
|                                                       |                     |                           |                                                                                         |  |  |  |  |  |  |  |

Tabla 6: Estaciones oceanográficas de estudio

Fuente: Elaboración propia

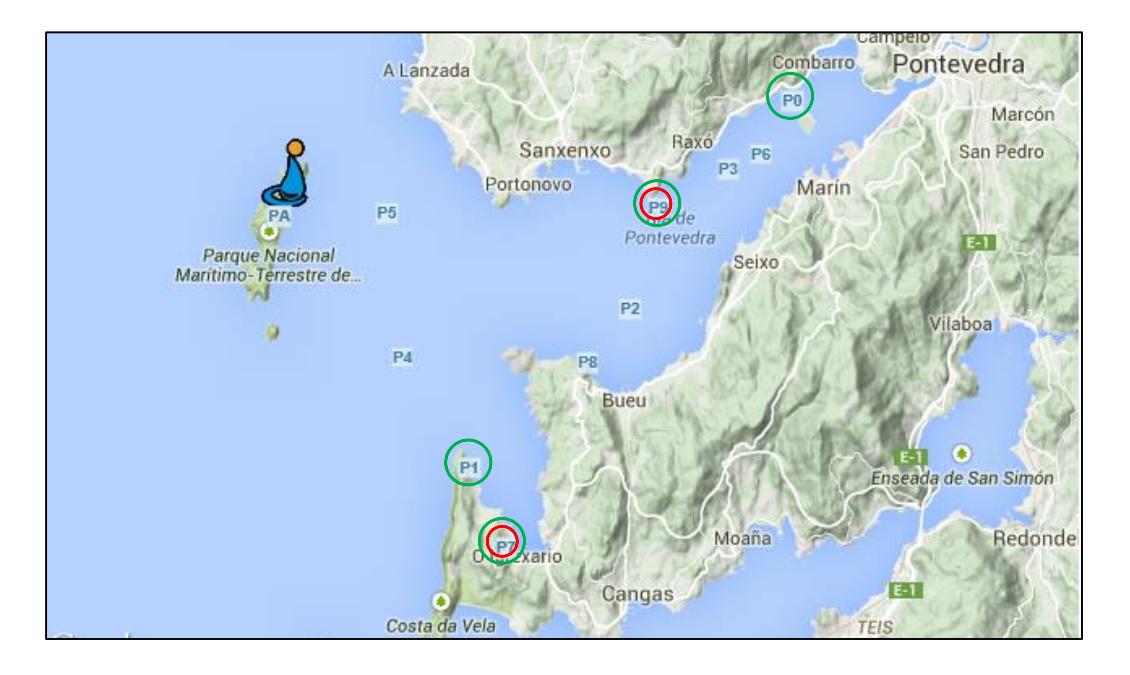

Figura 26: Ubicación geográfica de las estaciones de muestreo de INTECMAR P0, P1, P7 y P9, las de círculo rojo son los puntos de muestreo de ANFACO-CECOPESCA Fuente: Elaboración propia y Google maps

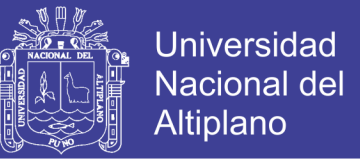

La estación meteorológica de MeteoGalicia más cercana a los puntos de muestreo

nos proporcionó los datos de velocidad y dirección de viento, Figura 27.

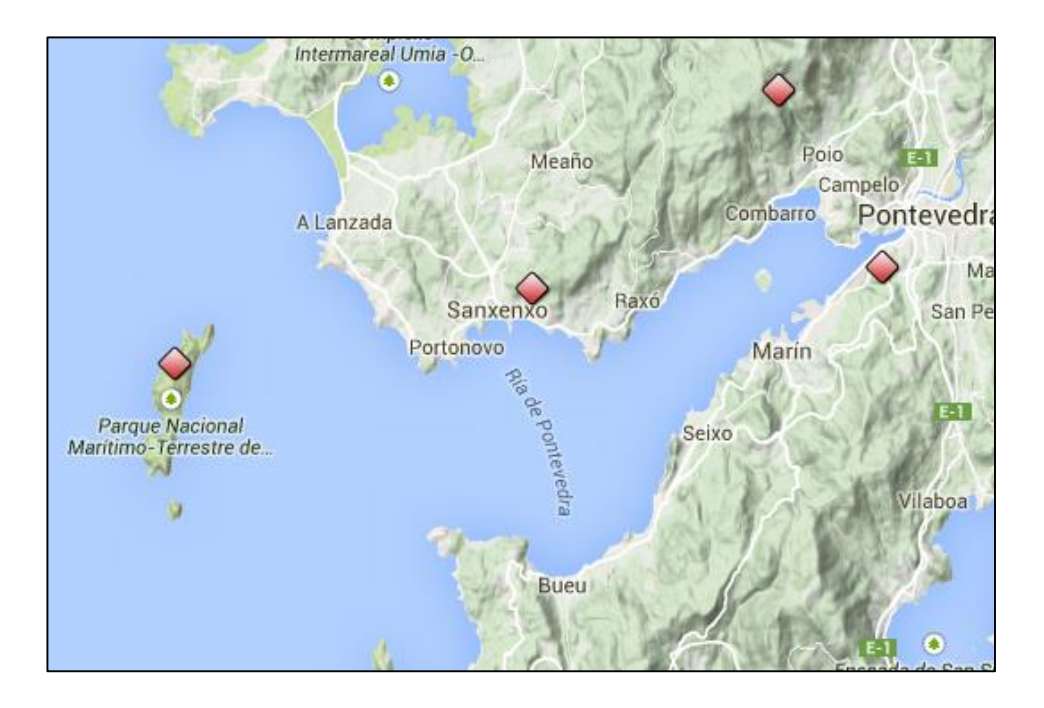

Figura 27: Ubicación geográfica de las estaciones meteorológicas de

MeteoGalicia

Fuente: METEOGALICIA, 2017

Las estaciones de índice de afloramiento más cercanas a los puntos de muestreo,

son la Boya Silleiro y la estación de la Ría Baixas, tal como se recoge en la Tabla 07 y

la Figura 28.

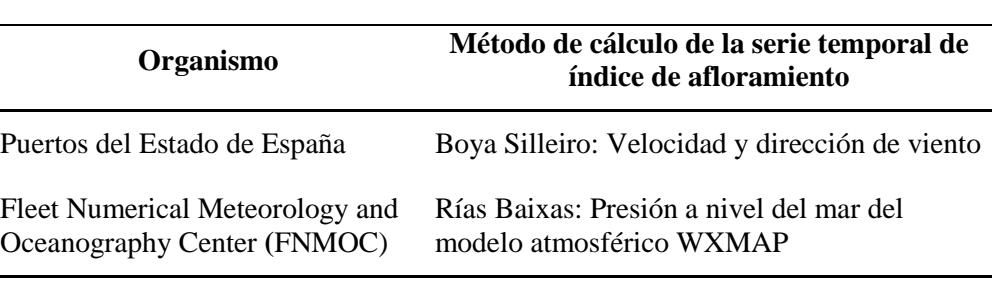

Tabla 7: Métodos de cálculo de las estaciones de afloramiento

Fuente : Elaboración propia

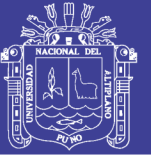

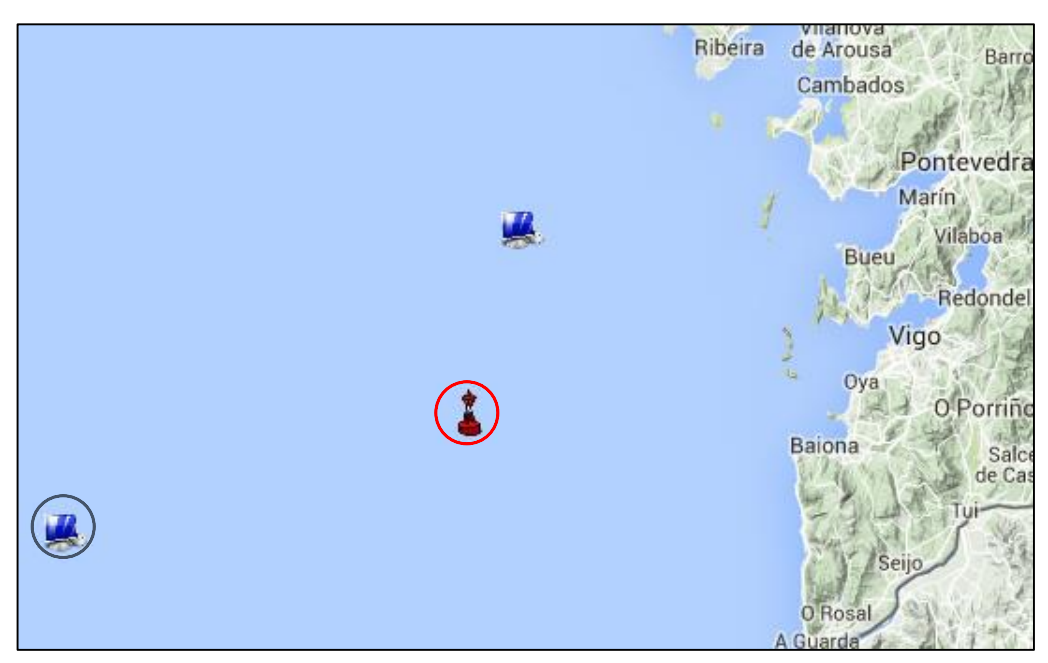

Figura 28: Ubicación geográfica de las estaciones de afloramiento, Círculo Rojo Boya de puertos del estado Boya Silleiro, Círculo Azul Modelo FNMOC Rías Baixas Fuente: IEO, 2011

#### **3.2.2. Período de estudio**

El inicio de la fecha de estudio, Tabla 08, es agosto de 2013 que corresponde al inicio del proyecto SINTOX, desarrollado por un consorcio de empresas y coordinado por ANFACO - CECOPESCA. A partir de esa fecha, los datos coinciden con las fechas de muestreo de INTECMAR, así se lograra tener una relación de todas las variables por fecha.

Se recopilaron datos de diferentes fuentes: de INTECMAR sus variables de estudio proviene del muestreo semanal que realizan; del IEO el índice de afloramiento lo publican como series mensuales; de ANFACO – CECOPESCA los datos de la concentración de ácido okadaico (en mejillón y resina), fueron muestreados con una frecuencia de 72 horas (fecha de febrero hasta mayo) y se reinició el 11 de agosto hasta

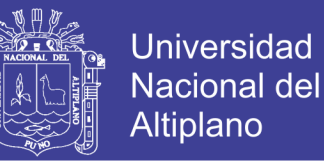

el 13 noviembre; de METEOGALICIA los datos de velocidad y dirección del viento fueron publicados diariamente.

En este fechas de estudio se presentaron dos episodios tóxicos de mayor impacto, la del mes de octubre de 2013 y marzo de 2014.

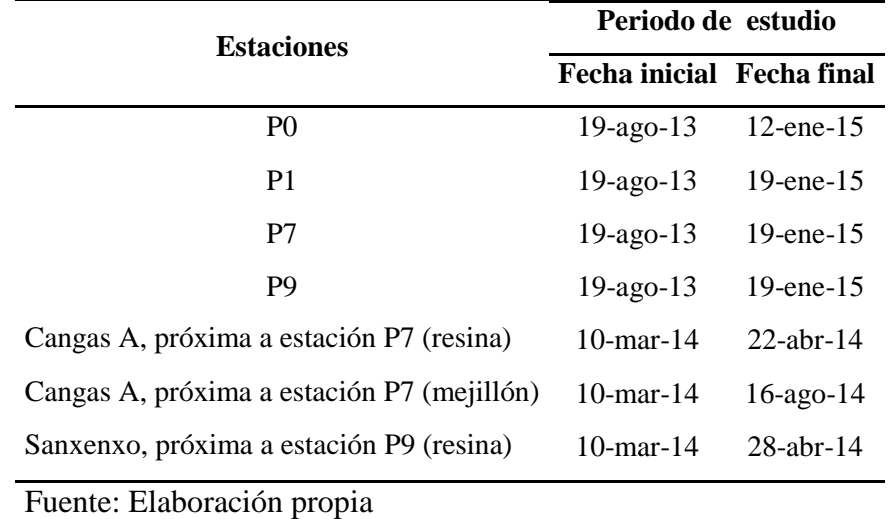

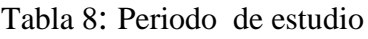

**3.2.3 Variables de estudio**

Las variables de estudio se clasificaran de acuerdo a la tarea que cumplen en la RNA.

Variables de Entrada (Input): Variables oceanográficas, velocidad y dirección de viento

Variable Objetivo 1 (Target 1): Recuento celular de *D. acuminata.*

Variable Objetivo 2 (Target 2): Concentración de ácido okadaico en resina.

Variable Objetivo 3 (Target 3): Concentración de ácido okadaico en mejillón.

Variable Objetivo 4 (Target 4): Concentración de ácido okadaico en resina.

Variables de Salida (Output): Predicción de las variables objetivos.

Clasificadas las variables de estudio se tienen que conformar matrices de datos. De acuerdo al objetivo general se tiene 6 puntos de muestra, por tanto se tiene que obtener: 6 matrices de datos con las variables de entrada.

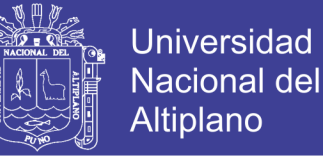

4 matrices de datos con la variable objetivo 1. 1 matriz de datos con la variable objetivo 2. 1 matriz de datos con la variable objetivo 3. 1 matriz de datos con la variable objetivo 3. En total son 13 matrices de datos a obtener.

### **3.2.4. Diseño de la RNA**

Para el diseño de la RNA se utilizó el software NNT de MATLAB en el cual los parámetros (% Partición de datos, topología, algoritmos y epoch) son controlados. Fue necesario en principio analizar, seleccionar y normalizar los datos de las variables de estudio. La normalización de datos es para estandarizar las diferentes unidades de medida que tienen.

El diseño de la RNA para ser validado, tiene que tener repetibilidad, por lo cual realizamos la fijación de los pesos aleatorios.

La función de activación en las capas oculta será la función tangente sigmoidea y en la capa de salida será la función lineal. Estas funciones son la más apropiadas por la complejidad de los datos no lineales y debido a la evolución de las curvas de aprendizaje de la RNA, la función tangente sigmoidea se ubica en el intervalo (-1, 0,1), por esta función algunos datos próximos a cero son predecidos con valores negativos o valores positivos cercanos al cero, al volver los datos a ser convertidos a sus valores originales, estos valores negativos son redondeados a cero, esto no tiene implicancia alguna, porque es lógico que los valores de la mediciones de las variables son positivas. El algoritmo de entrenamiento utilizado es el gradiente escalado conjugado, la arquitectura será 7/N1/N2/1, N1 y N2 es el número de neuronas en la primera capa oculta y segunda capa

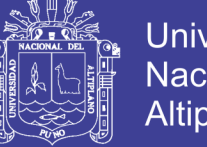

**Universidad** Nacional del Altiplano

oculta, respectivamente. Para encontrar la partición optima se experimentaron tres particiones, la primera partición será 60% - 24% - 16%, la segunda partición 65% - 25% - 10% y la tercera partición 70% - 15% - 15%. Para diseñar la topología más adecuada, se realizó la comparación entre las arquitecturas mediante el valor mínimo en el error cuadrático medio (MSE). Esta es la función de error que la red intenta minimizar, consiste en la diferencia entre el valor dependiente original y el pronosticado por la red.

En la Figura 29, se resumen los procesos seguidos para el diseño de la RNA en la Neural Network Toolbox de MATLAB.

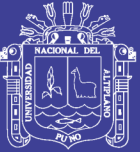

Universidad **Nacional del** Altiplano

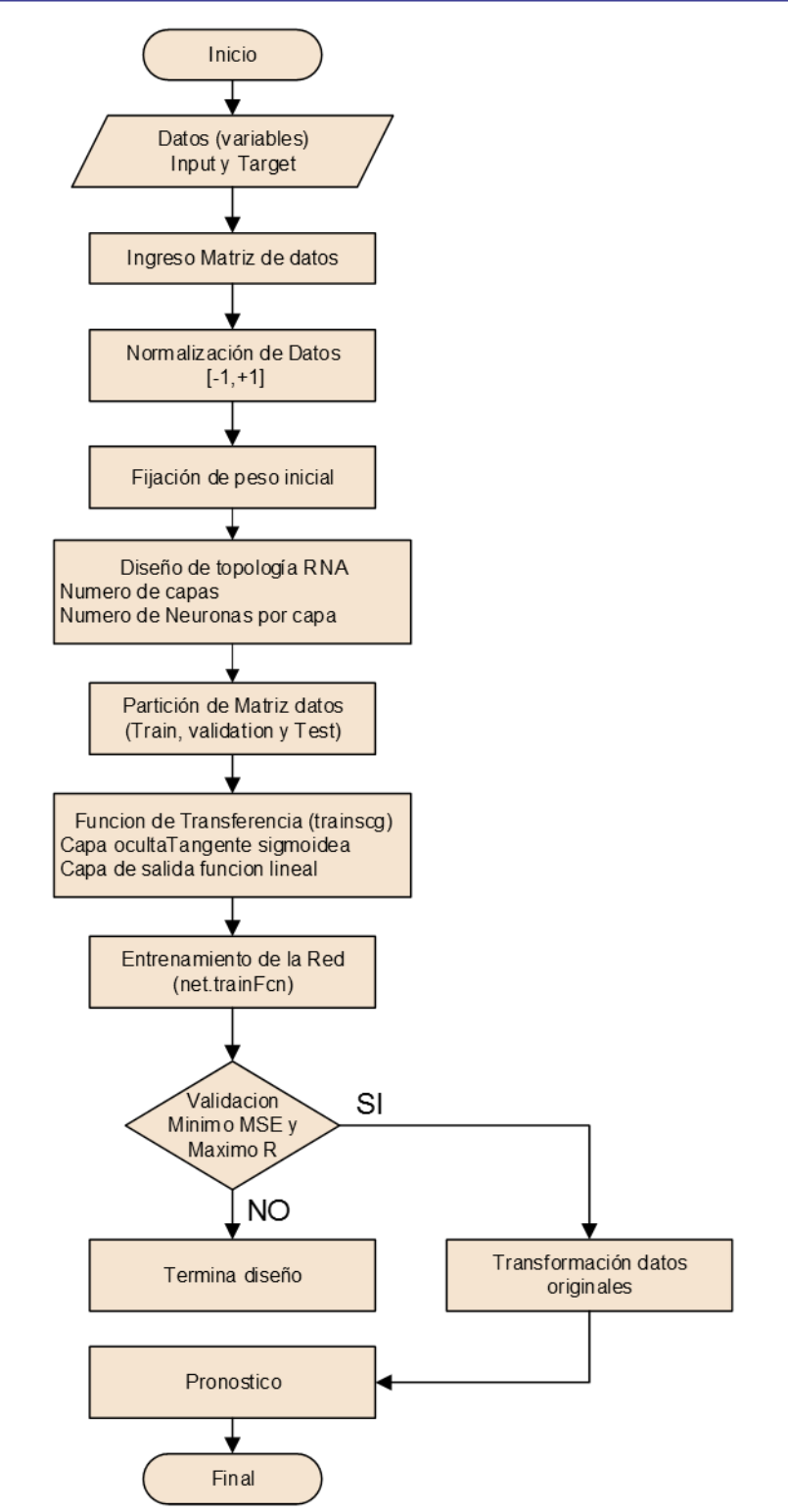

Figura 29: Procesos realizados para el diseño de la RNA en la Neural Network Toolbox de MATLAB

Fuente: Elaboración propia

### **3.2.5. Determinación de las variables que influyen en el incremento de** *D. acuminata*

A continuación definiremos los métodos de medición, los instrumentos y los equipos utilizados para su determinación.

#### **3.2.5.1. Concentración de ácido okadaico en la resina**

Para realizar la determinación de la concentración de AO en la resina utilizamos la metodología de McCarthy, M. et al., (2014). Se utilizó la herramienta SPATT (Solid Phase Adsorbing Toxin Tracker), que consta de resinas porosas sintéticas DIAION®HP20 (Sigma-Aldrich), introducidas en bolsitas de poliéster. Estas bolsitas con las resinas fueron sumergidas en los puntos de muestreo (cercanas a las estaciones P7 y P9), por un tiempo de 72 horas, luego se utilizó el procedimiento de lavado en agua de las resinas y extracción en metanol de las toxinas, y se realizó su análisis mediante el test de Elisa.

Para cuantificar el AO mediante el test de Elisa se utilizaron las recomendaciones del laboratorio ABRAXIS y los métodos aplicados por Gonzales, A. et al., (2013). El kit de ABRAXIS (test de Elisa) se utiliza para la detección de ácido okadaico (DSP). Está basado en el reconocimiento del AO por parte de anticuerpos específicos, y por otro lado el conjugado enzimático de AO compitiendo por los lugares de unión con los anticuerpos anti-AO de conejo en la disolución. Los anticuerpos de AO están unidos, entonces, a un segundo anticuerpo fijado en la placa. Después de la fase de lavado y de añadir el sustrato cromogénico, se produjo la coloración. La intensidad de color azul es inversamente proporcional a la concentración de AO de la muestra. La reacción colorimétrica se detiene y se mide con un espectrofotómetro a 450nm. Este test puede medir concentraciones en el rango de AO de 0.1 ng/ml a 5.0 ng/ml.

### **3.2.5.2. Concentración de ácido okadaico en el mejillón**

Se utilizó el kit Okatest del laboratorio ZEULAB basado en la inhibición de la actividad enzimática de la fosfatasa.

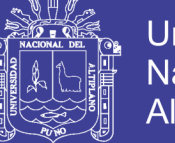

Los mejillones fueron previamente lavados, escurridos y homogeneizados. Posteriormente las muestras fueron extraídas con metanol y centrifugadas. Se tomó una alícuota para realizar una digestión alcalina, que permitió detectar todas las formas químicas de las toxinas ácido okadaico y dinofisistoxinas (AO y DTXs).

En cada pocillo se agregó la muestra, se adicionó la solución de fosfatasa y se mezcló, para luego incubar. Pasado este tiempo se adicionó en cada pocillo el sustrato cromogénico para nuevamente volver a incubar por  $30<sup>o</sup>C$  por un tiempo de 30 minutos. Finalmente, se detuvo la reacción añadiendo la solución stop y, finalmente se leyó la absorbencia a 405 nm. Este test mide concentraciones en un rango de 63 ug/kg a 352 microgramos equivalente de AO/kg de vianda.

#### **3.2.5.3. Variables oceanográficas**

Las variables oceanográficas de temperatura, salinidad, fluorescencia, transmitancia, irradiancia, y oxigeno son medidas a diferentes profundidades, INTECMAR, utiliza diversos instrumentos y equipos, para medir la salinidad por medio de la conductividad, la temperatura y la profundidad utilizan las sondas CTD Seabird 25 y sonda CTD 19 plus, para medir la fluorescencia tienen otro sensor, un fluorómetro acoplado a la sonda CTD, para la trasmitancia la medición es realizada por un trasmisómetro que permite una obtención indirecta de las partículas en suspensión en el agua del mar, que incide en el porcentaje de luz solar que se trasmite en el agua marina.

La irradiancia utiliza un irradiómetro esférico que mide la radicación fotosintética activa, acoplado también al CTD; el sensor de oxígeno que es una membrana polarográfica que mide la concentración de oxígeno para lo cual requiere previamente la temperatura, salinidad, presión y voltaje de sensor de oxígeno. La información de las variables oceanográficas fue descargada de la página web de INTECMAR, la frecuencia

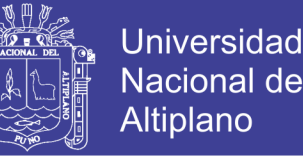

de medición de estas variables registra en algunos meses 5 mediciones, en otros meses 3 mediciones.

#### **3.2.5.4. Recuento de** *Dinophysis acuminata*

Los datos del recuento de *D. acuminata* (cel/l), provienen de los *Informes técnicos completos sobre identificación y cuantificación de fitoplancton tóxico,* la frecuencia de muestreo es 3 a 4 por mes, hay meses en que puede llegar a mayor número de muestras dependiendo de la situación de riesgo de FAN. Para iniciar el proceso de recuento celular, utilizan un arrastre vertical con una manga de fitoplancton de 10 micras de apertura, desde una superficie de 15 metros de profundidad. Las muestras recogidas son fijadas con una solución de lugol y homogenizadas por agitación suave. Se extrae una fracción, a continuación se sedimenta en columna de Uthermöhl de 25 ml de capacidad durante una noche o mínimo 12 horas y, finalmente se realiza el recuento mediante microscopio óptico invertido (INTECMAR, 2016).

### **3.2.5.5 Velocidad y dirección del viento**

Para esta medición, METEOGALICIA utilizó el instrumento Anemómetro Veleta, que consta de un sensor de velocidad de viento en una hélice helicoidal de cuatro palas. El sensor de dirección de viento está ubicado en su veleta moldeado, el sensor es un potenciómetro de precisión. La medición de estas variables se registraron diario.

### **3.2.5.6. Índice de afloramiento**

Fue obtenido indirectamente por el IEO, utilizando los datos aportados de la NOAA y la FNMOC. Los datos son mensuales, motivo por el cual solo lo utilizamos para analizar y encontrar patrones en los dos episodios tóxicos.

Tabla 9: Resumen de las variables de estudio

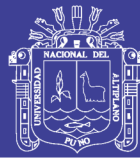

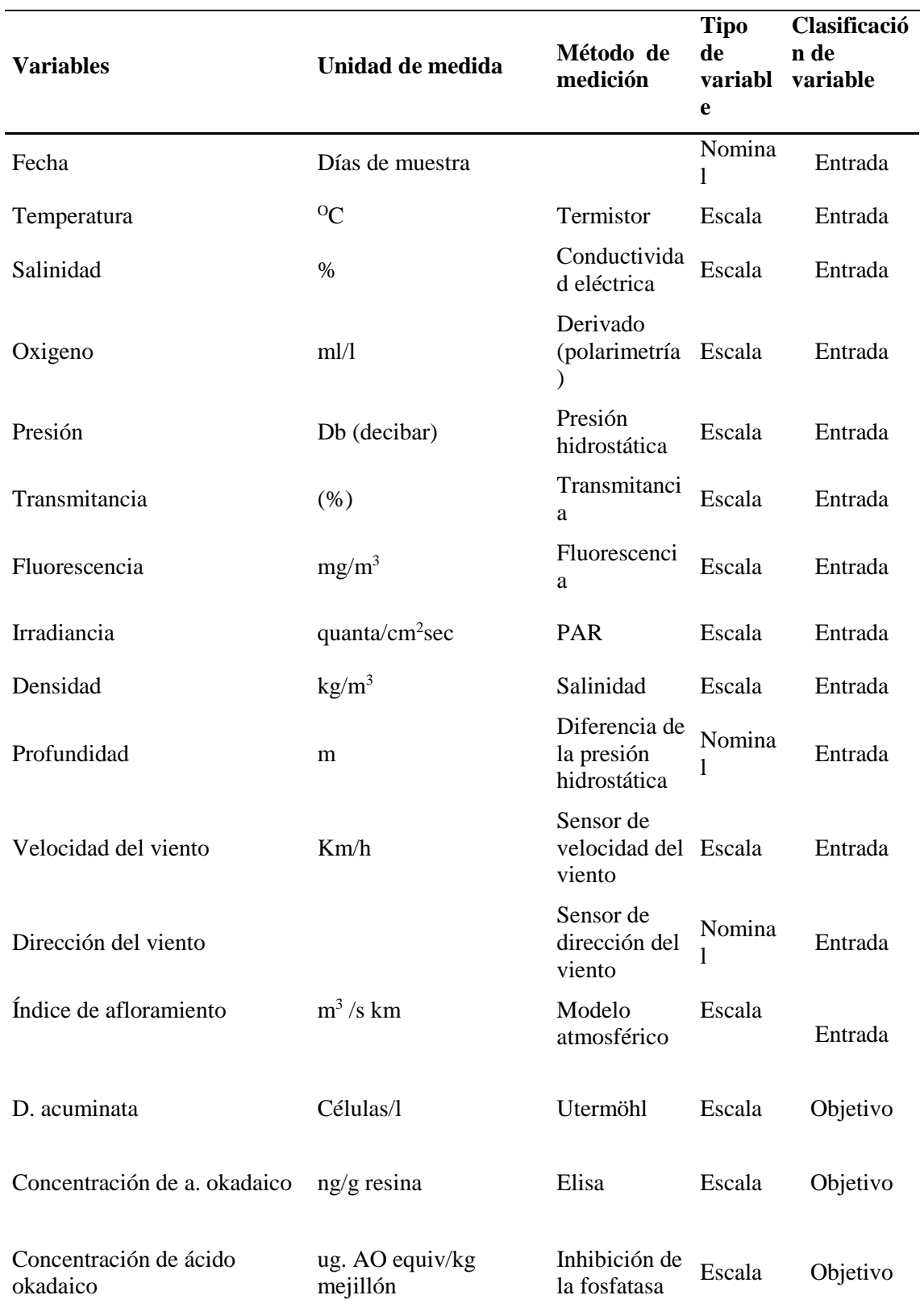

Fuente: Elaboración propia

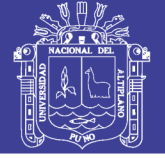

### **3.2.6. Validación de datos**

Mediante el Software SPSS se procedió al análisis exploratorio de datos (cada variable de estudio) mediante los estadísticos descriptivos, varianza, valores mínimo y máximo, con el fin de encontrar los valores atípicos y datos ausentes. Después de esta observación se validaron los datos que en su mayor parte corresponden a INTECMAR.

Los datos correspondientes a las variables oceanográficas están codificados como valores originales, esto significa que no fueron validados, se presentan algunos datos que tienen el código 4 "inválido", por lo que se procedió a validar según los siguientes criterios:

- Los datos con valores negativos, al ser datos inválidos, fueron sustituidos por la fecha más cercana.
- En caso de que no hubiera fecha cercana para sustituir el dato, se consideró dato perdido y este se eliminó.

Los datos del recuento celular *D. acuminata* de los informes técnicos sobre identificación y cuantificación de fitoplancton tóxico, se validó según lo siguiente:

 En algunas fechas, no se tiene datos del recuento celular, se sustituyó por los datos de la fecha más cercana, sea anterior o posterior (5 días de diferencia). La idea es no perder datos y rescatarlos, siempre y cuando no haya una alta variabilidad de datos.

Después de la validación de datos, las variables de estudio estuvieron preparados para realizar los análisis estadísticos y descriptivos para después seleccionar las variables de estudio. Se procedió a analizar las variables que más influencia tienen en los episodios tóxicos, este análisis se realizó en cada estación oceanográfica de INTECMAR, porque

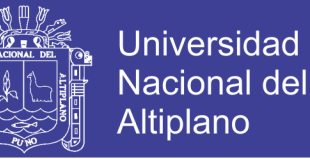

cada una de ellas tiene sus propias características que causan variabilidad en el perfil y contenido de toxinas de *Dinophysis spp*.

Debemos confirmar la importancia de la temperatura, salinidad, velocidad y dirección del viento y el índice de afloramiento como las principales variables en la aparición de los episodios tóxicos.

#### **3.2.7. Selección de las variables de estudio**

En la tabla 09 se visualiza que el número de variables de entrada son 13, estas variables se relacionan en mayor o menor grado con la variable objetivo 1, por tanto para determinar estas relaciones fue necesario realizar los análisis estadísticos y descriptivos, necesitamos las variables que tienen más influencia en los episodios tóxicos, sin presentar duplicidad o colinealidad. Por ello, primeramente se analizaron las variables mediante sus componentes principales, luego se realizó el análisis descriptivo de las variables durante los dos episodios tóxicos que se presentaron en este periodo de estudio, para finalmente realizar un análisis de correlación entre todas las variables en función de la variable objetivo 1. La variable fecha no fue considerada para el análisis estadístico por ser un valor fijo, el índice de afloramiento solo fue analizado descriptivamente por solo tener datos promedios mensuales.

#### **3.2.7.1. Análisis de las variables de estudio por Componentes Principales**

Se realizó el análisis con dos ejes principales para cada estación de muestreo, Figura 30. Se observa una clara agrupación de algunas variables, presión y profundidad; densidad y salinidad, esto significa que son colineales. En cambio otras variables de estudio no se agrupan y muestran distintas posiciones en cada estación. Se observa también que las variables dirección de viento y transmitancia están más cerca al punto (0,0) a excepción de la estación P1.

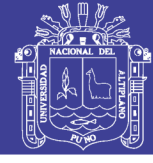

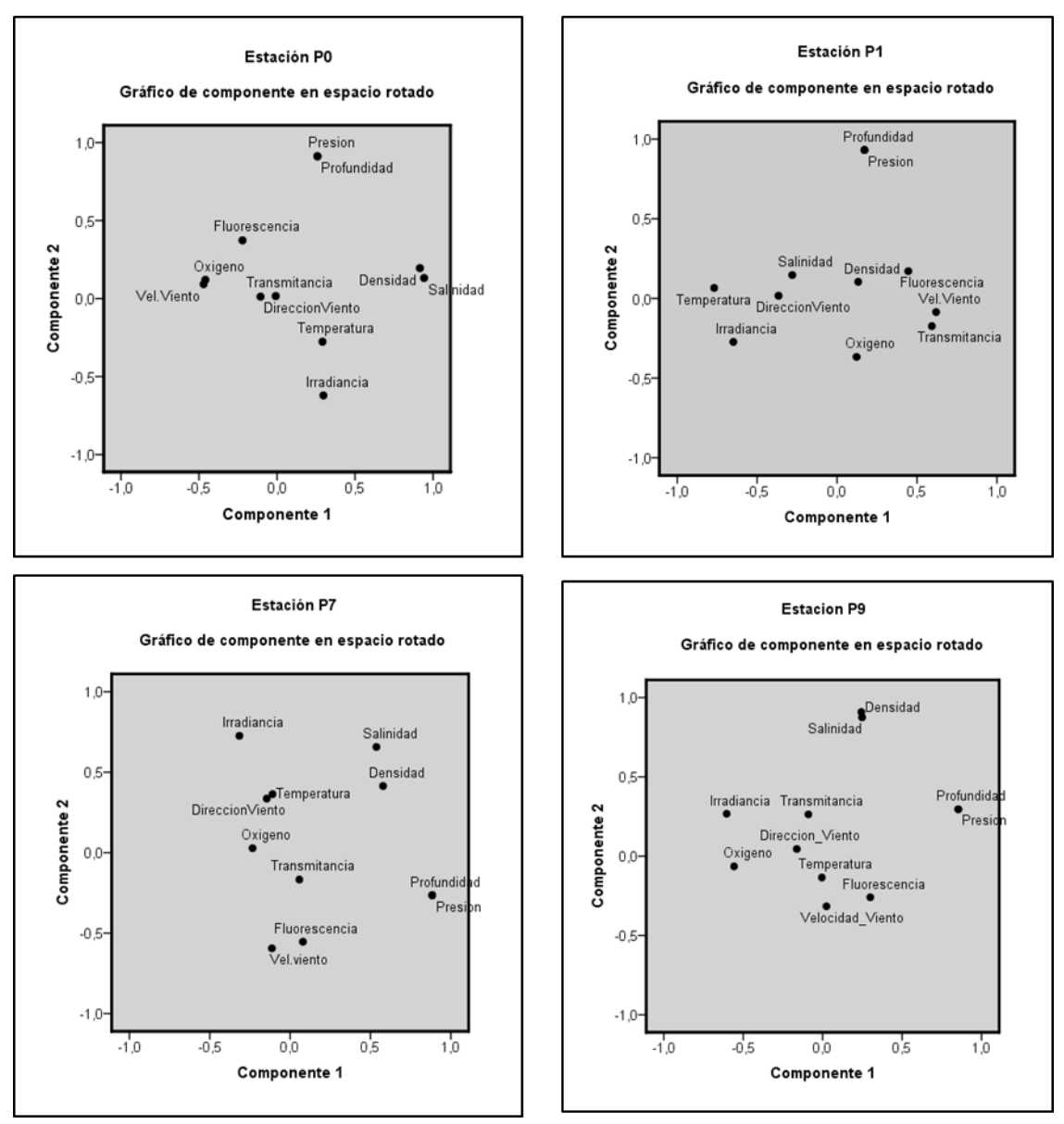

Figura 30: Distribución de las variables de entrada de las estaciones P0, P1, P7 y P9 en el componente 1 y componente 2

Fuente: Elaboración propia

### **3.2.7.2. Análisis descriptivo de los episodios tóxicos: setiembre y octubre de 2013**

En la primera y segunda semana de setiembre, según el informe de INTECMAR, en la mayoría de las Bateas se realizaba la extracción de mejillón de la forma habitual. Al mismo tiempo, las temperaturas empezaron a ascender, en las Rías de Pontevedra, por ejemplo en la estación P0 el 23 de setiembre la temperatura era 14  $^{\circ}$ C y el 30 de

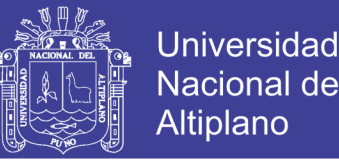

setiembre llega a 18 <sup>O</sup>C, Figura 35. El 27 y 28 de setiembre se presentaron vientos superiores a 12 km/h con dirección de 135<sup>0</sup> (sudeste) y 180<sup>0</sup> (sur) (Figura 36). Los siguientes días, estos vientos intensos continuaron, el índice de afloramiento descendió debido a las aguas oceánicas superficiales que son desplazadas a la costa por los intensos viento, produciéndose el hundimiento de las aguas superficiales de la Ría de Pontevedra.

Entre el 4 y el 9 de octubre, INTECMAR prohíbe la extracción de moluscos cultivados en viveros flotantes, debido a las toxinas lipofílicas, en los polígonos mejilloneros de la Ría de Pontevedra, tal como se indica en la Tabla 10.

Tabla 10: Fechas y resoluciones de prohibiciones durante octubre de 2013 en distintos polígonos de la Ría de Pontevedra.

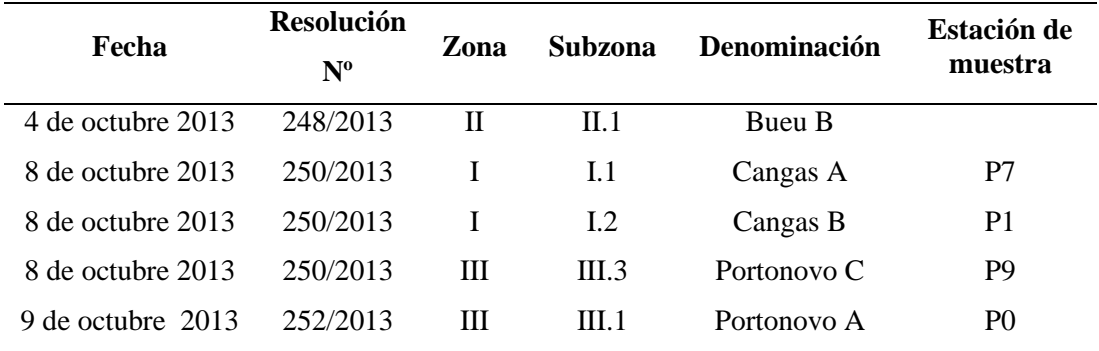

Fuente: INTECMAR, 2014

El 12 de octubre, INTECMAR comunica que esto puede prolongarse por la previsión meteorológica de vientos intensos del sur.

En la Figura 31, se observan los distintos perfiles termohalinos, en fechas muy cercanas a las prohibiciones de INTECMAR. El 30 de setiembre, en todas las estaciones, se observa que la diferencia entre la temperatura de las aguas superficiales y aguas profundas no sobrepasa  $1^{0}C$ , igual se presenta con la salinidad, con la excepción de la estación P0, en la que la estratificación es más evidente, lo cual puede estar influenciado

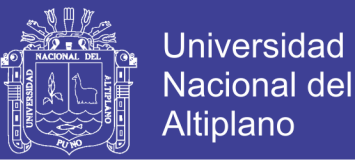

por su proximidad a la desembocadura del río Lérez. El 07 de octubre estos mismos perfiles se repiten en las estaciones P1, P7 y P9, solo diferenciados por mínimos valores, la estación P0 es otra vez la excepción. Todos este análisis nos indica que la estratificación vertical es más notorio en la estación P0 por su proximidad a la desembocadura del río Lérez, también demuestra que las variables termohalinas tienen relación con el índice de afloramiento.

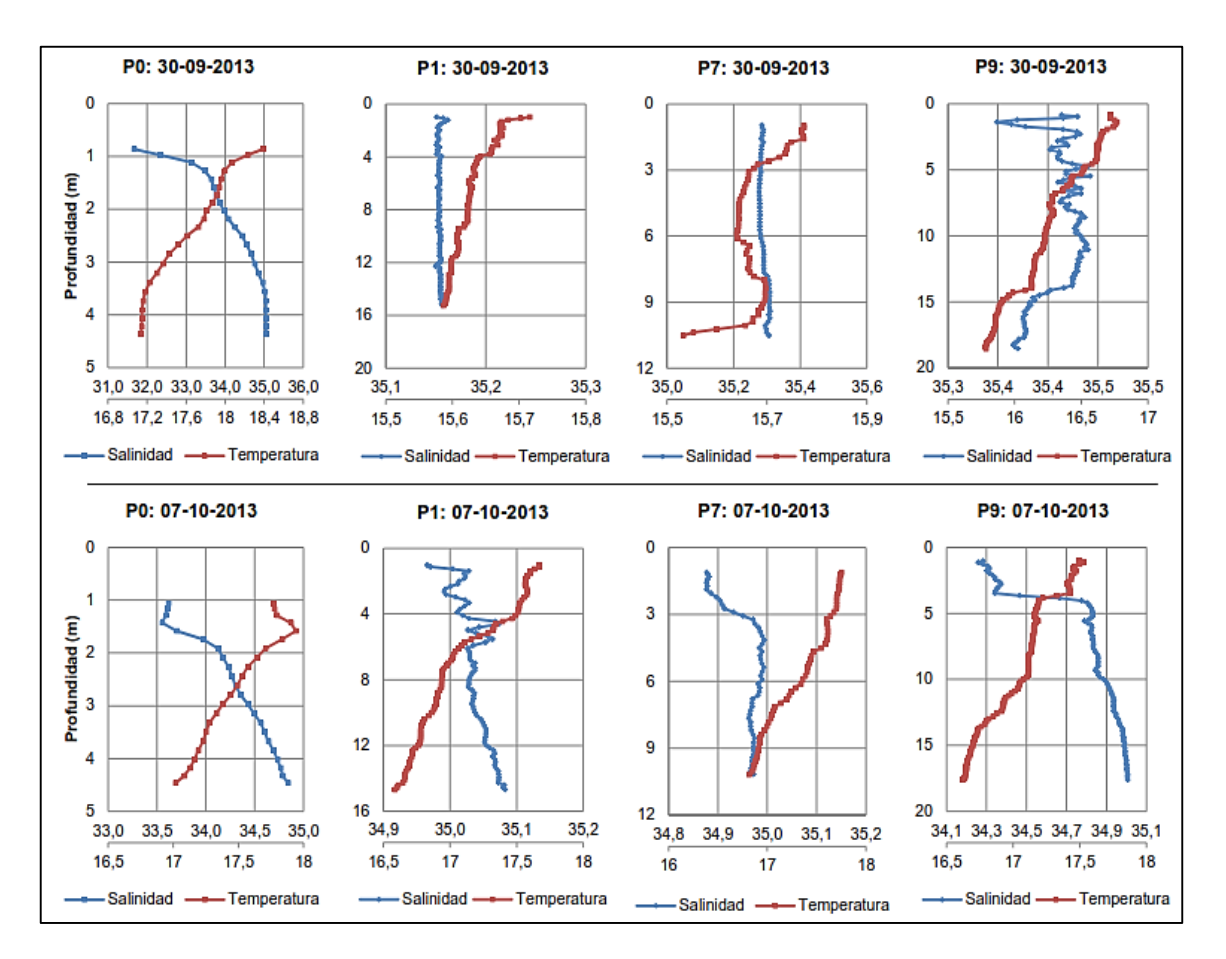

Figura 31: Perfiles de Salinidad y Temperatura de las cuatro estaciones de muestra de INTECMAR en las fechas 30 de agosto y 07 de setiembre Fuente: Elaboración propia

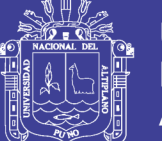

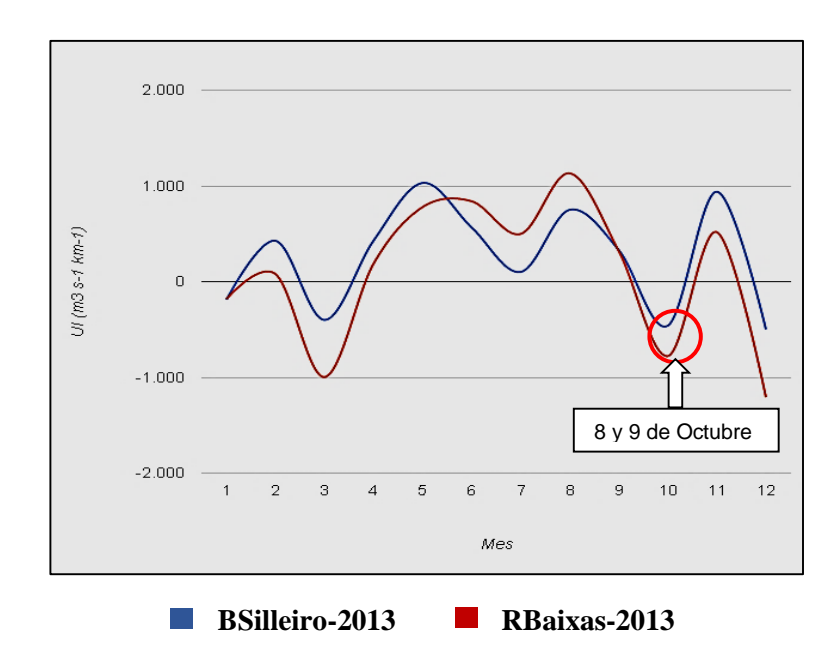

Figura 32: Evolución del Índice de Afloramiento en las estaciones BSilleiro y RBaixas año 2013, el círculo rojo señala las fechas 8 y 9 de octubre cuando INTECMAR declara la prohibición de extracción de mejillón

Fuente: IEO, 2011

### **3.2.7.3. Análisis descriptivo de los episodios tóxicos: marzo y abril de 2014**

Después de los episodios tóxicos de octubre de 2013, el 21 de enero de 2014, INTECMAR empieza a autorizar la extracción de mejillón en las zonas de cultivo, de las Rías de Pontevedra.

El 17 de marzo en la estación de P0 se tiene un recuento de 200 cel/l, en las otras estaciones (P1, P7 y P9) el recuento es de cero (Figura 35). El 31 de marzo, el recuento celular en la estación de muestra P0, es 1040 cel/l, mucho mayor que en las otras estaciones. Es interesante mencionar que no fue la primera estación en donde se prohibió la extracción de mejillón; INTECMAR mediante resolución, prohibió la extracción el 28 de marzo en Portonovo C, fue el inicio de los episodios tóxicos en el 2014. Durante los

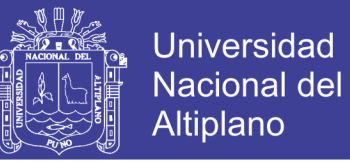

siguientes días la prohibición continuó en las otras zonas. En la Tabla 11 resumimos las fechas y resoluciones de prohibición de extracción de moluscos cultivados en viveros flotantes debido a las toxinas lipofílicas.

Tabla 11: Fechas y resoluciones durante el episodio tóxico sucedido en la primavera de

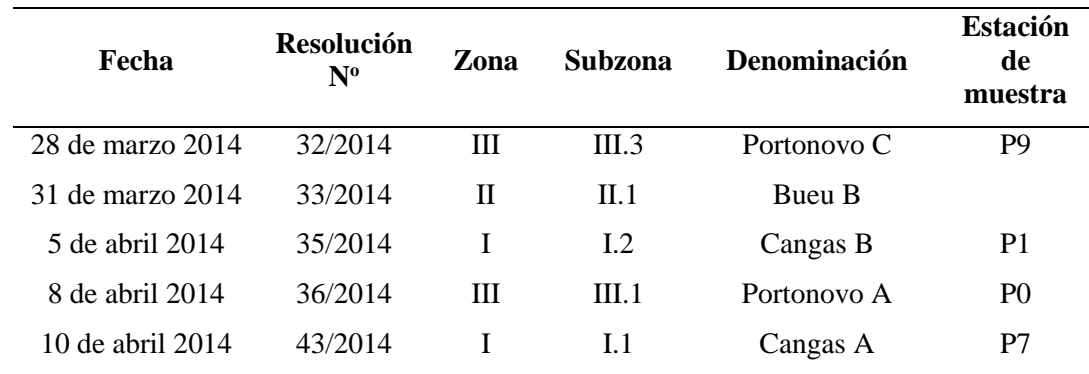

2014 en la Ría de Pontevedra

### Fuente: INTECMAR, 2014

Una de la causas de este nuevo episodio tóxico, es por el aumento de las temperaturas estables desde diciembre de 2013 con un promedio de 12.4  $^{\circ}$ C, hasta la segunda semana de marzo de 2014 que subieron a 14 <sup>o</sup>C, Figura 34.

En el perfil de salinidad y temperatura de la estación P9, en la fecha del 17 de marzo se observa que se presenta una estratificación salina apreciable que debe estar influenciado por la cercanía a la desembocadura del río Lérez. Se observa también que el índice de afloramiento es positivo, esto se explica ya que en esos días no existe presencia de vientos intensos, Figura 36, sin embargo, en la fecha 31 de marzo se presentan vientos intensos de dirección sur y como consecuencia el cambio del IA. Esta variación dinámica de las variables termohalinas crean las condiciones propicias para el desarrollo de toxinas por la *Dinophysis acuminata.* En las estaciones P0 y P1 durante las fechas previas a la prohibición de la extracción, apenas se presentaron cambios en la

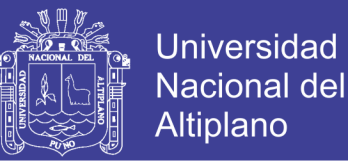

estratificación vertical. Sin embargo, sucede algo llamativo en la estación P1 ya que parece que ingresa una corriente marina, menos salina a la profundidad de 11 m. Esos días se presentan vientos intensos de dirección sur, Figura 36 y el índice de afloramiento toma valores negativos, creando de nuevo las condiciones para un episodio tóxico. Por lo tanto, la dinámica de la variación del IA, las variables termohalinas, la velocidad del viento y dirección del viento, son las que propician las condiciones para favorables para los episodios tóxicos.

En la Figura 33, se observan los distintos perfiles de salinidad y temperatura en las fechas más próximas a las prohibiciones de extracción.

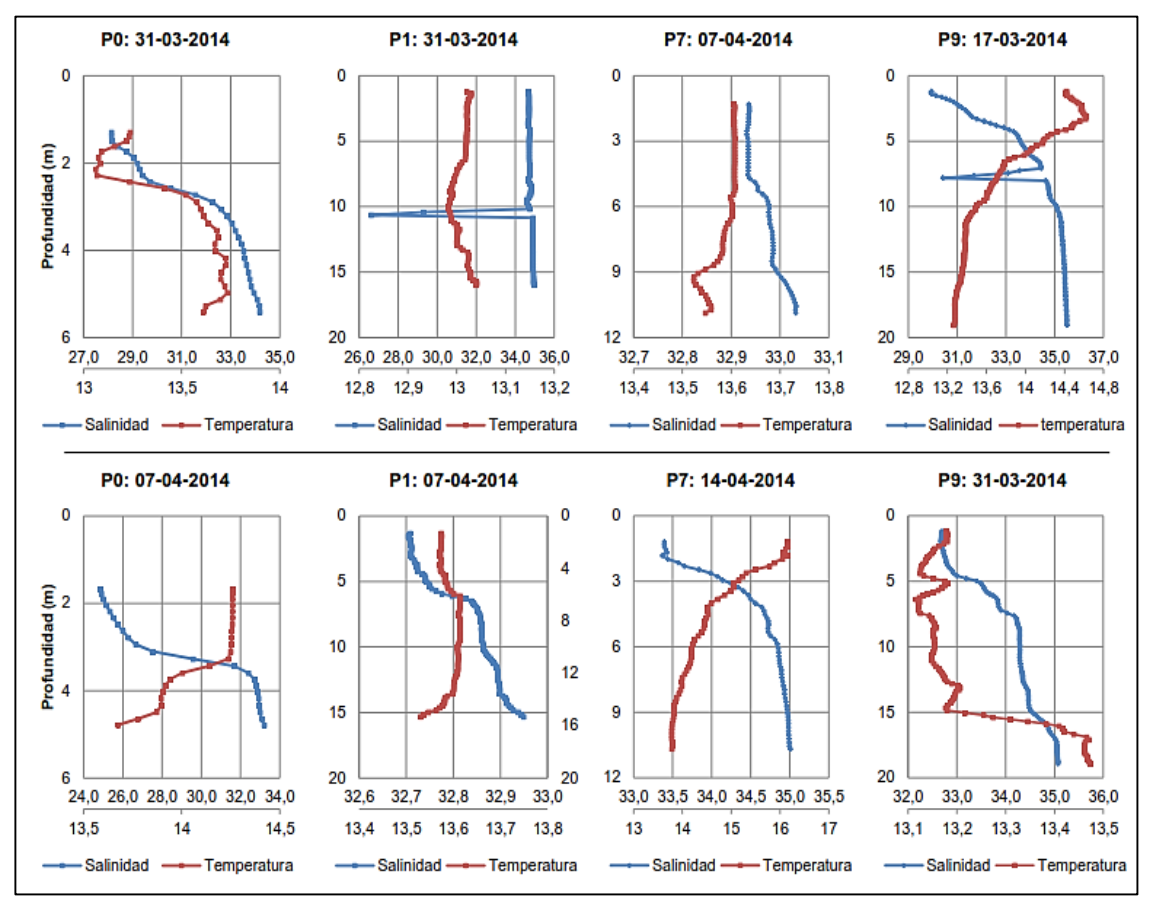

Figura 33: Perfiles de Salinidad y Temperatura de las cuatro estaciones de muestra de

### INTECMAR

Fuente: Elaboración propia

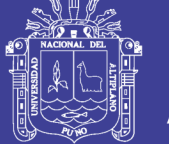

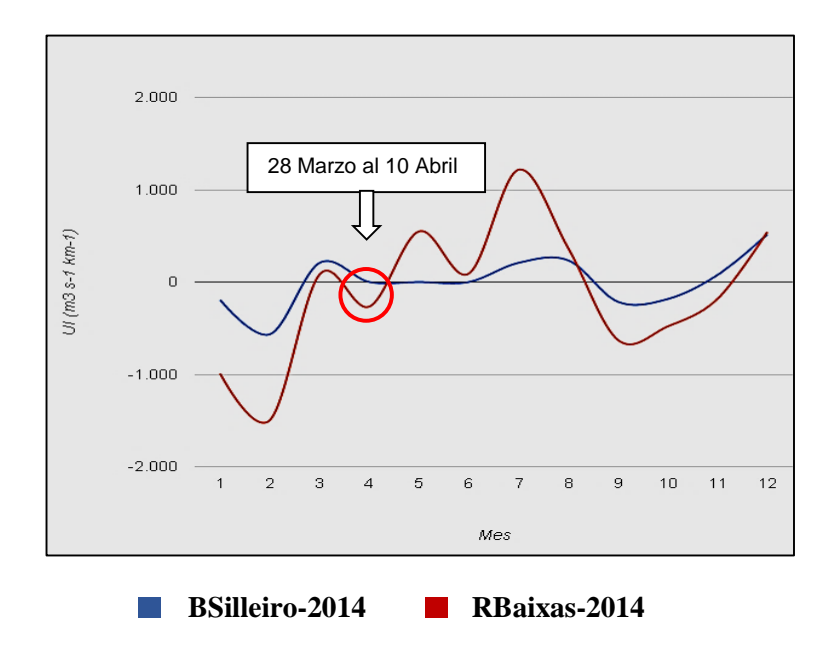

Figura 34: Evolución del Índice de Afloramiento en las estaciones BSilleiro y RBaixas año 2014, el círculo rojo señala las fechas del 28 de marzo al 10 de abril cuando INTECMAR declara la prohibición de extracción de mejillón Fuente: IEO, 2011

Al realizar el análisis estadístico por componentes principales y análisis descriptivo de las variables de entrada, se comprueba que existe una relación importante entre la temperatura, salinidad, transmitancia, índice de afloramiento, y la velocidad y dirección del viento con la aparición de los episodios tóxicos.

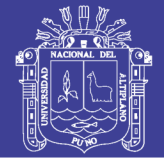

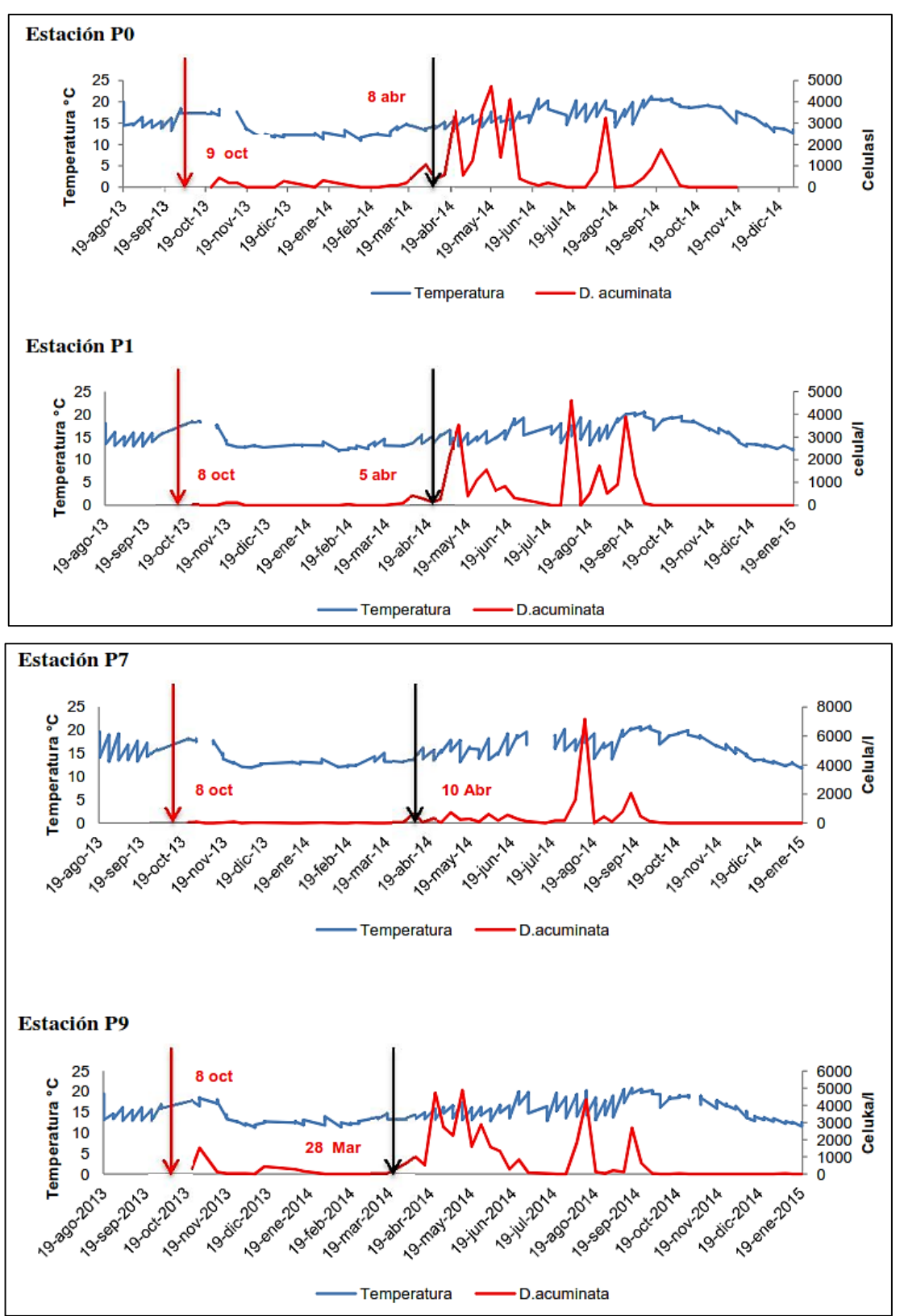

Figura 35: Evolución de la presencia de *D. acuminata* y Temperatura (agosto de 2013 a diciembre de 2014) Fuente: Elaboración propia

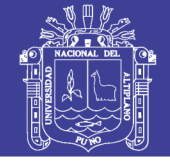

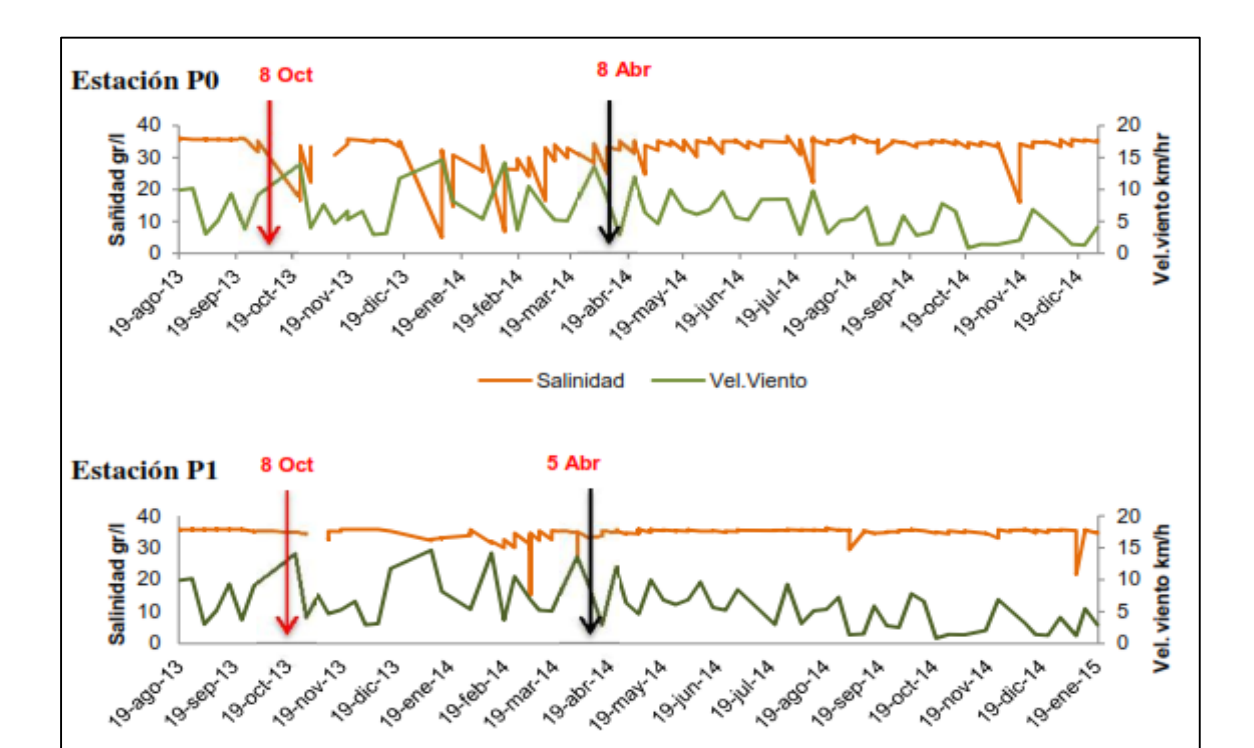

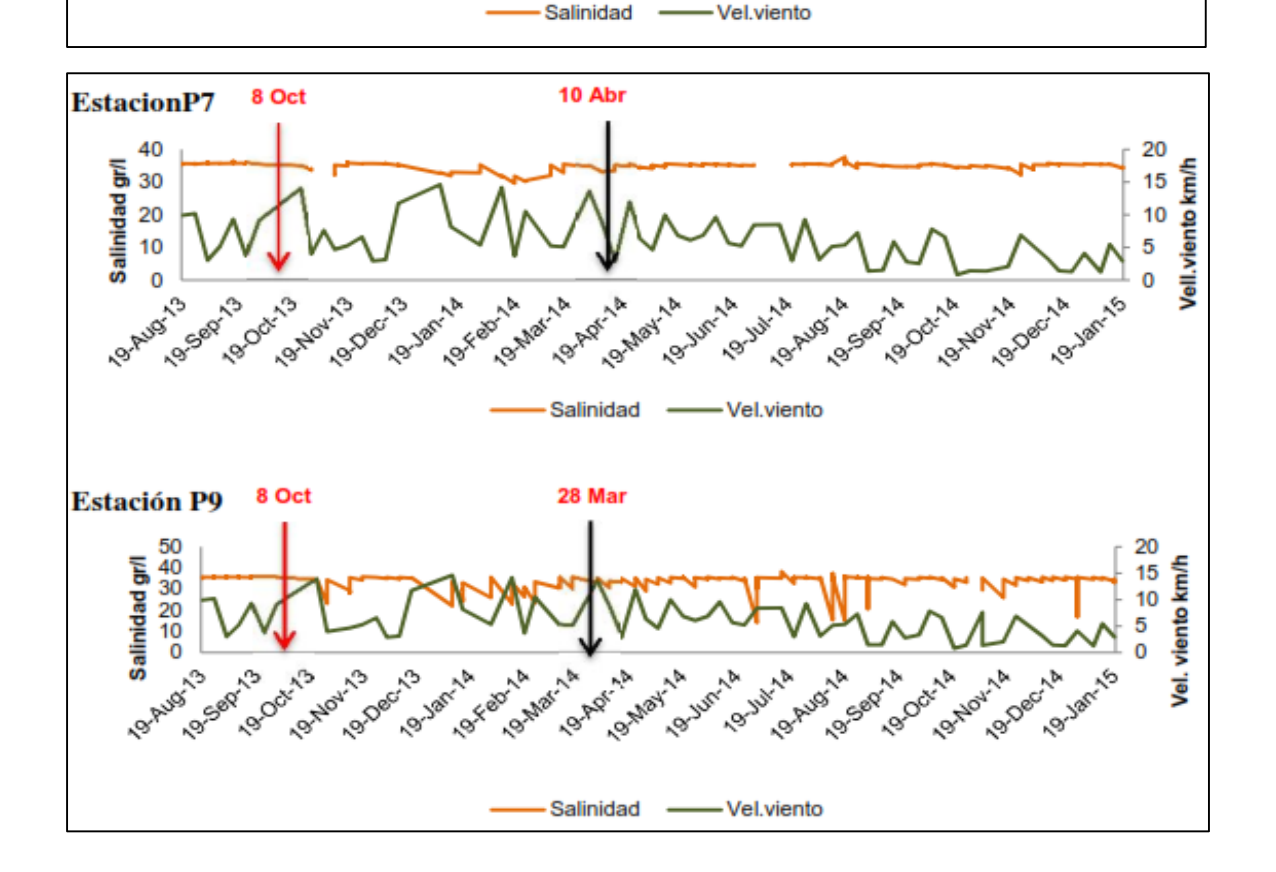

Figura 36: Evolución de la Salinidad y Velocidad del viento en las estaciones (de agosto de 2013 a diciembre de 2014)

Fuente: Elaboración propia

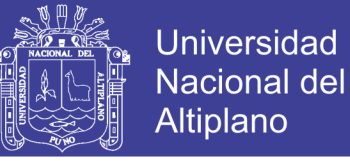

#### **3.2.8. Variables seleccionadas para ingresar a la RNA**

Finalmente, realizado todo el proceso de determinación y análisis de las variables, elegimos nuestras variables independientes para diseñar la RNA. En cambio las variables dependientes ya las tenemos definidas desde el inicio. En la tabla 13 se especifica las variables, sus métodos de medición y el tipo de variable, la variable nominal representan categorías que no tienen ningún orden intrínseco, y la variable escala representa la medición continua mediante valores numéricos.

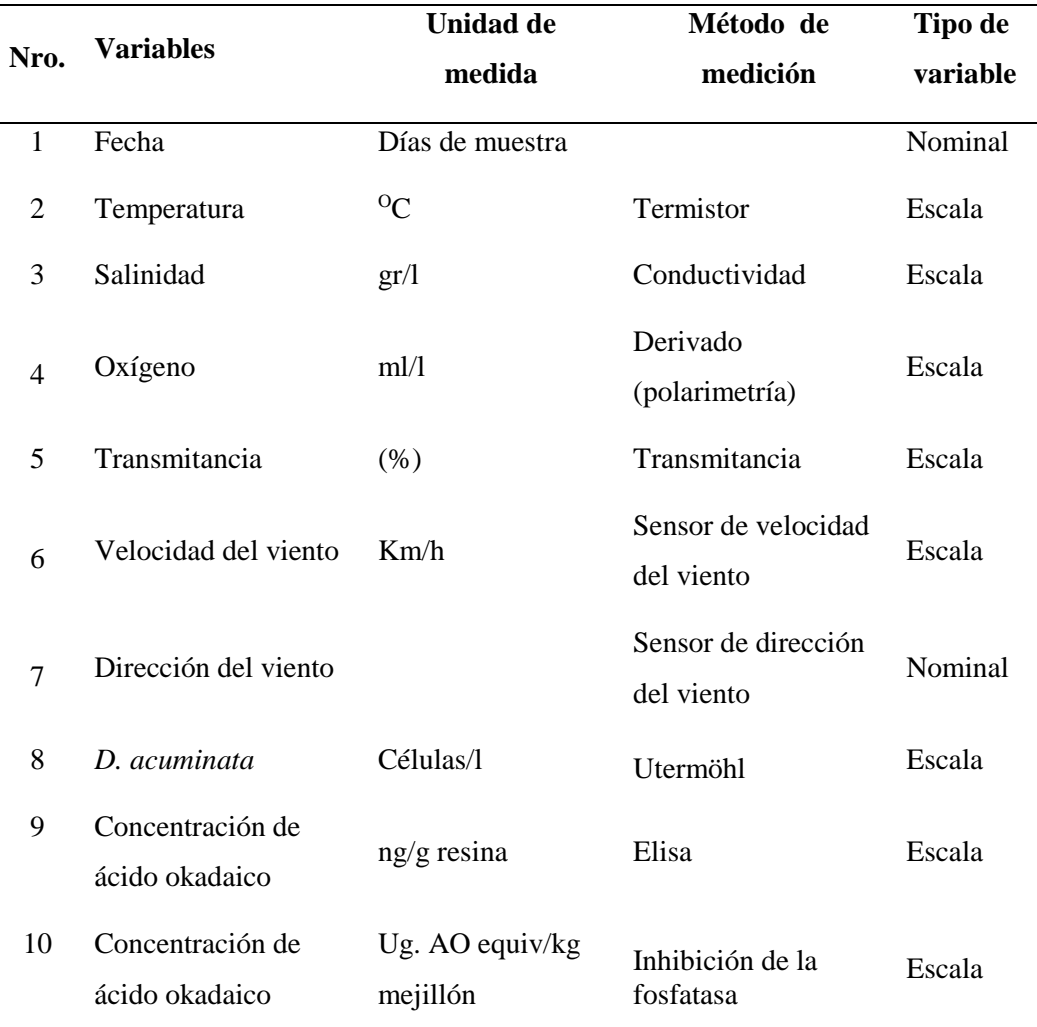

#### Tabla 12: Variables para el diseño de la RNA

Fuente: Elaboración propia

![](_page_98_Picture_1.jpeg)

Con las variables establecidas para el diseño de la RNA, se volvió a realizar una revisión de datos, para no incurrir en posibles errores de omisión. Realizado el análisis exploratorio de los datos recopilados se validó y se elaboró las matrices de datos con las variables seleccionadas.

![](_page_98_Picture_187.jpeg)

Tabla 13: Matrices de datos obtenidas para el diseño de la RNA en los puntos de muestra

Fuente: Elaboración propia

# **3.2.9. Determinar la correlación del incremento de las poblaciones de** *D. acuminata*

**con el incremento en la producción de ácido okadaico**

En las estaciones de muestreo de ANFACO – CECOPESCA:

 Cangas A (próxima a la estación P7), se utilizó las muestras extraídas para determinar la concentración de ácido okadaico en la resina y concentración de ácido okadaico en el mejillón.

 Sanxenxo (próxima a la estación P9), se utilizó las muestras extraídas para determinar la concentración de ácido okadaico en la resina.

Se procedió a comparar gráficamente el resultado de las concentraciones con el recuento celular de *D. acuminata* y se determinaron los coeficientes de correlación.

![](_page_99_Picture_1.jpeg)

### **IV. RESULTADOS Y DISCUSIONES**

Presentamos a continuación los resultados y discusiónes.

# **4.1. DISEÑO DE LA RNA PARA LA PREDICCIÓN DE LOS EPISODIOS TÓXICOS PRODUCIDOS POR** *D. ACUMINATA*

#### **4.1.1. Diseño de la RNA estación P0**

Se diseñaron las redes neuronales artificiales siguiendo la experiencia de otros investigadores y la secuencia de pasos de la Figura 29, para luego evaluarlo por sus valores de exactitud más óptimos, por el menor valor MSE (Figura 37) y máximo R (Figura 38). La RNA con partición de datos 60% -24% -16% y topología de red 7/18/20/1 es la seleccionada para la predicción en la estación P0.

![](_page_99_Figure_7.jpeg)

Figura 37: Evolución del error medio cuadrático de entrenamiento, validación y prueba de la RNA diseñada para predecir las FAN (*D. acuminata*) en la estación P0.

La medida del MSE y R es por cada subconjunto de datos particionados. El valor de correlación 0.9992 más alto pertenece al subconjunto de datos de la validación, conjuntamente con la MSE 0.0005.

![](_page_100_Picture_1.jpeg)

![](_page_100_Figure_3.jpeg)

Figura 38: Evolución de la Regresión de entrenamiento, validación y prueba de la RNA diseñada para predecir las FAN (*D. acuminata*) en la estación P0

Presentamos a continuación los valores MSE hallados al realizar el diseño de cada RNA, de las tres diferentes particiones para generar el modelo más aproximado a los datos reales

![](_page_101_Picture_1.jpeg)

Tabla 14: Valores de MSE en la RNA diseñadas (Partición 60% - 24% - 16%)

![](_page_101_Picture_610.jpeg)

#### **Fuente:** Elaboración propia

N<sub>1</sub> = Número de neuronas en la primera capa oculta; N<sub>2</sub> = Número de neuronas en la segunda capa oculta Los valores resaltados son los dos valores mínimos obtenidos

![](_page_101_Picture_611.jpeg)

![](_page_101_Picture_612.jpeg)

**Fuente:** Elaboración propia

N<sub>1</sub> = Número de neuronas en la primera capa oculta; N<sub>2</sub> = Número de neuronas en la segunda capa oculta Los valores resaltados son los dos valores mínimos obtenidos

| $N_{2}$<br>$N_1$ – $\qquad \qquad$ $\qquad$ $\qquad$ |                                                                                    |  |  |  |  |  |  |  |    |
|----------------------------------------------------------------------------------------------------|------------------------------------------------------------------------------------|--|--|--|--|--|--|--|----|
|                                                                                                    | 4 6 8 10 12 14 16 18                                                               |  |  |  |  |  |  |  | 20 |
|                                                                                                    | 10 0.1132 0.0027 0.0537 0.0095 0.0133 0.0156 0.1336 0.0115 0.0019 0.0916           |  |  |  |  |  |  |  |    |
|                                                                                                    | 12 0.0854 0.0390 0.0102 0.0040 0.1348 0.1809 0.0963 0.0984 0.0011 0.1339           |  |  |  |  |  |  |  |    |
|                                                                                                    | 14  0.0760  0.0736  0.0315  0.0035  0.1509  0.1143  0.0020  0.1374  0.1494  0.0969 |  |  |  |  |  |  |  |    |
|                                                                                                    | 16  0.0020  0.0885  0.0181  0.0122  0.0072  0.0184  0.1410  0.1279  0.0087  0.0540 |  |  |  |  |  |  |  |    |
|                                                                                                    | 18  0.0121  0.1322  0.0761  0.0221  0.1261  0.1312  0.0051  0.0055  0.0871  0.1153 |  |  |  |  |  |  |  |    |
|                                                                                                    | 20  0.0315  0.0035  0.1589  0.1060  0.1678  0.0175  0.1489  0.0045  0.0201  0.0101 |  |  |  |  |  |  |  |    |

Tabla 16: Valores de MSE en la RNA diseñadas (Partición 70% - 15% - 15%)

**Fuente:** Elaboración propia

 $N_1$  = Número de neuronas en la primera capa oculta; N<sub>2</sub> = Número de neuronas en la segunda capa oculta Los valores resaltados son los dos valores mínimos obtenidos

![](_page_102_Picture_1.jpeg)

![](_page_102_Picture_196.jpeg)

Tabla 17: Resumen de valores MSE de las tres particiones

El resumen de estos resultados los presentamos en la tabla 18.

Fuente: Elaboración propia

N1 = Número de neuronas primera capa

N2 = Número de neuronas segunda capa

#### **4.1.2. Información y arquitectura de la RNA diseñada**

La RNA con el menor MSE tiene la arquitectura mostrada en la Figura 39, la capa de entrada está constituida por las 7 variables de entradas, estas son, Fecha, Temperatura, Salinidad, Oxígeno, Transmitancia, Dirección del viento y Velocidad del Viento, estas variables son las 7 neuronas de entrada. La capa Oculta está formada por dos capas, la primera capa por 18 neuronas y la segunda por 20 neuronas, y la salida son los valores predecidos por la RNA, la arquitectura que mejor desempeño tiene con la matriz de datos (estación P0) es 7/18/20/1. La función de activación en las capas ocultas es la tangente sigmoide y en la capa de salida la función es lineal.

![](_page_102_Figure_9.jpeg)

Figura 39: Arquitectura de la RNA diseñada Fuente: Elaboración propia

![](_page_103_Picture_1.jpeg)

Diseñada la RNA, este resultado, lo replicamos a las otras estaciones (P1, P7, P9, Cangas A y Sanxenxo). Comprobamos que realmente puede predecir y funcionar con otras matrices de datos. Si ocurriera que no tengamos el resultado esperado, tenemos las otras topologías de RNA Tabla 17, que mostraron los mínimos MSE.

### **4.1.3. Diseño de la RNA para los otros puntos de muestra y comparación de resultados**

Se procedió a comparar gráficamente el recuento celula/l de *D. acuminata* y los resultados de la RNA. Se observa que en la predicción realizada en la matriz de datos de la estación P1 y P9, los resultados son buenos, pero en la matriz de datos de la estación P7 no llega al resultado deseado. Ya lo menciona (Sha, et al., 2007) que para diseñar la RNA es necesario tener la cantidad de datos adecuados. Al realizar la comparación con los resultados obtenidos en otros trabajos mencionados, es positivo.

### **4.1.3.1. Estación P0**

En la comparación gráfica entre el recuento celular y el resultado predecido se observa que hay una correlación muy aceptable, el coeficiente de correlación de la prueba es  $R = 0.999$ , Figura 36. En la Figura 37 y Figura 38 mostramos la evolución del valor MSE y el R.

![](_page_104_Picture_1.jpeg)

![](_page_104_Figure_2.jpeg)

Figura 40: Comparación en la estación P0 entre el recuento *D. acuminata* y resultado de la RNA

#### **4.1.3.2. Red neuronal artificial diseñada para la estación P1**

Para el diseño de la RNA se utilizó la partición de datos y topología de red de la RNA diseñada de la estación P0, el resultado llega a MSE = 0.006164 y R = 0.98097 es un resultado aceptable, pero se decide probar con las otras topologías. La arquitectura de la red 7/12/18/1 con la partición 70% - 15% - 15%, fue la que ofreció mejor resultado  $MSE = 0.0021208$  y R = 0.99108, Figura 41.

![](_page_105_Picture_1.jpeg)

![](_page_105_Figure_3.jpeg)

Figura 41: Mejor valor de exactitud MSE y R obtenidos con la RNA 7/12/18/1 y partición 70% - 15% - 15%

En la Figura 42 al comparar gráficamente el recuento celular de *D. acuminata* con su predicción es notorio la excelente correlación.

![](_page_105_Figure_6.jpeg)

Figura 42: Comparación entre el recuento *D. acuminata* y el resultado de la RNA

### **4.1.3.3. Red neuronal artificial diseñada para la estación P7**

Para el diseño se utilizó la partición de datos y topología de red de la RNA de la estación P0 al no obtener un valor interesante, probamos con las otras 5 topologías que tienen los valores mínimos MSE. El resultado más optimista fue la MSE = 0.033541 y  $R = 0.58122$ , la topología de RNA es  $7/18/20/1$  y partición 60% - 24% - 16%. El resultado

![](_page_106_Picture_1.jpeg)

no es lo esperado, ninguna de las RNA diseñadas presenta una MSE aceptable. Una de las anomalías que se comete en el diseño de una RNA es el sobreentrenamiento en inglés el *overfitting*, pero precisamente para evitar este problema se diseñó la RNA con tres particiones. Probablemente la matriz de datos de la estación P7 requiera más nodos.

![](_page_106_Figure_3.jpeg)

Figura 43: Mejor valor de exactitud MSE y R obtenidos con la RNA 7/12/18/1 y partición 70% - 15% - 15%

#### **4.1.3.4. Red neuronal artificial diseñada para la estación P9**

Utilizó la topología 7/18/20/1 y la partición 60% - 24% - 16%, muestra que tiene un buen desempeño  $MSE = 0.00116421$  y  $R = 0.99673$ . Esto indica que la RNA diseñada de la estación P0 es más aceptable.

![](_page_107_Picture_1.jpeg)

![](_page_107_Figure_2.jpeg)

Figura 44: Valor de exactitud MSE y R obtenidos con la RNA 7/12/18/1 y partición 60% - 24% - 16%

Al realizar la comparación gráfica se ve la excelente correlación de las dos variables.

![](_page_107_Figure_5.jpeg)

Figura 45: Comparación entre el recuento *D. acuminata* y el resultado de la RNA

#### **4.1.3.5. Red neuronal artificial diseñada para la estación Cangas A**

Se procedió a comparar gráficamente, la correlación entre la concentración de ácido okadaico en las muestras de SPATT y muestras de mejillón con los resultados de su predicción, la tendencia y evolución de las dos variables es similar. La matriz de
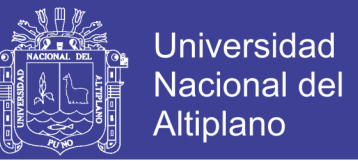

datos es pequeña comparado con los datos de las estaciones de INTECMAR, la predicción no supone mayor problema para la RNA diseñada, esto se muestra en el número de Epochs en comparación con los 591 Epoch de la RNA diseñada. Estos resultados muestran que la RNA diseñada tiene buena capacidad de generalización predictiva.

Los valores de exactitud en la concentración de AO en SPATT MSE =  $0.0002$  y R = 0.999, y concentración de AO en mejillón MSE = 0.0007 y R = 0.999, con solo 75 y 31 Epoch respectivamente.

Epoch respectivamente.

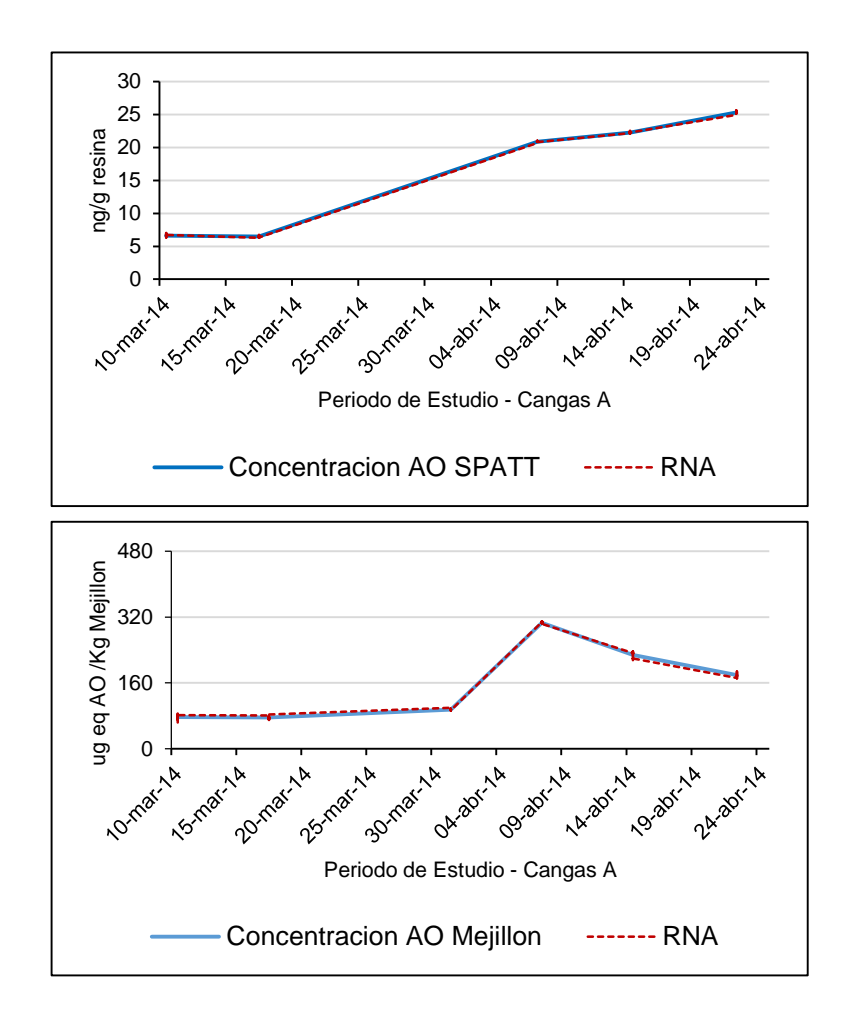

Figura 46: Comparación entre la concentración de AO en las muestras de SPATT y

mejillón con los resultado de la RNA

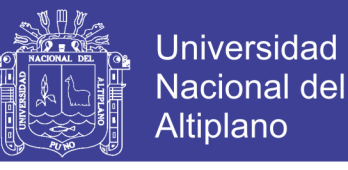

#### **4.1.3.6. Red neuronal artificial diseñada para la estación Sanxenxo**

La RNA diseñada no muestra mayor esfuerzo por realizar la predicción con solo 86 Epochs y nuevamente con MSE =  $0.0004$  y R = 0.999.

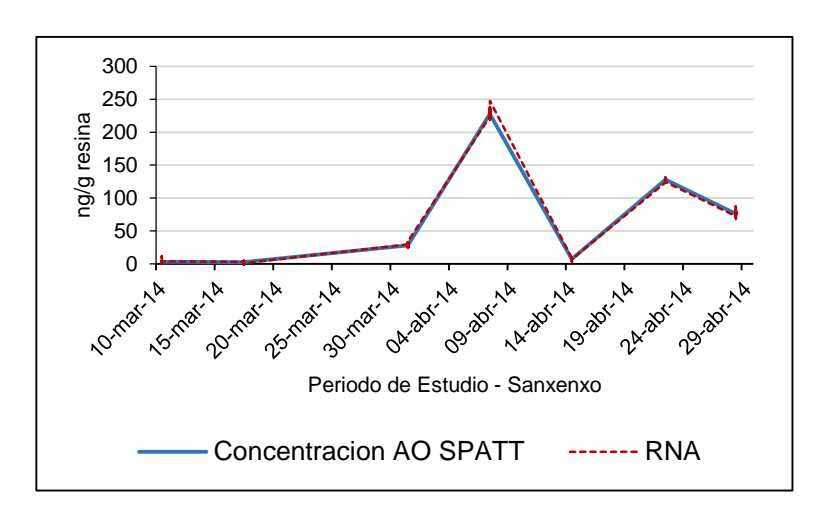

Figura 47: Comparación entre las concentración AO en las muestras de SPATT con los resultado de la RNA

## **4.2. VARIABLES DE ESTUDIO QUE INFLUYEN EN EL INCREMENTO DE**  *D. ACUMINATA*

Realizado el análisis estadístico y descriptivo de las variables de estudio se determina que las que influyen en el crecimiento de *D. acuminata* (episodio tóxico) son fecha, temperatura, salinidad, oxígeno, transmitancia, velocidad del viento, dirección del viento y el índice de afloramiento.

En el episodio tóxico ocurrido el 08 y 09 octubre de 2013 (estación de otoño), dos días antes el viento presenta dirección noroeste y oeste, en la Figura 32 se muestra que el índice de afloramiento después de un descenso prolongado desde el mes de agosto de 2013, inicia un ascenso en el mes de octubre, en la Figura 31 se observa que ingresa agua fría y salada, es más notorio en las estaciones P0 y P9 y menos notorio en las estaciones P1 y P7, este análisis coincide con lo mencionado por Díaz et al., 2013. En el episodio

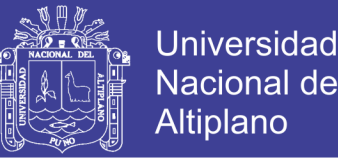

tóxico ocurrido del 28 de marzo al 10 abril de 2014 (estación de primavera) el predominio de los vientos es sur y sureste, en la Figura 34 se observa el descenso y ascenso leve del índice de afloramiento, en la Figura 33 se observa que los perfiles de salinidad y temperatura en las estaciones no son homogéneos, la estratificación en la columna de agua es notorio el aumento de la temperatura de agua al descender a mayor profundidad, Álvarez, 2002 menciona que esta estratificación en la columna de agua se presenta en el mes de enero (estación de invierno).

## **4.3. Correlación entre el incremento de las poblaciones** *D. acuminata* **con el incremento en la producción de AO**

Se determinó la correlación en el incremento de las poblaciones de *D. acuminata* con el incremento de AO, se utilizó la concentración de ácido okadaico en la resina y la concentración de ácido okadaico en el mejillón comparado con el recuento celular de *D. acuminata*

#### **4.3.1. Estación Cangas A**

En la Figura 48 se compara la correlación de las dos variables con el recuento celular de *D. acuminata*, se observa una mayor correlación en la variable de concentración de AO en mejillón comparado con la variable de concentración de AO en la resina. Cuantitativamente se confirma la observación anterior el coeficiente de correlación más alto (0.823) pertenece a la concentración del ácido okadaico en las muestras de mejillón, el otro valor de coeficiente de correlación entre la concentración de AO en las muestras de resina llega solo 0.558.

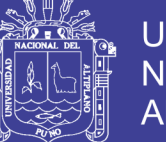

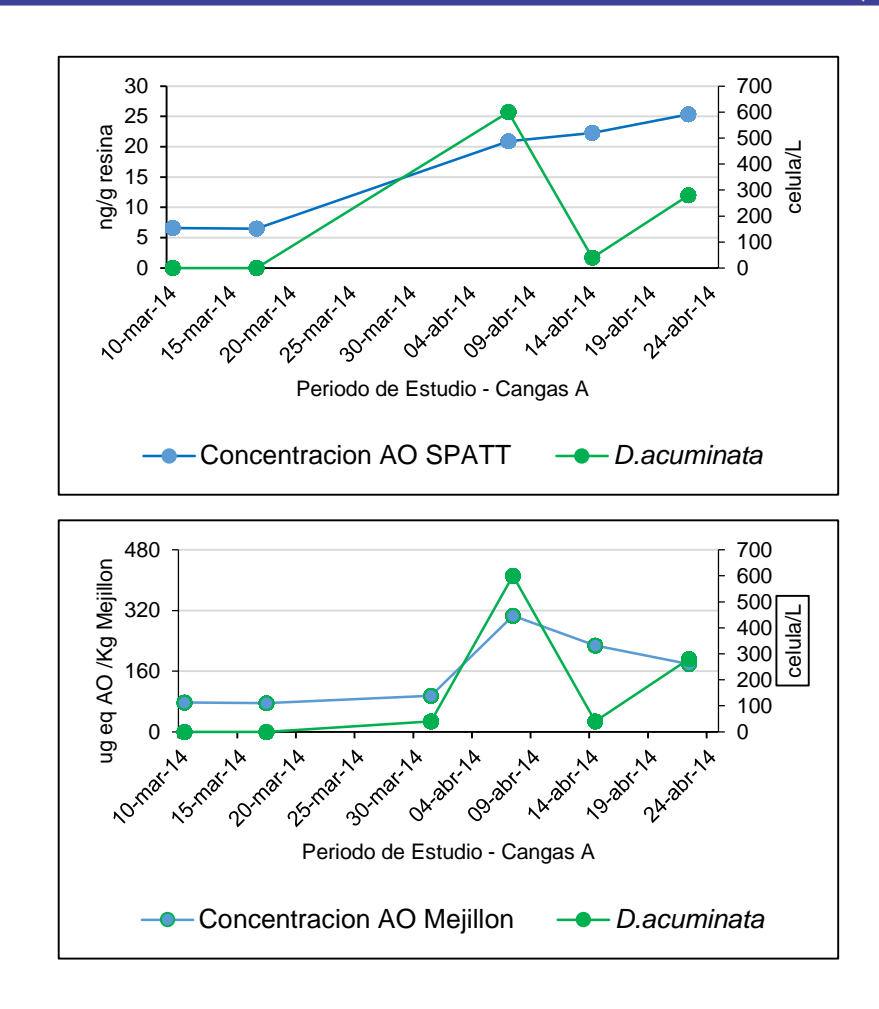

Figura 48: Comparación en la concentración de ácido okadaico del SPATT y mejillón con la predicción de la RNA

#### **4.1.1. Estación Sanxenxo**

En la Figura 49, se observa una correlación regular de ambas variables, concentración de AO en la resina y recuento celular de *D. acuminata*. El coeficiente de correlación es 0.475.

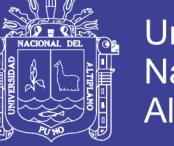

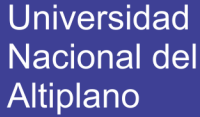

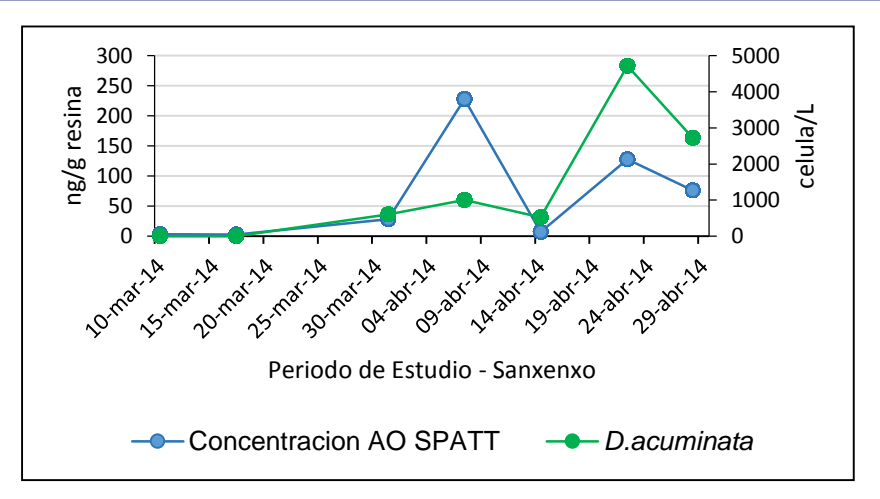

Figura 49: Comparación en la concentración de ácido okadaico SPATT y resultado de la RNA

Las resinas (SPATT) fueron utilizadas para la detección de alerta temprana para las toxinas PSP y DSP (McCarthy et. al., 2014), las medida de detección es más sensible (ng/g resina) que la otras medidas de concentración de AO en mejillón (ug eq AO/ kg mejillón) y el recuento celular de *D. acuminata*. Sin embargo se observa en las Figuras 48 y 49 que sí hay una correlación cuando hay un incremento de poblaciones de *D. acuminata*, no así cuando hay disminución de las poblaciones de *D. acuminata*

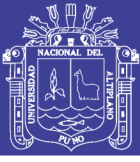

#### **CONCLUSIONES**

**Diseño de un modelo RNA.:** Se diseñó un modelo de RNA, utilizando los datos de la estación P0 de INTECMAR, la capa de entrada está constituida por las 7 variables de entradas, estas son, Fecha, Temperatura, Salinidad, Oxígeno, Transmitancia, Dirección del viento y Velocidad del viento, estas variables son las 7 neuronas de entrada. La capa Oculta está formada por dos capas, la primera capa por 18 neuronas y la segunda por 20 neuronas y 1 capa de salida, en resumen la más óptima arquitectura es 7/18/20/1. La función de activación en las capas ocultas es la tangente sigmoide y en la capa de salida la función es lineal. Al realizar la validación del modelo de RNA diseñada con los datos de las otras estaciones de estudio todas tuvieron excelentes MSE a excepción de la estación P7.

El presente estudio constituye un paso para mitigar las pérdidas económicas de los miticultores todo esto fue posible por el monitoreo e investigación científica que realizan instituciones como ANFACO - CECOPESCA y INTECMAR, esto debería ser fortalecido en IMARPE que es la institución encargada de monitorear las biotoxinas en el mar peruano y SANIPES encargada de fiscalizar, supervisar y certificar los productos pesqueros.

Demostramos nuevamente por los antecedentes mencionados, que las RNA combinan la inteligencia artificial con las técnicas de análisis de datos, puede lograr modelar funciones matemáticas complicadas y con gran cantidad de datos a aplicados a diversos problemas que ocurren en la naturaleza.

En el Perú, no se tienen referencias de estudios similares, y este trabajo aporta nuevas ideas en el estudio de las FAN en un campo poco explorado.

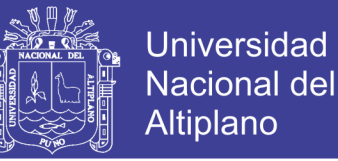

**Variables de estudio que influyen en el incremento de** *D. acuminata: Los* diversos factores geográficos, oceanográficos, meteorológicos, hidrodinámicos, biológicos y antropogénicos en la Ría, forman un ambiente complejo y variable en cada estación, en esta tesis se ha intentado reducir esta complejidad, siete son las variables de estudio que influyen en el incremento de *D. acuminata* estas son fecha, temperatura, salinidad, oxígeno, transmitancia, velocidad y dirección del viento. Sin embargo hay otras variables que nos darían mejores resultados, estos son el índice de afloramiento y recuento celular del ciliado *Mesodinium rubrum*

**Correlación del incremento de las poblaciones de** *D. acuminata* **con el incremento en la producción de AO:** Se determinó que si hay una correlación positiva con el incremento de las poblaciones de *D. acuminata* con el incremento de la concentración de AO en las muestras de resina y mejillón.

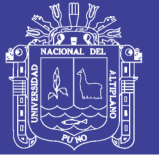

#### **RECOMENDACIONES**

Diseñar una RNA que se pueda conectar con los servidores NOAA, para obtener datos oceanográficos y meteorológicos en tiempo real, obtener datos de recuento celular y obtener datos de series históricas de más de 20 años permitiría tener un pronóstico continuo e inmediato de las FAN.

Es necesario que IMARPE realice el monitoreo de otras variables oceanográficas y el fitoplancton con el recuento celular de las principales especies causantes de las FAN con una frecuencia de cuatro veces por mes.

Es necesario que más instituciones educativas se involucren fomentando o participando en el estudio en los puntos de muestra de IMARPE para determinar la hidrodinámica, ecología, dinámica poblacional y fisiología de las especies toxicas.

Implementar una interfaz gráfica, para permitir a los usuarios un control sencillo de las RNA, sin necesidad de ejecutar comandos.

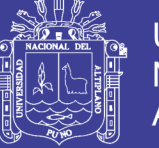

### **Universidad** Nacional del Altiplano

### **REFERENCIAS BIBLIOGRAFICAS**

- Álvarez Fernández, M. (2005). Hidrografía e Hidrodinámica de los estuarios gallegos bajo la influencia de forzamientos externos. Universidad de Vigo.
- Álvarez, M. (2002). Caracterización de un episodio de afloramiento invernal en la Ría de Pontevedra. Universidad de Vigo.
- Basheer, I. A., & Hajmeer, M. (2000). Artificial neural networks: fundamentals, computing, design, and application. Journal of Microbiological Methods, 43(1), 3-31. doi: [http://dx.doi.org/10.1016/S0167-7012\(00\)00201-3](http://dx.doi.org/10.1016/S0167-7012(00)00201-3)
- Beale, Mark H., Hagan, Martin T., & Demuth, Howard B. (2016). Neural Netwok Toolbox MathWorks (Ed.) Use's Guide (pp. 416).
- Beale, Mark H., Hagan, Martin T., & Demuth, Howard B. (2016). Neural Network Toolbox MatlabWoks (Ed.) Getting Started Guide (pp. 140).
- Bermúdez, P., Maidana, J., Aquino, H., & Palomino, A. (2004). Manual de cultivo suspendido de concha de abanico: Fondo Nacional de desarrollo pesquero-**FONDEPES**
- Cáceres, J., & Vásquez, R. (2014). Manual de buenas prácticas de manejo para el cultivo de moluscos bivalvos (pp. 117): OIRSA-OSPESCA.
- Centro Oceanográfico de Vigo. (2014). Oceanografía y Modelado. Retrieved Enero 2017, from<http://www.ieo.es/es/web/vigo/investigacion>
- Céspedes, L. (2011). Modelos de Redes Neuronales. Retrieved 2017, 2017, from <http://luiscespedes88.blogspot.pe/>
- Cetişli, Bayram, & Barkana, Atalay. (2009). Speeding up the scaled conjugate gradient algorithm and its application in neuro-fuzzy classifier training. Soft Computing, 14(4), 365. doi: 10.1007/s00500-009-0410-8

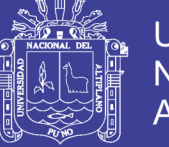

Clément, A. (2016). Anomalias climaticas y floraciones flagelados en el sur de Chile. Paper presented at the 17 conferencia internacional de algas nocivas, Floriniapolis -Brasil.

COMTRADE. (2014). Trade Map. Trade Map Retrieved 04/04/2016 <https://comtrade.un.org/>

- Corbi, A., Alcantara, J. (2013). Tasas de transporte de Ekman y afloramiento costero al noroeste de África a partir de la simulación numérica de campos de viento superficiales. Revista Iberoamericana Interdisciplinar de Métodos, Modelización y Simulación, 53-69.
- Díaz, Patricio, Reguera, Beatriz, Ruiz-Villarreal, Manuel, Pazos, Yolanda, Velo-Suárez, Lourdes, Berger, Henrick, & Sourisseau, Marc. (2013). Climate Variability and Oceanographic Settings Associated with Interannual Variability in the Initiation of *Dinophysis acuminata* Blooms. Marine Drugs, 11(8), 2964.
- EFE, Agencia. (2016). La industria del salmón en Chile enfrenta pérdidas millonarias por un alga nociva. Retrieved 16/01/2017, from http://www.efe.com/efe/america/economia/la-industria-del-salmon-en-chileenfrenta-perdidas-millonarias-por-un-alga-nociva/20000011-2864340
- Emol. (2016). Cinco claves para entender el duro momento que enfrentan las salmoneras por algas nocivas. Retrieved 15/01/2017, from http://www.emol.com/noticias/Economia/2016/03/02/790969/Las-cinco-clavespara-entender-el-duro-momento-que-enfrentan-las-salmoneras-por-algasnocivas.html

EOAS. (2016). Especies productoras de FAN. from [https://www.eoas.ubc.ca](https://www.eoas.ubc.ca/)

FAO. (2006). Programa de información de especies acuáticas. Retrieved 22/02/2017, from<http://www.fao.org/fishery/culturedspecies>

- FAO. (2012). Consecuencias del cambio climático para la pesca y la acuicultura (pp. 237): Organización de la Naciones Unidas para la Alimentación y la Agricultura.
- FAO. (2016). El estado mundial de la pesca y la acuicultura 2016. Contribución a la seguridad alimentaria para todos. (pp. 224).
- FNMOC. (2010). Portal de Oceanografía Naval. Retrieved 2016, 2016, from <http://www.usno.navy.mil/>
- Galicia, Consejo Regulador del Mejillón de. (2017). Galería de imágenes. from [http://www.mexillondegalicia.org](http://www.mexillondegalicia.org/)
- Geankoplis, J. (2006). Procesos de transporte y operaciones unitarias. México.
- Gerssen, Arjen, Pol-Hofstad, Irene E., Poelman, Marnix, Mulder, Patrick P. J., van den Top, Hester J., & de Boer, Jacob. (2010). Marine Toxins: Chemistry, Toxicity, Occurrence and Detection, with Special Reference to the Dutch Situation. Toxins, 2(4), 878-904. doi: 10.3390/toxins2040878
- Gonzales, A., Kleivdal, H., Elliot, C., & Campbell, K. (2013). Immunological Method for detecction of toxic algae and phycotoxins: Imnunofluorescescense, Elisas and other innovative Techniques, in New trends in Marine and Freshwater Toxins.
- Guallar, Carles, Delgado, Maximino, Diogène, Jorge, & Fernández-Tejedor, Margarita. (2016). Artificial neural network approach to population dynamics of harmful algal blooms in Alfacs Bay (NW Mediterranean): Case studies of *Karlodinium* and *Pseudo-nitzschia*. Ecological Modelling, 338, 37-50. doi: <http://dx.doi.org/10.1016/j.ecolmodel.2016.07.009>
- Guijarro, B., Fontela, Ó., & Sánchez, N. (2008). Redes Neuronales. In J. Garcia (Ed.), Inteligencia Artificial: Métodos, técnicas y aplicaciones (Primera ed., pp. 649- 687). McGRAW-HILL/INTERAMERICANA.

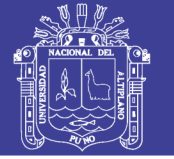

- Hamilton, Grant, McVinish, Ross, & Mengersen, Kerrie. (2009). Bayesian model averaging for harmful algal bloom prediction. Ecological Applications, 19(7), 1805-1814. doi: 10.1890/08-1843.1
- Heisler, J., Glibert, P. M., Burkholder, J. M., Anderson, D. M., Cochlan, W., Dennison, W. C., Suddleson, M. (2008). Eutrophication and harmful algal blooms: A scientific consensus. Harmful Algae, 8(1), 3-13. doi: <http://dx.doi.org/10.1016/j.hal.2008.08.006>
- ICHA. (2016). Harmful Algal Blooms. Paper presented at the The 17 th International Conference on Harmful Algae, Brazil.
- IEO. (2011). Afloramiento. Retrieved 2016, 2016, from <http://www.indicedeafloramiento.ieo.es/>
- IMARPE. (2016). Ultimas noticias. Nota de prensa. from <http://www.imarpe.gob.pe/imarpe/>
- INTECMAR. (2014). Biotoxinas. Retrieved 2014, 2014, from http://www.intecmar.gal/ Jiménez, Fernando Mateo. (2012). Redes neuronales y preprocesado de variables para modelos y sensores en bioingeniería. Universidad Politécnica de Valencia.
- Kostopoulos, A. E., & Grapsa, T. N. (2009). Self-scaled conjugate gradient training algorithms. Neurocomputing, 72(13–15), 3000-3019. doi: <http://dx.doi.org/10.1016/j.neucom.2009.04.006>
- Machaca, L. C. (2016). Estimación de la evapotranspiración de referencia utilizando modelos de redes neuronales artificiales en función de elementos climáticos en la cuenca del rio Huancané. Universidad Nacional del Altiplano.
- McCarthy, M., Van, F., Bane, V., O'Halloran, J., & Furey, A. (2014). Application of passive (SPATT) and active sampling methods in the profiling and monitoring of marine biotoxins. Toxicon, 89, 77-86.

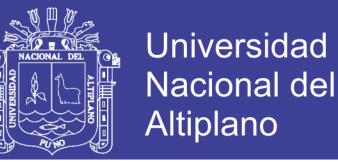

- METEOGALICIA. (2017). Informes Meteorológicos Retrieved 2016, 2017 from http://www.meteogalicia.gal/web/index.action Microsoft. (2014). Conceptos de minería de datos.
- Moldes, Ó. (2013). Aplicación de redes neuronales artificiales para la predicción de propiedades físicas de microemulsiones en presencia de aditivos orgánicos e inorgánicos. Universidad de Vigo.
- Mottaghitalab, Majid, Nikkhah, Mohsen, Darmani-Kuhi, Hassan, López, Secundino, & France, James. (2015). Predicting methionine and lysine contents in soybean meal and fish meal using a group method of data handling-type neural network. 2015, 13(1). doi: 10.5424/sjar/2015131-5877
- Moya, R. (2013). Introducción a las Redes Neuronales El perceptrón. Retrieved 2016, 2016, from<https://jarroba.com/>
- Nishitani, Goh, Nagai, Satoshi, Sakiyama, Sanae, & Kamiyama, Takashi. (2008). Successful cultivation of the toxic dinoflagellate  $\langle i \rangle$ Dinophysis caudata $\langle i \rangle$ (Dinophyceae). Plankton and Benthos Research, 3(2), 78-85. doi: 10.3800/pbr.3.78
- NOAA. (2010). Misión y Funciones. Retrieved 2016, 2016, from http://www.noaa.gov Parlamento Europeo y Consejo de la UE (2005): Modifica el Reglamento (CE) no 2074/2005 en lo relativo a los métodos de análisis reconocidos para la detección de biotoxinas marinas en moluscos bivalvos vivos (2011).
- Parlamento europeo y Consejo de la UE (2004): Normas específicas de higiene de los alimentos de origen animal.
- Pérez, C. (2014). Técnicas estadísticas predictivas con IBM SPSS Modelos (I. Publicaciones Ed.).

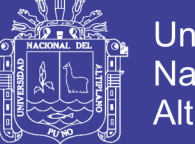

- Pizarro, G. (2008). Estudio mediante LC\_MS, de la variabilidad del perfil y contenido de toxinas, en poblaciones de *Dinophysis spp*. agentes de episodios DSP en las Rías Baixas Gallegas. Universidad de Vigo.
- Reguera, B. (2003). Biología, autoecologia y toxinologia de las principales especies del género *Dinophisis* asociadas a episodios de intoxicación diarreogenica por bivalvos (DSP). (Tesis Doctoral), Universidad de Barcelona.
- Reguera, B., Escalera, L., Pazos, Y., & Moroño, A. (2008). Episodios de fitoplancton toxico en la ría de Vigo. In I. d. E. Vigueses (Ed.), La ría de Vigo.
- Reguera, B., Riobó, P., Rodríguez, F., Díaz, P. A., Pizarro, G., Paz, B., Blanco, J. (2014). *Dinophysis* toxins: Causative organisms, distribution and fate in shellfish. Marine Drugs, 12(1), 394-461. doi: 10.3390/md12010394
- Republica.com. (2012). Ostra del Delta. 2016, from https://gastronomiaycia.republica.com/2012/05/06/ostra-del-delta/
- Riverola, F. (2004). Forecasting system for red tides. Applied Intelligence. 21, 251-264. Rosón, G., Cabanas , J., & Perez, F. (2008). Hidrografia y Dinamica de la Ría de Vigo. La Ría de Vigo.
- Ross, T. (1996). Indices for performance evaluation of predictive models in food microbiology. Journal of Applied Microbiology, 81(5), 501-508. doi: 10.1111/j.1365-2672.1996.tb03539.
- SANIPES. (2015). Noticias. Comunicado 2017, from <http://www.sanipes.gob.pe/web/index.php/es/>
- Sha, W., & Edwards, K. L. (2007). The use of artificial neural networks in materials science based research. Materials & Design, 28(6), 1747-1752. doi: <https://doi.org/10.1016/j.matdes.2007.02.009>
- SIICEX. (2016). Sistema integrado de información de comercio exterior. Retrieved 15/12/2016, from http://www.siicex.gob.pe

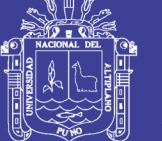

- Singh, R, Ruhil, A.,Jain, D., Patel, A., Patil, G. (2009). Prediction of sensory quality of UHT milk - comparison of kinetic and neural networ approaches. Food Engineering, 92, 146-151.
- Vanstone, B., & Finnie, G. (2009). An empirical methodology for developing stockmarket trading systems using artificial neural networks. Expert Systems with Applications, 6668-6680.
- Velo-Suárez, L., & Gutiérrez-Estrada, J. C. (2007). Artificial neural network approaches to one-step weekly prediction of *Dinophysis acuminata* blooms in Huelva (Western Andalucía, Spain). Harmful Algae, 6(3), 361-371. doi: <http://dx.doi.org/10.1016/j.hal.2006.11.002>
- Wong, Ken T. M., Lee, Joseph H. W., & Harrison, Paul J. (2009). Forecasting of environmental risk maps of coastal algal blooms. Harmful Algae, 8(3), 407-420. doi:<http://dx.doi.org/10.1016/j.hal.2008.09.001>
- Wong, Ken T. M., Lee, Joseph H. W., & Hodgkiss, I. J. (2007). A simple model for forecast of coastal algal blooms. Estuarine, Coastal and Shelf Science, 74(1–2), 175-196. doi:<http://dx.doi.org/10.1016/j.ecss.2007.04.012>

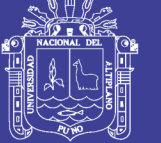

### **ANEXOS**

### **ANEXO 01**

Fig. A.1: Imagen de un informe técnico (página 01) emitido por INTECMAR (Enero,

2017)

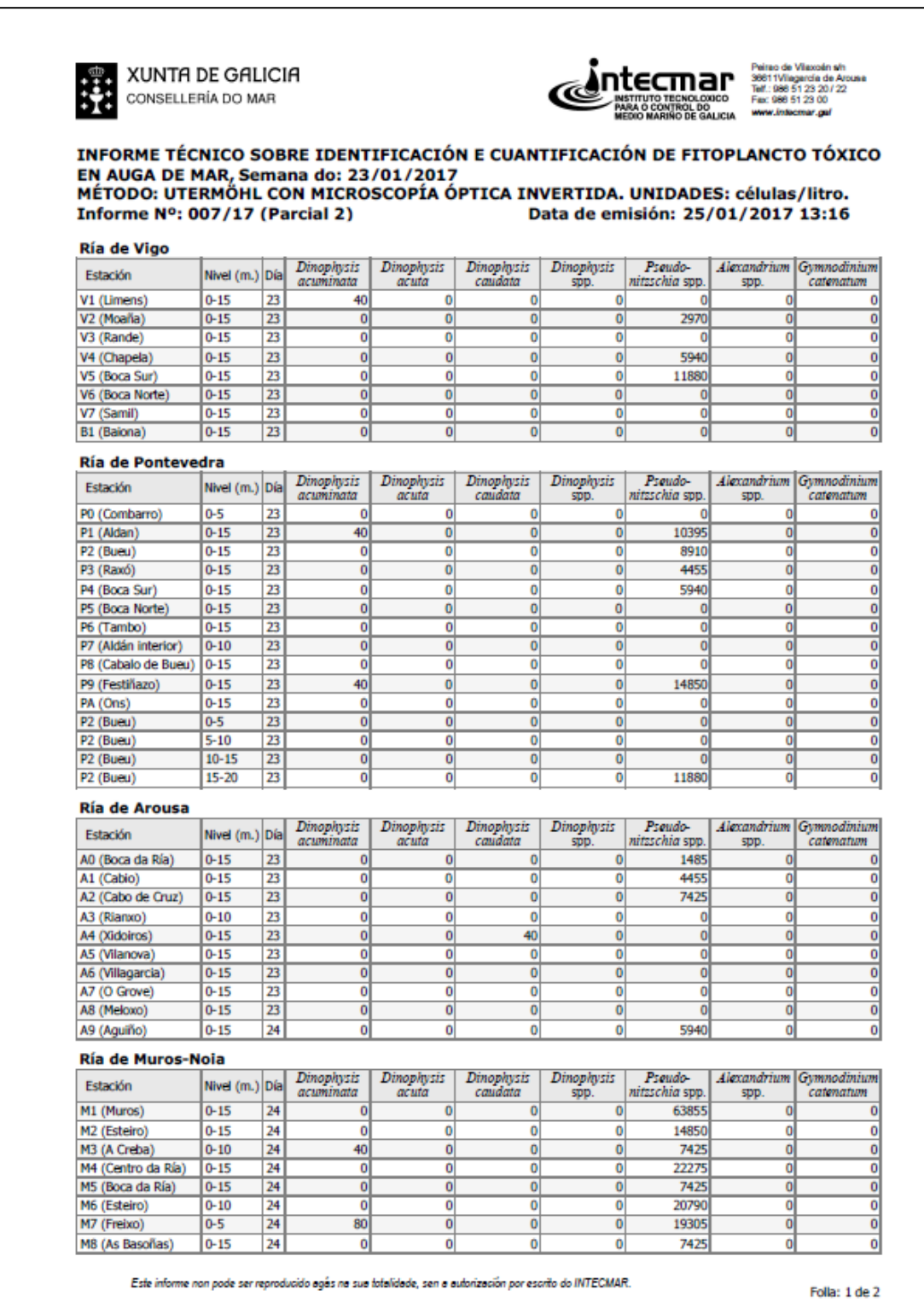

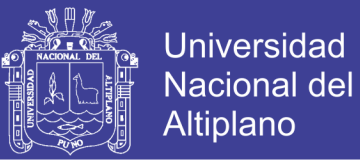

#### Fig. A.2: Imagen de un Informe técnico (página 02) emitido por INTECMAR

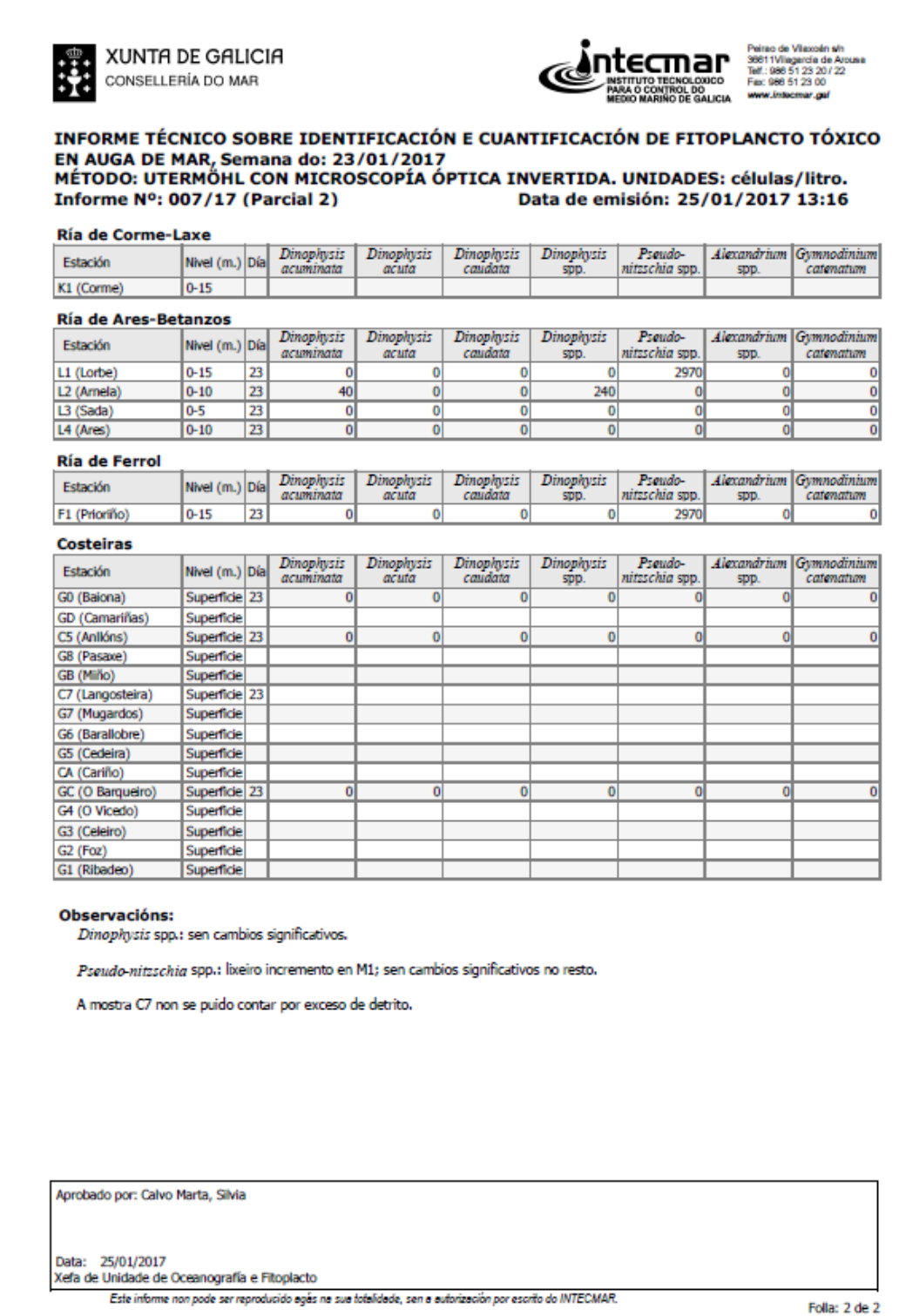

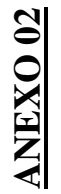

Fig. A.3: Imagen de un Informe Técnico emitido por IMARPE (Marzo, 2016) Fig. A.3: Imagen de un Informe Técnico emitido por IMARPE (Marzo, 2016)

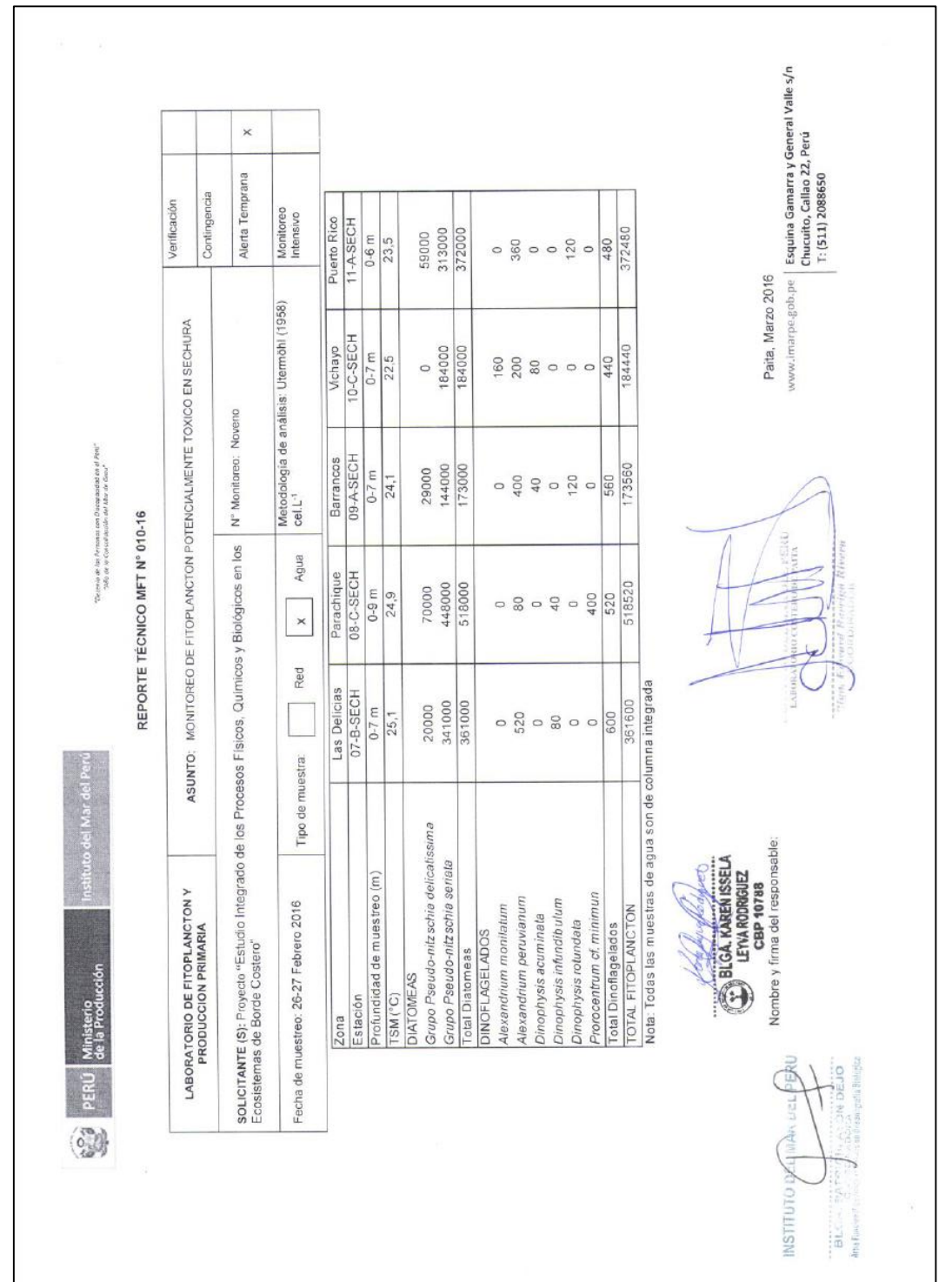

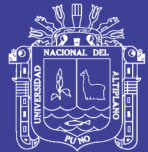

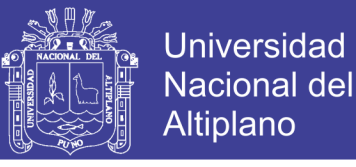

### **ANEXO 03**

Valores de Regresión hallados al realizar el diseño de cada RNA de las tres particiones

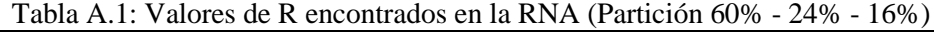

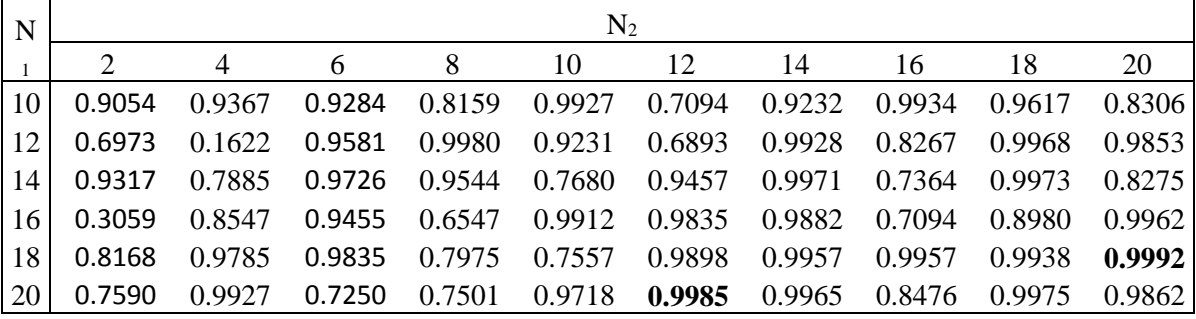

Fuente: Elaboración propia

 $N_1$  = Número de neuronas en la primera capa oculta;  $N_2$  = Número de neuronas en la segunda capa oculta

Los valores resaltados son los valores R máximo obtenidos

Tabla A.2: Valores de R encontrados en la RNA (Partición 65% - 25% - 10%)

| $N_1$ | N <sub>2</sub> |                |                                           |                                     |        |               |               |        |                            |        |
|-------|----------------|----------------|-------------------------------------------|-------------------------------------|--------|---------------|---------------|--------|----------------------------|--------|
|       | $\mathcal{D}$  | $\overline{4}$ |                                           | 8                                   | 10     | -12           | -14           | 16     | 18                         | 20     |
| 10    | 0.7377         | 0.9765         | 0.6632                                    | 0.8790                              | 0.8703 | 0.4308        | 0.9116 0.6844 |        | 0.9819                     | 0.8911 |
| 12    | 0.9522         | 0.5758         | 0.9268                                    | 0.7900                              | 0.8180 | 0.7790        | 0.8124        | 0.7221 | 0.9797 0.9869              |        |
| 14    | 0.6769         |                | 0.9695 0.9835 0.9867 0.9613 0.7415 0.9813 |                                     |        |               |               |        | 0.7739 0.9769 0.9724       |        |
| 16    | 0.4150         |                | 0.8776 0.6497                             | 0.7980                              | 0.8074 | 0.8111 0.9870 |               |        | 0.9836 0.9870 0.8887       |        |
| 18    | 0.6906         |                | 0.8242 0.9863                             | $0.7535$ $0.7552$ $0.6911$ $0.9919$ |        |               |               |        | $0.7835$ $0.9744$ $0.9947$ |        |
| 20    | 0.5357         | 0.5806         | 0.7432                                    | 0.8823                              | 0.8563 | 0.8038        | 0.3330        | 0.8763 | 0.9835 0.9820              |        |

Fuente: Elaboración propia

 $N_1$  = Número de neuronas en la primera capa oculta;  $N_2$  = Número de neuronas en la segunda capa oculta

Los valores resaltados son los valores R máximo obtenidos

| $\mathbf{N}_1$ | $\rm N_2$                   |        |                             |        |                                           |        |               |        |                                    |        |
|----------------|-----------------------------|--------|-----------------------------|--------|-------------------------------------------|--------|---------------|--------|------------------------------------|--------|
|                | $\mathcal{D}_{\mathcal{A}}$ | 4      | 6                           | 8      | 10                                        | 12     | -14           | 16     | 18                                 | 20     |
| 10             | 0.7208                      | 0.9933 | 0.8661                      | 0.9803 | 0.9768                                    | 0.9733 | 0.7376 0.9799 |        | 0.9968                             | 0.8512 |
| 12             | 0.8111                      | 0.8874 | 0.9782                      |        | 0.9918 0.6617 0.6364 0.8350 0.7951 0.9979 |        |               |        |                                    | 0.7171 |
| 14             | 0.7913                      | 0.8284 | 0.9432                      |        | 0.9935 0.7463 0.7790                      |        |               |        | 0.9964 0.7252 0.6248 0.7760        |        |
| 16             | 0.9942                      |        | 0.8112 0.9676 0.9803 0.9891 |        |                                           |        |               |        | 0.9645 0.7179 0.6555 0.9789 0.8865 |        |
| 18             | 0.9728                      | 0.7219 | 0.8397                      | 0.9608 | 0.7706                                    | 0.7240 | 0.9898        | 0.9884 | $0.7498$ $0.7525$                  |        |
| 20             | 0.9200                      | 0.9946 | 0.7231                      | 0.7173 | 0.5909                                    | 0.9627 | 0.6137        | 0.9896 | 0.9574                             | 0.9778 |

Tabla A.3: Valores de R encontrados en la RNA (Partición 70% - 15% - 15%)

Fuente: Elaboración propia

 $N_1$  = Número de neuronas en la primera capa oculta;  $N_2$  = Número de neuronas en la segunda capa oculta Los valores resaltados son los valores R máximo obtenidos